### **UNIVERSIDADE FEDERAL DE SANTA MARIA CENTRO DE TECNOLOGIA PROGRAMA DE PÓS-GRADUAÇÃO EM ENGENHARIA ELÉTRICA**

## **SISTEMATIZAÇÃO DO PROJETO DE REATORES ELETRÔNICOS PARA ALIMENTAÇÃO DE LÂMPADAS DE VAPOR DE SÓDIO EM ALTA PRESSÃO PARA ILUMINAÇÃO PÚBLICA**

**DISSERTAÇÃO DE MESTRADO** 

**Rafael Eduardo da Costa** 

**Santa Maria, RS, Brasil 2009** 

# **Livros Grátis**

http://www.livrosgratis.com.br

Milhares de livros grátis para download.

# **SISTEMATIZAÇÃO DO PROJETO DE REATORES ELETRÔNICOS PARA ALIMENTAÇÃO DE LÂMPADAS DE VAPOR DE SÓDIO EM ALTA PRESSÃO PARA ILUMINAÇÃO PÚBLICA**

**por** 

### **Rafael Eduardo da Costa**

Dissertação apresentada ao Curso de Mestrado do Programa de Pós-Graduação em Engenharia Elétrica, Área de Concentração em Processamento de Energia: Eletrônica de Potência, da Universidade Federal de Santa Maria (UFSM, RS), como requisito parcial para obtenção do grau de **Mestre em Engenharia Elétrica**.

**Orientador: Prof. Dr. Ricardo Nederson do Prado** 

**Santa Maria, RS, Brasil** 

ii

**2009** 

 $\_$  , and the set of the set of the set of the set of the set of the set of the set of the set of the set of the set of the set of the set of the set of the set of the set of the set of the set of the set of the set of th

 $\_$  , and the contribution of the contribution of  $\mathcal{L}_\mathcal{A}$  , and the contribution of  $\mathcal{L}_\mathcal{A}$ 

<sup>© 2009</sup> 

Todos os direitos autorais reservados a Rafael Eduardo da Costa. A reprodução de partes ou do todo deste trabalho só poderá ser feita com autorização por escrito do autor. Endereço: Rua Venâncio Aires, n. 2093, Bairro Centro, Santa Maria, RS, 97010-005 Fone  $(0xx)$ 55 99455963; End. Eletr: recosta\_sm $\omega$ yahoo.com.br

### **Universidade Federal de Santa Maria Centro de Tecnologia Programa de Pós-Graduação em Engenharia Elétrica**

A Comissão Examinadora, abaixo assinada, aprova a Dissertação de Mestrado

### **SISTEMATIZAÇÃO DO PROJETO DE REATORES ELETRÔNICOS PARA ALIMENTAÇÃO DE LÂMPADAS DE VAPOR DE SÓDIO EM ALTA PRESSÃO PARA ILUMINAÇÃO PÚBLICA**

elaborada por **Rafael Eduardo da Costa** 

como requisito parcial para obtenção do grau de **Mestre em Engenharia Elétrica** 

### **COMISSÃO EXAMINADORA:**

**Ricardo Nederson do Prado, Dr.**  (Presidente/Orientador)

**\_\_\_\_\_\_\_\_\_\_\_\_\_\_\_\_\_\_\_\_\_\_\_\_\_\_\_\_\_\_\_\_\_\_\_\_** 

**\_\_\_\_\_\_\_\_\_\_\_\_\_\_\_\_\_\_\_\_\_\_\_\_\_\_\_\_\_\_\_\_\_\_\_\_ Marco Antonio Dalla Costa**, **Dr.** (UCS)

**\_\_\_\_\_\_\_\_\_\_\_\_\_\_\_\_\_\_\_\_\_\_\_\_\_\_\_\_\_\_\_\_\_\_\_\_ Tiago Bandeira Marchesan**, **Dr.** (TRAFO)

**\_\_\_\_\_\_\_\_\_\_\_\_\_\_\_\_\_\_\_\_\_\_\_\_\_\_\_\_\_\_\_\_\_\_\_\_ Alexandre Campos**, **Dr.** (UFSM)

Santa Maria, 27 de fevereiro de 2009.

*Aos meus pais, Paulo e Aurélia, pelo amor incondicional e exemplo de vida.* 

*À Vanessa, pelo apoio, carinho, amizade e amor.* 

*As minhas irmãs Carla e Michele, pela amizade construída durante estes anos de convívio.* 

### **AGRADECIMENTOS**

A minha família, por fornecer a base para o meu crescimento pessoal e profissional.

A Vanessa, pelo apoio nas horas difíceis e pelo companheirismo nas horas boas.

Ao Professor Ricardo Nederson do Prado por ter sido meu orientador e amigo durante estes quase sete anos de convívio. Por ter acreditado no meu potencial e contribuído para que o mesmo fosse desenvolvido.

Ao Professor Alexandre Campos, também amigo, pela constante disposição em auxiliar no andamento do trabalho.

Aos professores da Graduação e Pós-Graduação, que continuamente contribuem para a formação de excelentes profissionais.

Aos colegas Engenheiros Alessandro A. M. de Oliveira, Alexandre L. Michel, Alexandre Vargas, Álysson R. Seidel, Carlos H. Barriquello, Cleber Corrêa, Cristiane C. Gastaldini, Douglas Pappis, Fabio E. Bisogno, Fabio L. Tomm, Fabricio A. Egert, Guilherme S. Oliveira, Gustavo Denardin, Jackson Piazza, Joni M. Garcia, Juliano de P. Lopes, Lucas B. Oliveira, Marcelo F. Silva, Marco A. Dalla Costa, Mariano L. Machado, Mauro C. Moreira, Murilo Cervi, Rafael A. Pinto, Rafael C. D. Paiva, Tiago B. Marchesan, Tiago R. Muraro e Vinícius F. Guarienti e a todos os demais que ajudaram o GEDRE a ter o reconhecimento atual, e tiveram sua parcela de contribuição na minha formação pessoal e profissional.

Ao Mestre Engenheiro Rafael Adaime Pinto, pela amizade que já dura dez anos, e por me acompanhar nesta jornada de formação profissional. Também agradeço pelo companheirismo, disposição e paciência incondicionais, e pelos bons momentos vividos.

Aos graduandos do grupo GEDRE, indispensáveis para o bom andamento dos trabalhos do grupo. Em especial aos amigos Douglas Camponogara, Jeferson Scheffer da Silveira, Murylo Wehner Flores e Ricardo Severo Bittencourt, por contribuírem diretamente na realização deste trabalho.

Ao NUPEDEE, nas pessoas de Fernando, Anacleto e Zulmar, peças fundamentais no sucesso da parte prática deste trabalho. Também pelo convívio amigável e excelente apoio técnico.

Aos secretários do PPGEE Cleonice, Arthur e Carlo, sempre dispostos a auxiliar na documentação necessária para a publicação deste trabalho.

Aos membros da banca pelas contribuições dadas ao trabalho e pela disposição em participar da defesa.

A Universidade Federal de Santa Maria pelas oportunidades proporcionadas para que eu realizasse toda minha formação.

A CAPES pelo auxílio financeiro durante o mestrado.

*"Não me sinto obrigado a acreditar que o mesmo Deus que nos dotou de sentidos, razão e intelecto, pretenda que não os utilizemos."* 

*(Galileu Galilei)* 

#### **RESUMO**

Dissertação de Mestrado Programa de Pós-Graduação em Engenharia Elétrica Universidade Federal de Santa Maria

### **SISTEMATIZAÇÃO DO PROJETO DE REATORES ELETRÔNICOS PARA ALIMENTAÇÃO DE LÂMPADAS DE VAPOR DE SÓDIO EM ALTA PRESSÃO PARA ILUMINAÇÃO PÚBLICA**

AUTOR: RAFAEL EDUARDO DA COSTA ORIENTADOR: RICARDO NEDERSON DO PRADO Data e Local da Defesa: Santa Maria, 27 de fevereiro de 2009.

Este trabalho apresenta uma proposta de sistematização do projeto de um reator eletrônico para alimentação de lâmpadas de vapor de sódio em alta pressão, para aplicação em iluminação pública. Com isto, pretende-se criar um dispositivo que venha a substituir os reatores eletromagnéticos, ainda comumente utilizados nesta aplicação, de modo a proporcionar melhorias nos atuais sistemas de iluminação pública. Ao longo deste trabalho, é feita uma revisão do estado da arte na área de iluminação, dando ênfase à iluminação pública. Em seguida, é apresentada uma revisão bibliográfica acerca dos métodos de alimentação de lâmpadas de vapor de sódio a partir de reatores eletrônicos, destacando-se a alimentação deste tipo de lâmpada com forma de onda quadrada em baixa freqüência, método utilizado neste trabalho. Também são discutidas as características que um reator eletrônico deve possuir para enquadrar-se nas normas vigentes e alimentar a lâmpada de forma confiável. A partir desta revisão, a topologia proposta é definida e seu projeto é apresentado. Uma metodologia de controle discreto é desenvolvida de forma a garantir a operação adequada do reator durante todas as etapas de funcionamento da lâmpada. Um microcontrolador é utilizado para executar as rotinas de controle. Finalmente, resultados experimentais são obtidos, de forma a validar o trabalho proposto.

Palavras-chave: lâmpada de vapor de sódio em alta pressão, iluminação pública, reator eletrônico, integração de conversores estáticos, controle discreto, sistemas microcontrolados.

#### **ABSTRACT**

Master Thesis Programa de Pós-Graduação em Engenharia Elétrica Universidade Federal de Santa Maria

### **SISTEMATIZAÇÃO DO PROJETO DE REATORES ELETRÔNICOS PARA ALIMENTAÇÃO DE LÂMPADAS DE VAPOR DE SÓDIO EM ALTA PRESSÃO PARA ILUMINAÇÃO PÚBLICA**

### DESIGN OF A COMMERCIAL APPROACH OF ELECTRONIC BALLASTS TO SUPPLY HIGH-PRESSURE SODIUM LAMPS IN PUBLIC LIGHTING

AUTHOR: RAFAEL EDUARDO DA COSTA ADVISOR: RICARDO NEDERSON DO PRADO Place and Date: Santa Maria, February  $27<sup>th</sup>$ , 2009.

This thesis presents an electronic ballast prototype to supply high-pressure sodium lamps used in public lighting. The goal is to develop a commercial approach able to replace the still commonly used electromagnetic ballasts, performing improvements in the public lighting system. Along this thesis, the state of art in lighting area is presented, especially in public lighting. Following, a bibliographic review about electronic ballasts to supply highpressure sodium lamps is done. Special attention is given to the low frequency square waveform supplying method, which is used in this thesis. Also, the features desired in electronic ballasts so they can operate the lamp reliably and according to the standards are discussed. From this review, the proposed topology is defined and its design is presented. A discrete control method is developed to guarantee the safe operation of the ballast during all lamp stages. A microcontroller is used to perform the control routines. Finally, experimental results are obtained, validating the proposed work.

Keywords: high-pressure sodium lamp, public lighting, electronic ballast, DC-DC converters integration, discrete control, microcontrolled systems.

## **LISTA DE ILUSTRAÇÕES**

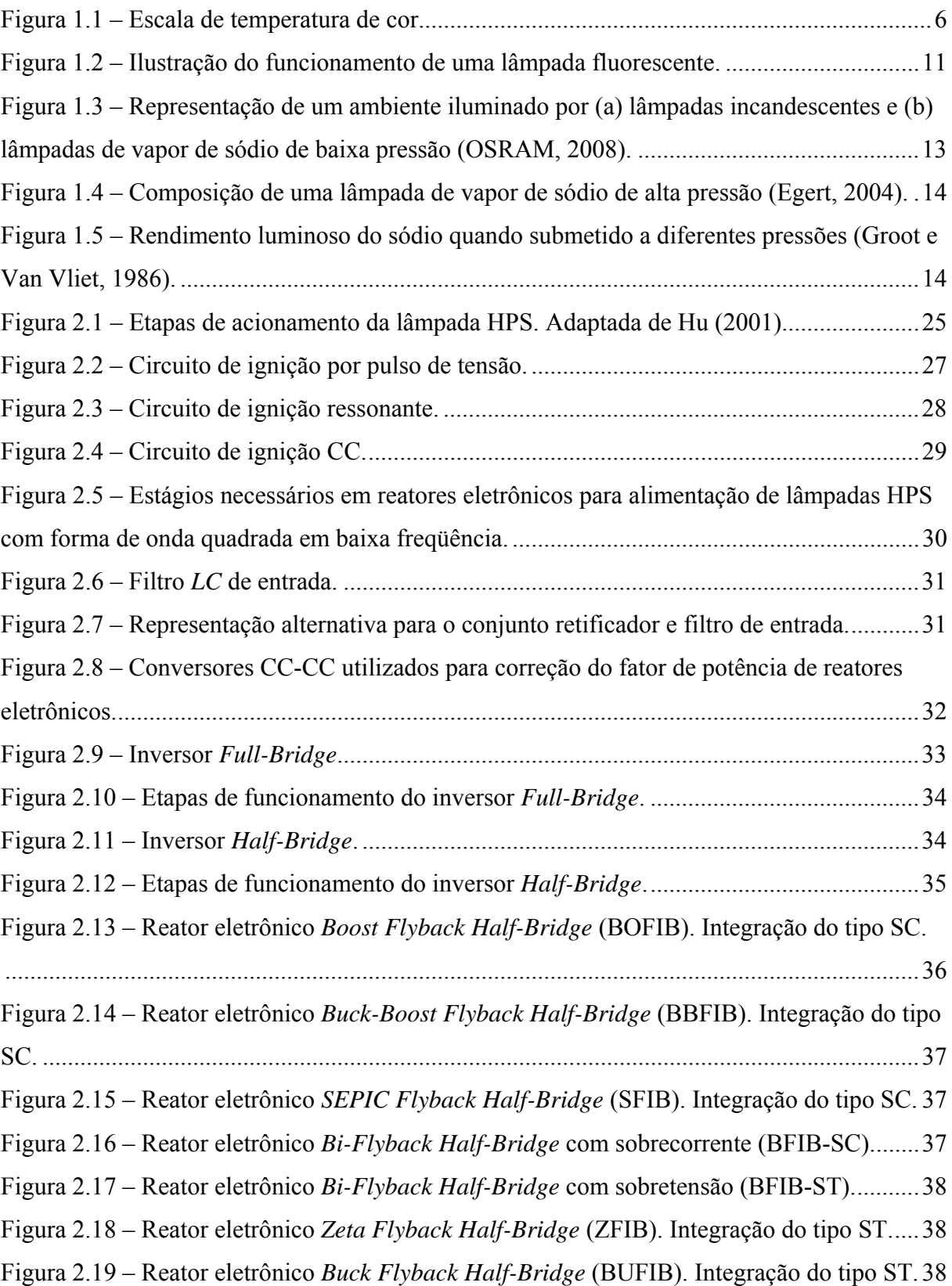

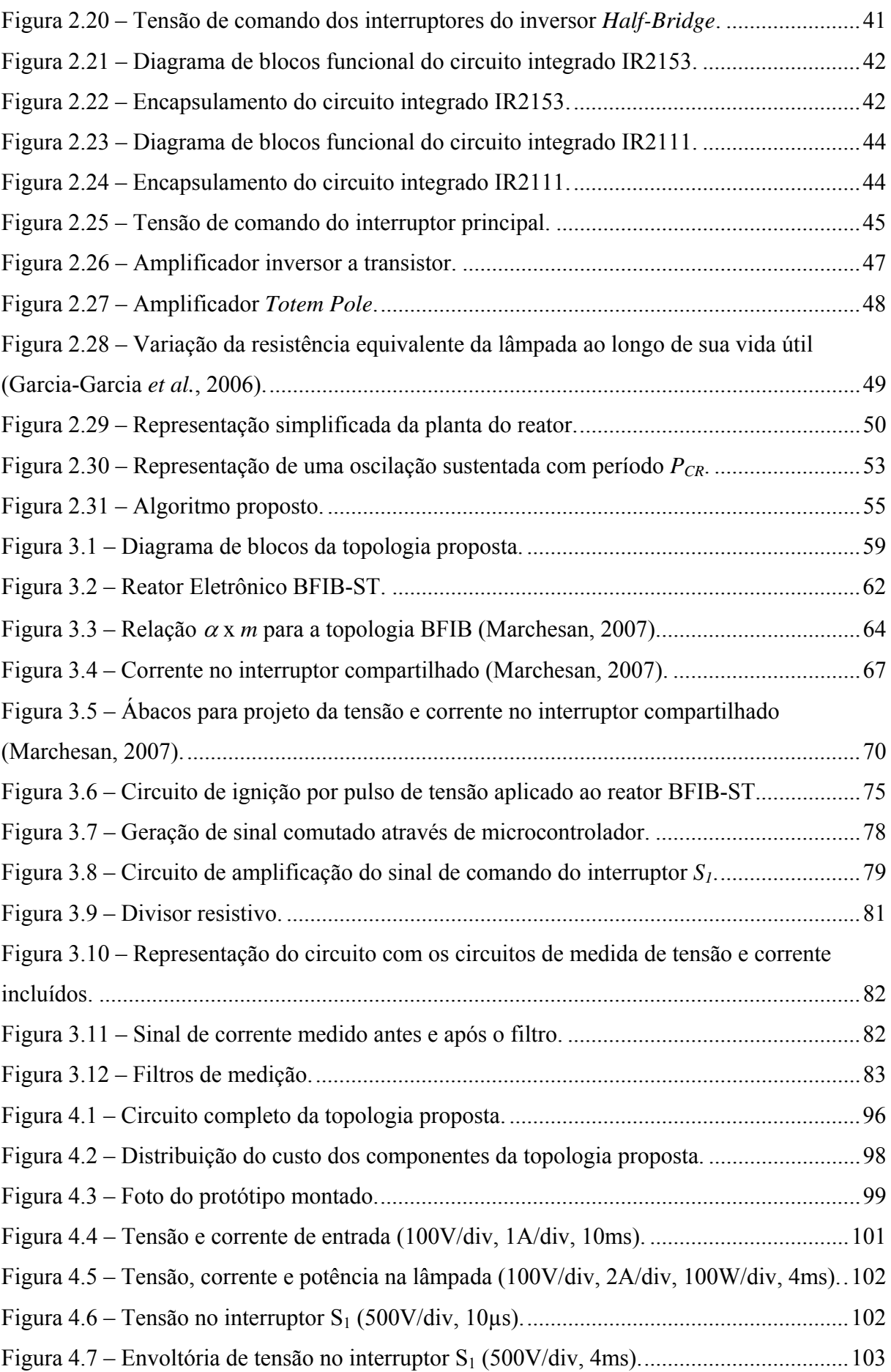

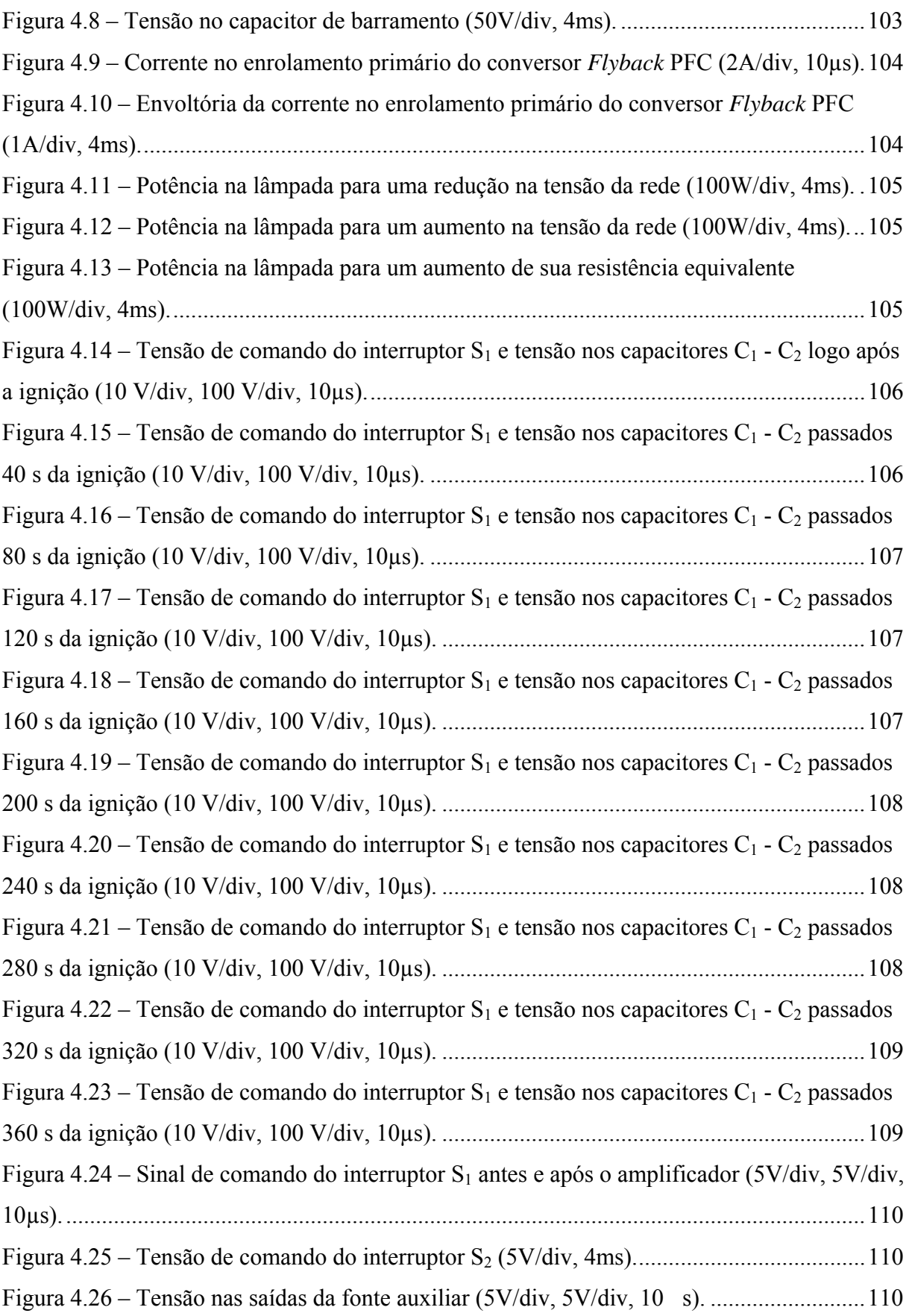

### **LISTA DE TABELAS**

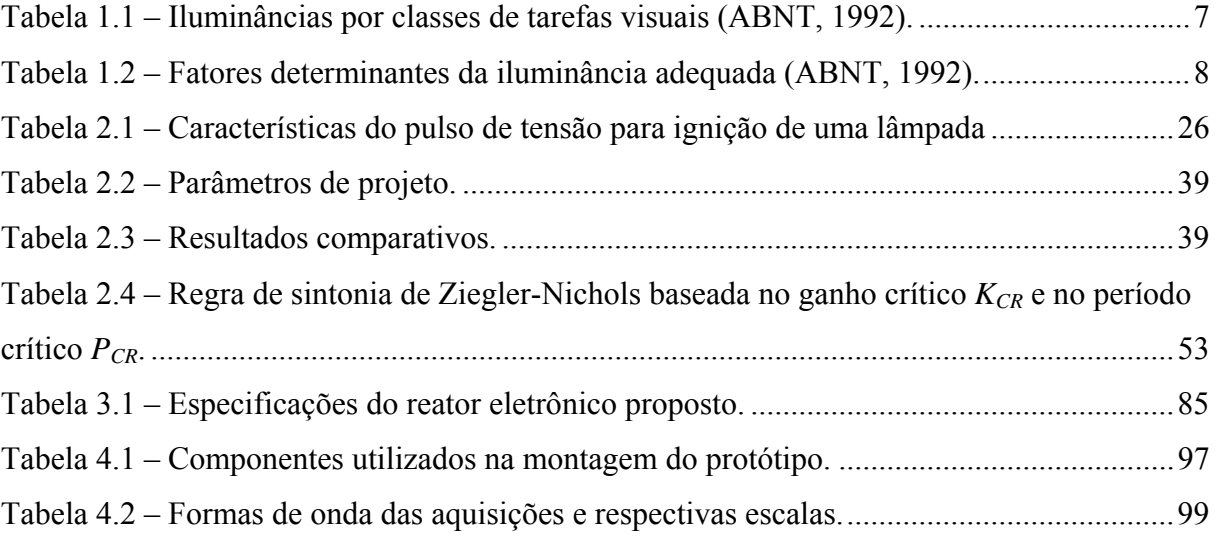

### **LISTA DE ABREVIATURAS E SIGLAS**

- ABNT Associação Brasileira de Normas Técnicas
- A/D Analógico para Digital
- BBFIB *Buck-Boost Flyback Half-Bridge*
- BFIB *Bi-Flyback Half-Bridge*
- BOFIB *Boost Flyback Half-Bridge*
- BUFIB *Buck Flyback Half-Bridge*
- CA Corrente Alternada
- CC Corrente Contínua
- CI Circuito Integrado
- D/A Digital para Analógico
- EMI *Electromagnetic Interference* (Interferência Eletromagnética)
- HID *High-Intensity Discharge* (Descarga em Alta Pressão)
- HPM *High-Pressure Mercury* (Vapor de Mercúrio em Alta Pressão)
- HPS *High-Pressure Sodium* (Vapor de Sódio em Alta Pressão)
- IEC *International Eletrotechnical Comission*
- IGBT *Insulated-Gate Bipolar Transistor*
- IRC Índice de Reprodução de Cores
- LED *Light Emitting Diode* (Diodo Emissor de Luz)
- LPS *Low-Pressure Sodium* (Vapor de Sódio em Baixa Pressão)
- MCD Modo de Condução Descontínua
- MH *Metal Halide* (Multivapor Metálico)
- MOSFET *Metal Oxide Semiconductor Field Effect Transistor*
- NBR Norma Brasileira P Proporcional PC Controle de Potência PI Proporcional Integral PID Proporcional Integral Derivativo PFC Correção do Fator de Potência PWM *Pulse Width Modulation* (Modulação por Largura de Pulso) RA Ressonância Acústica RELUZ Programa Nacional de Iluminação Pública Eficiente SC Sobrecorrente SEPIC *Single Ended Primary Inductor Converter* SFIB *SEPIC Flyback Half-Bridge* SIDAC *Silicon Diode for Alternating Current* ST Sobretensão THD *Total Harmonic Distortion* (Taxa de Distorção Harmônica)
- ZFIB *Zeta Flyback Half-Bridge*

## **LISTA DE SÍMBOLOS**

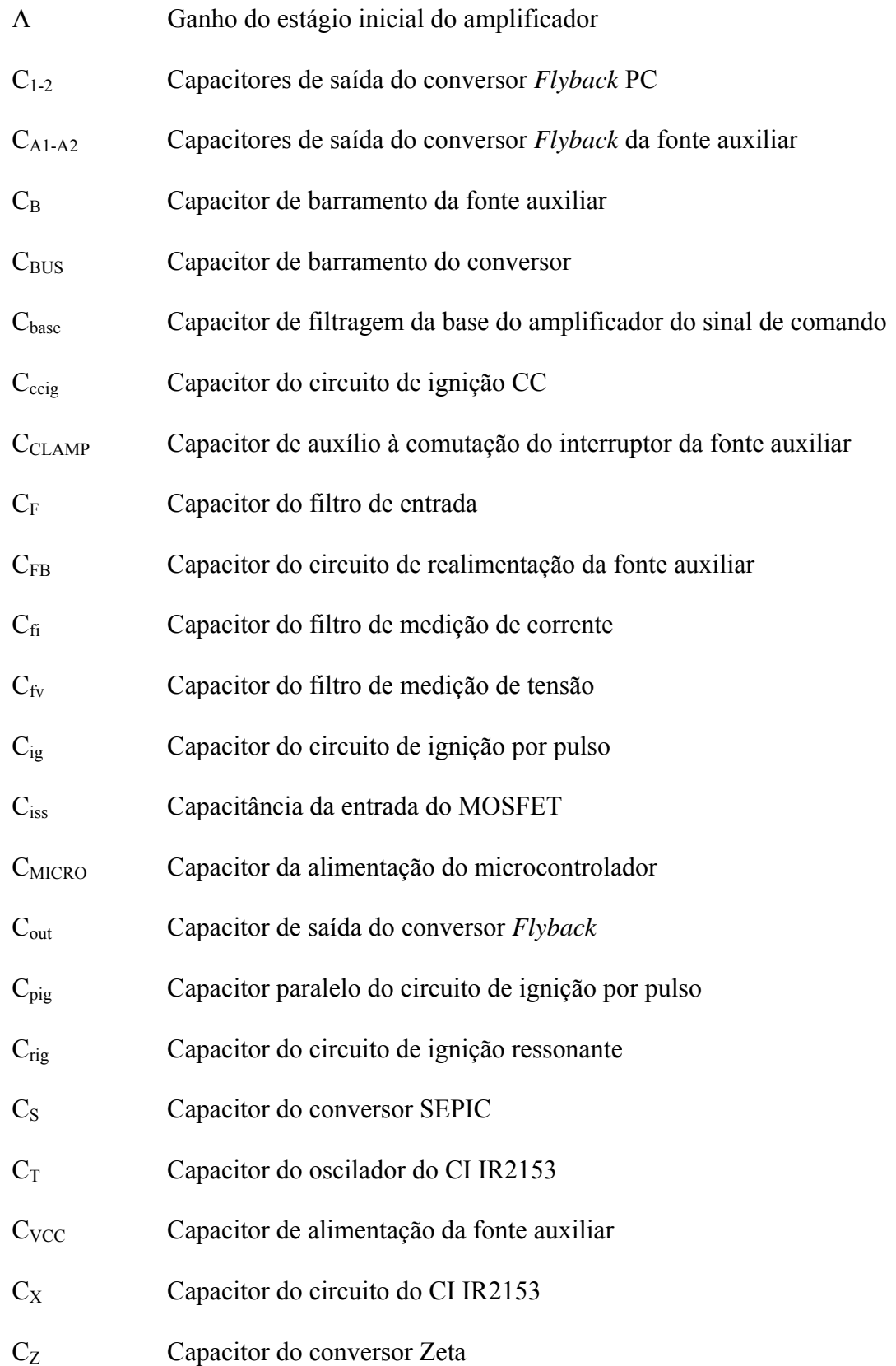

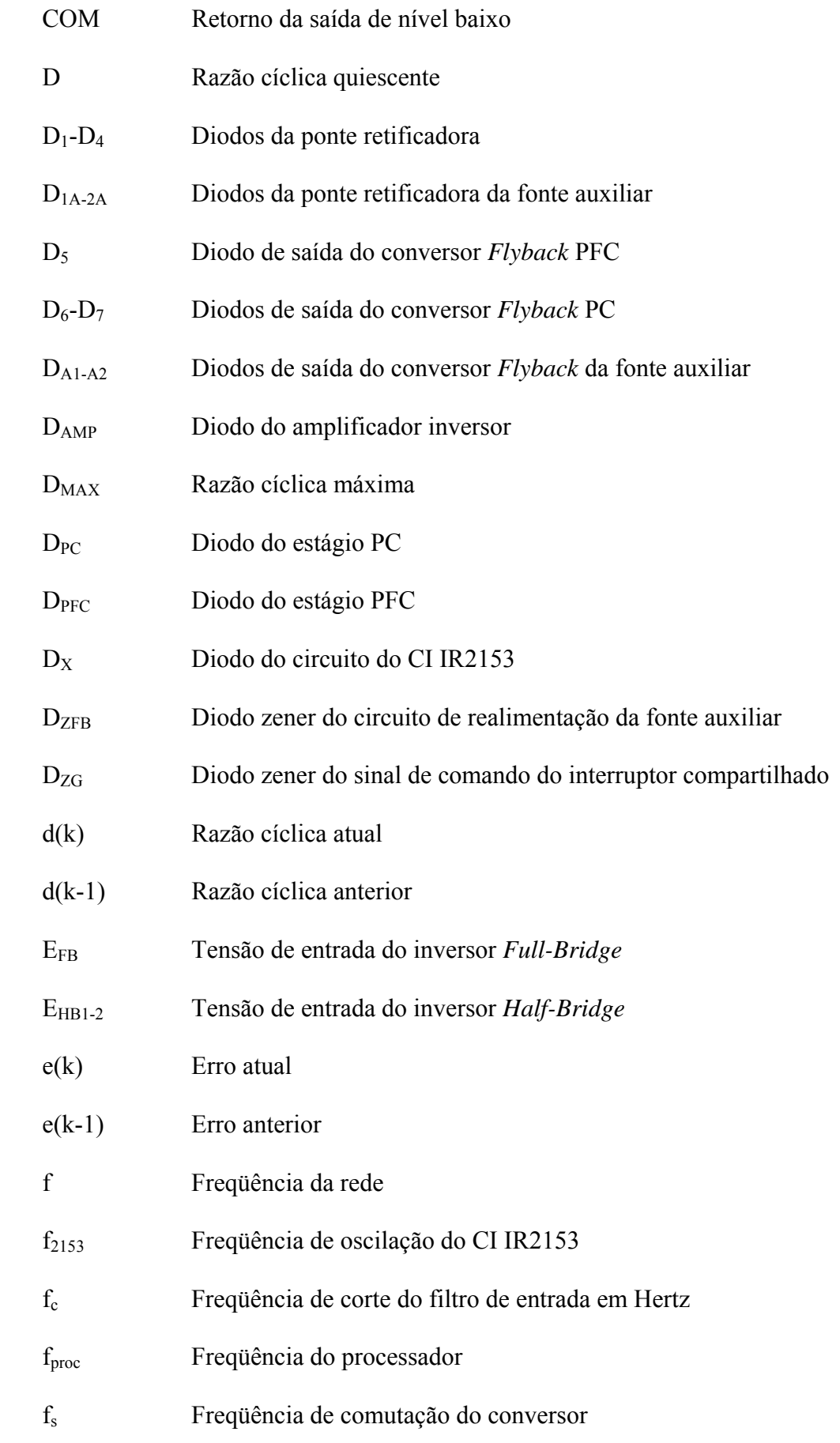

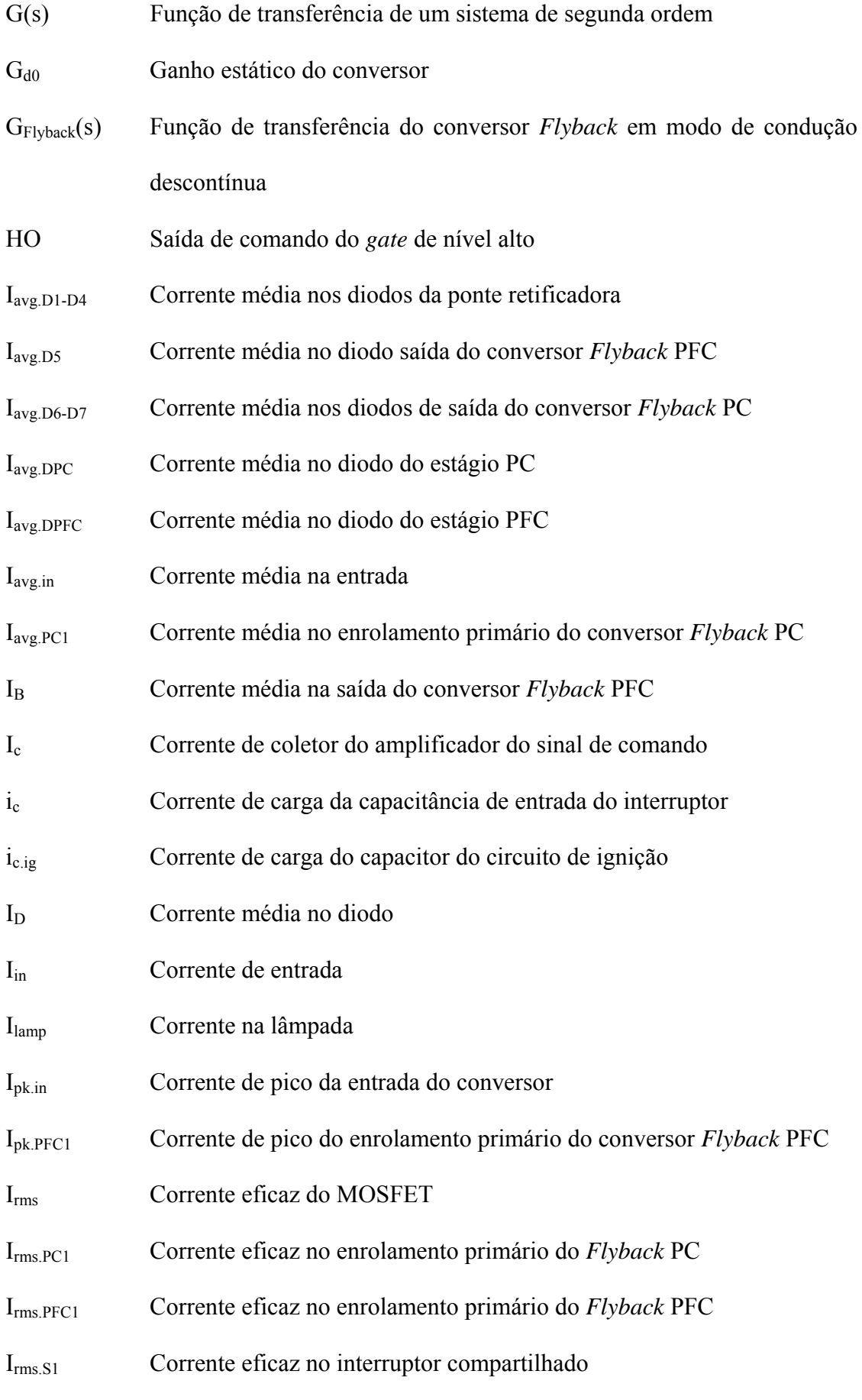

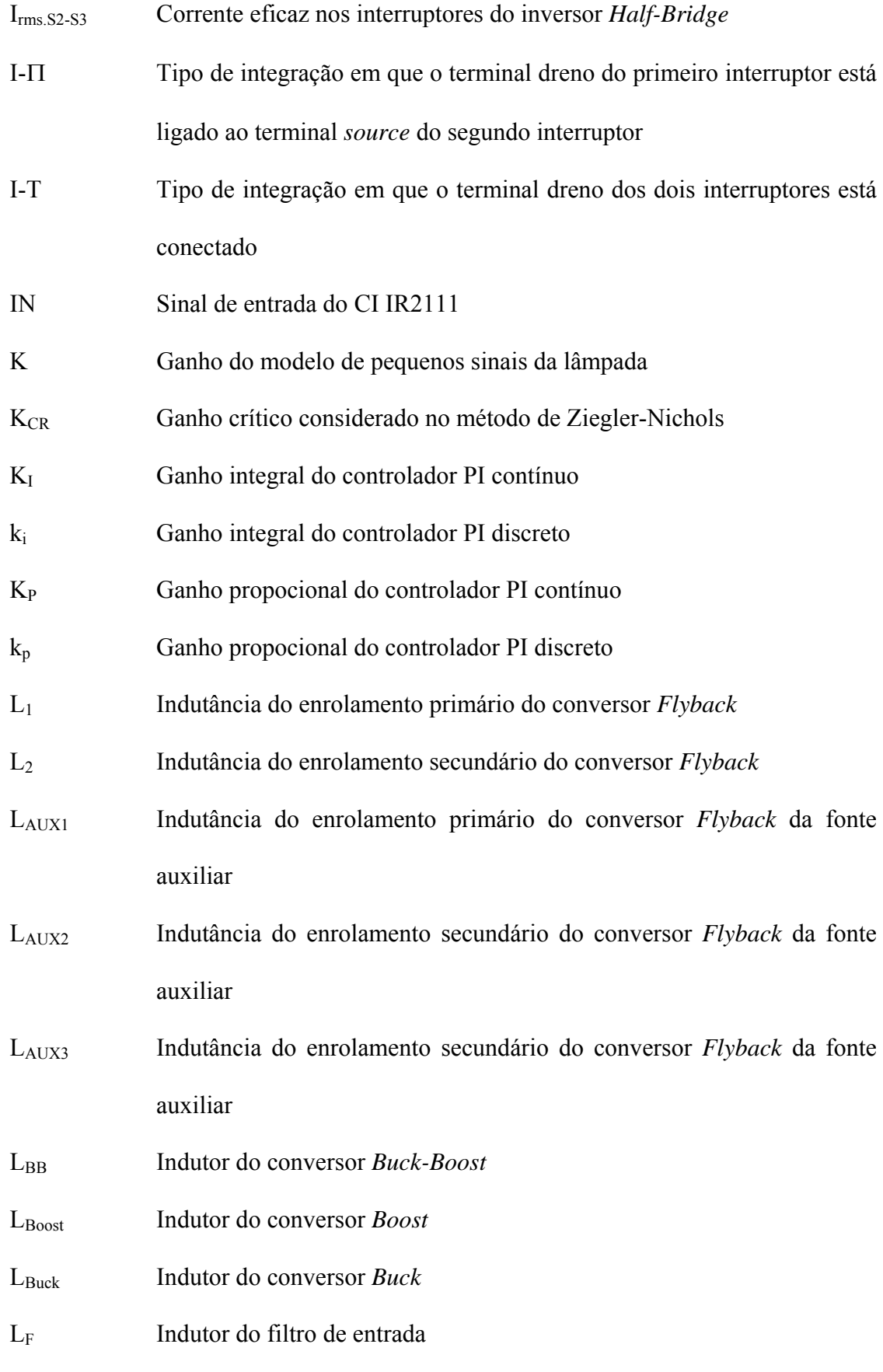

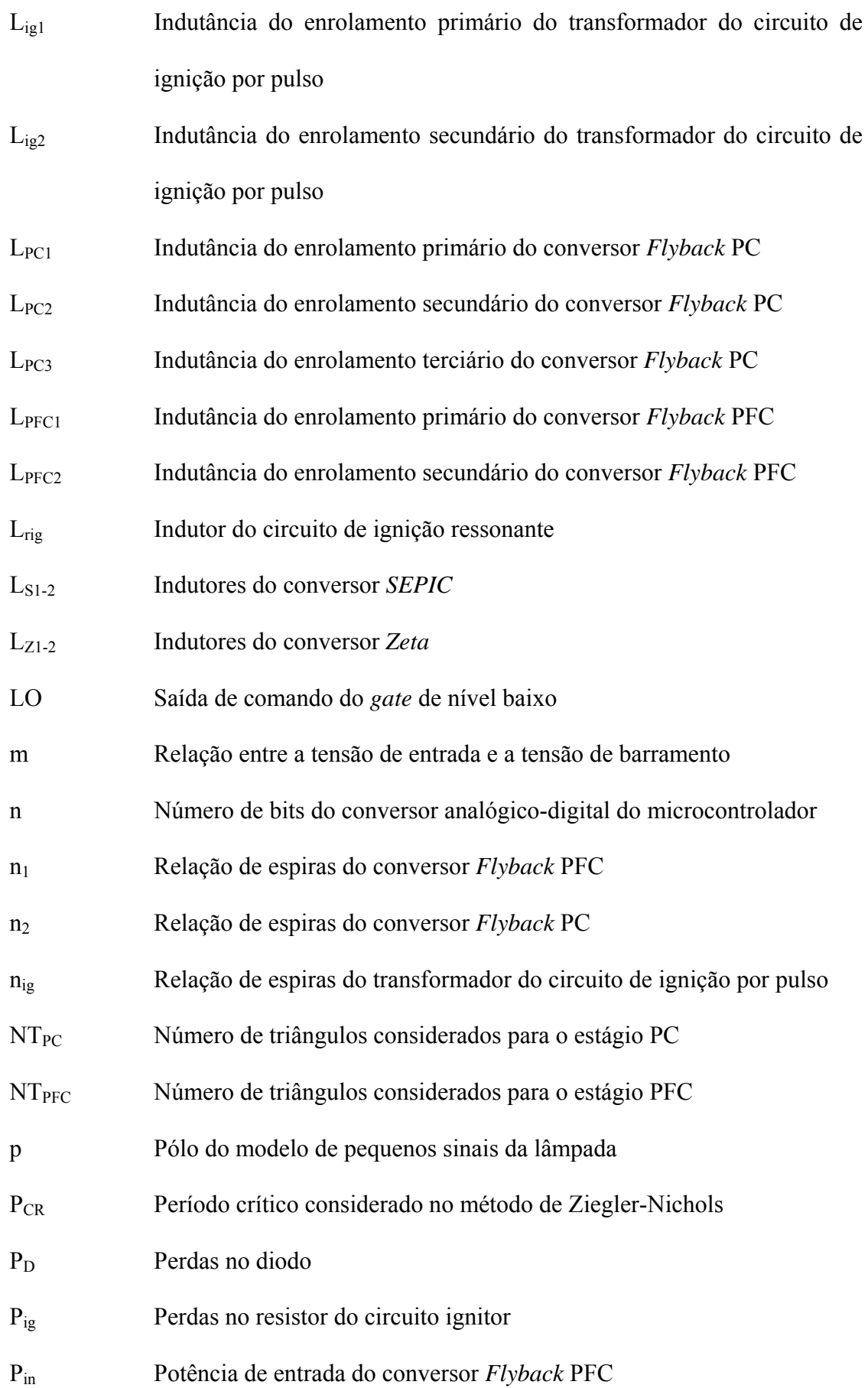

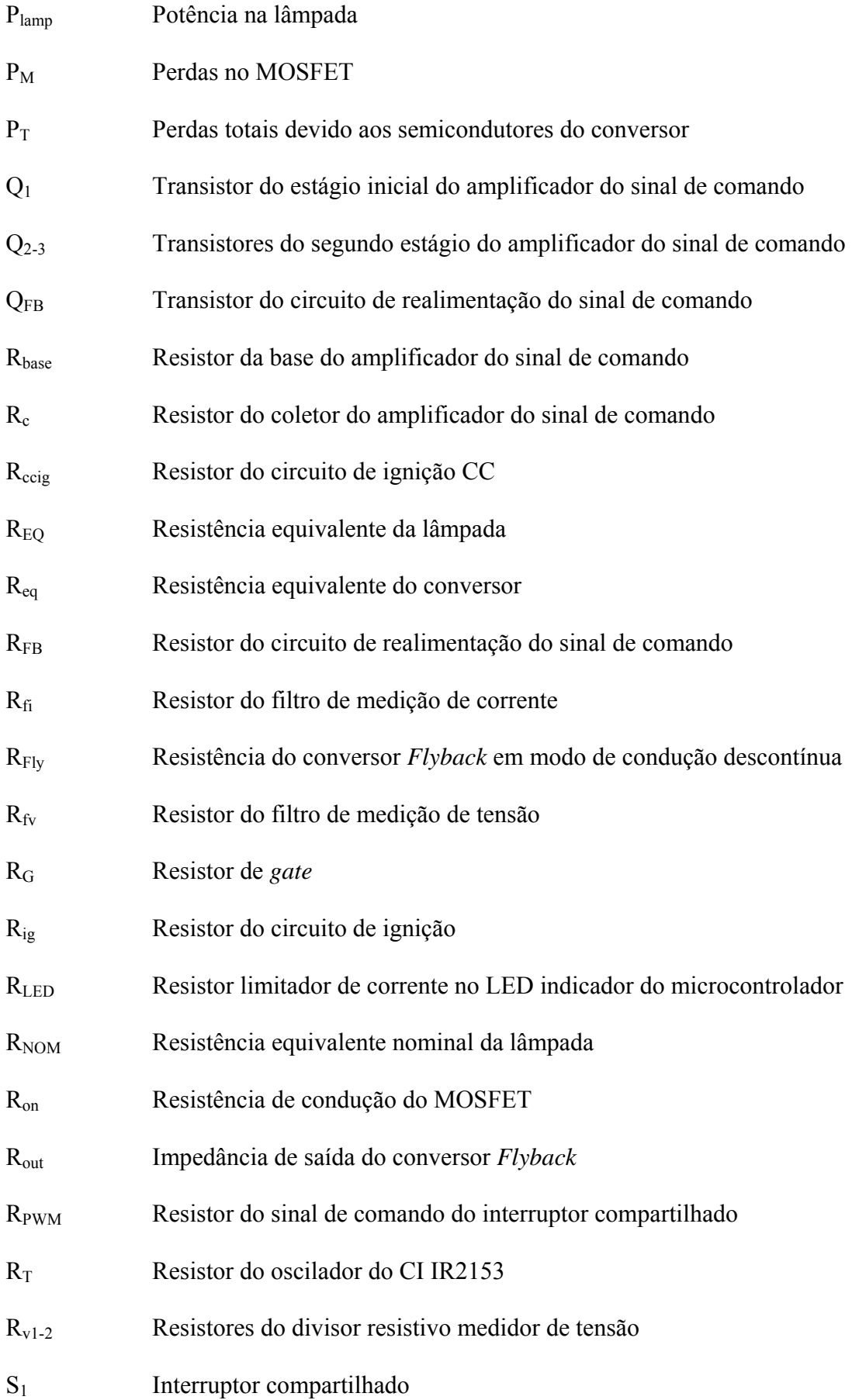

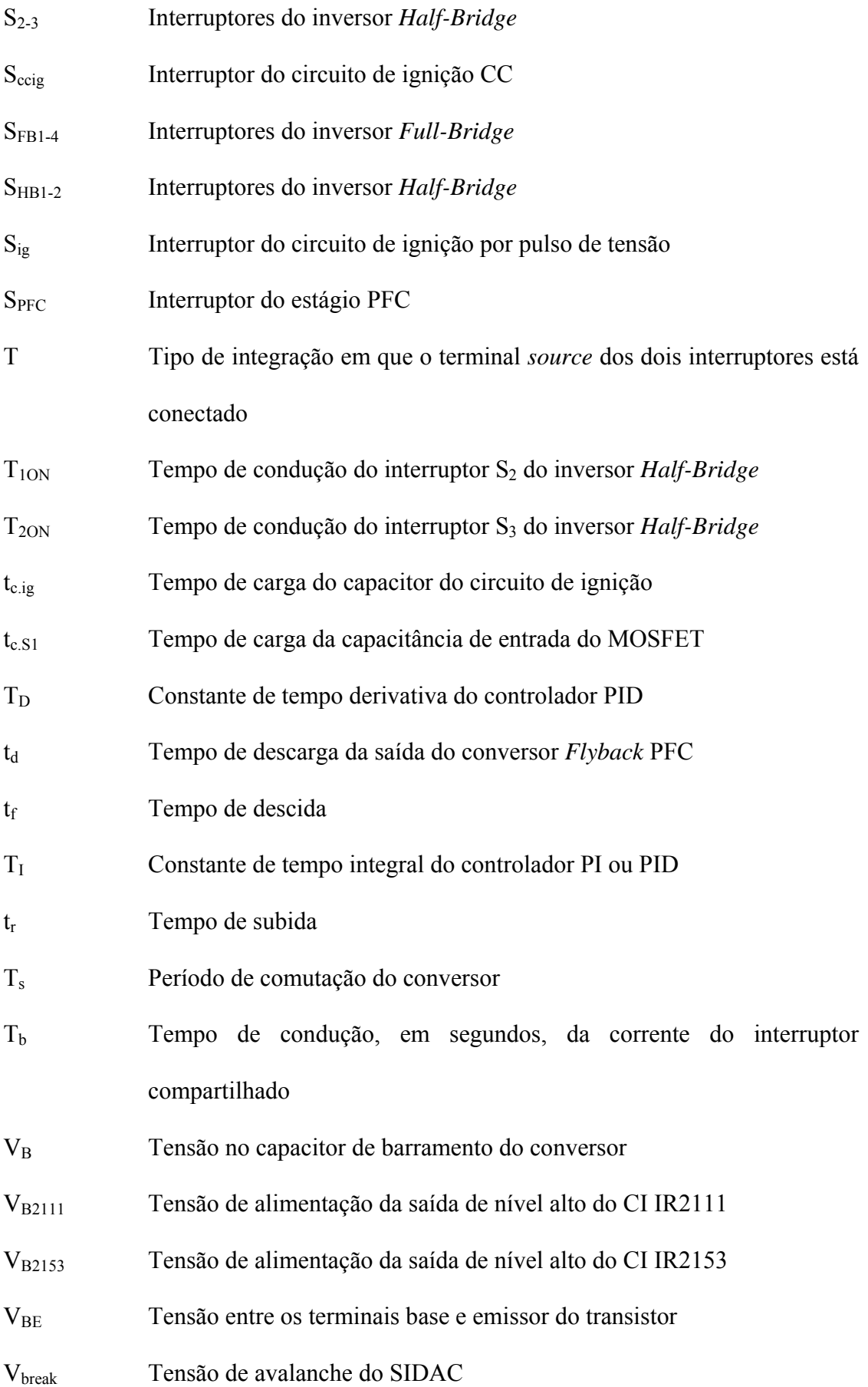

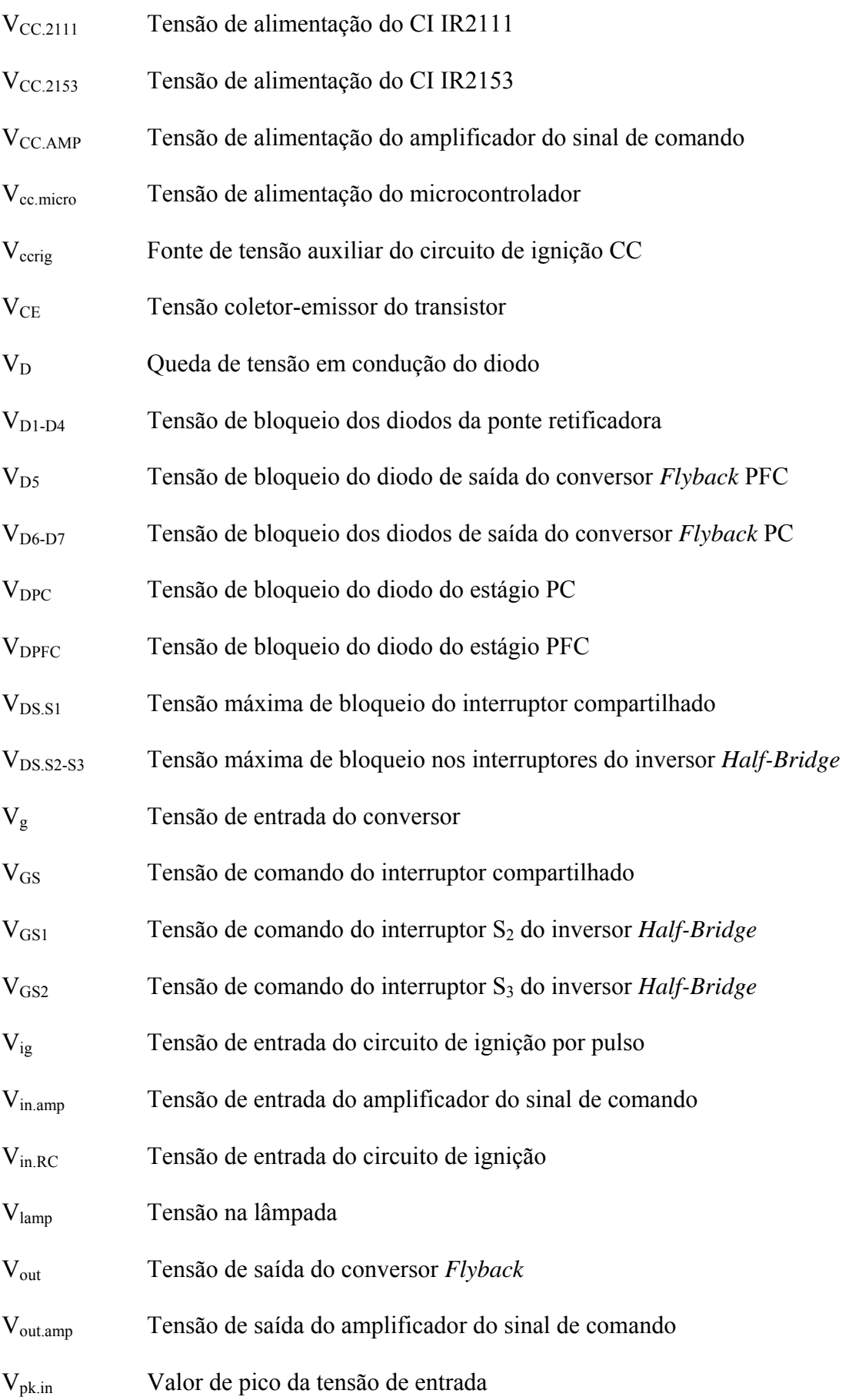

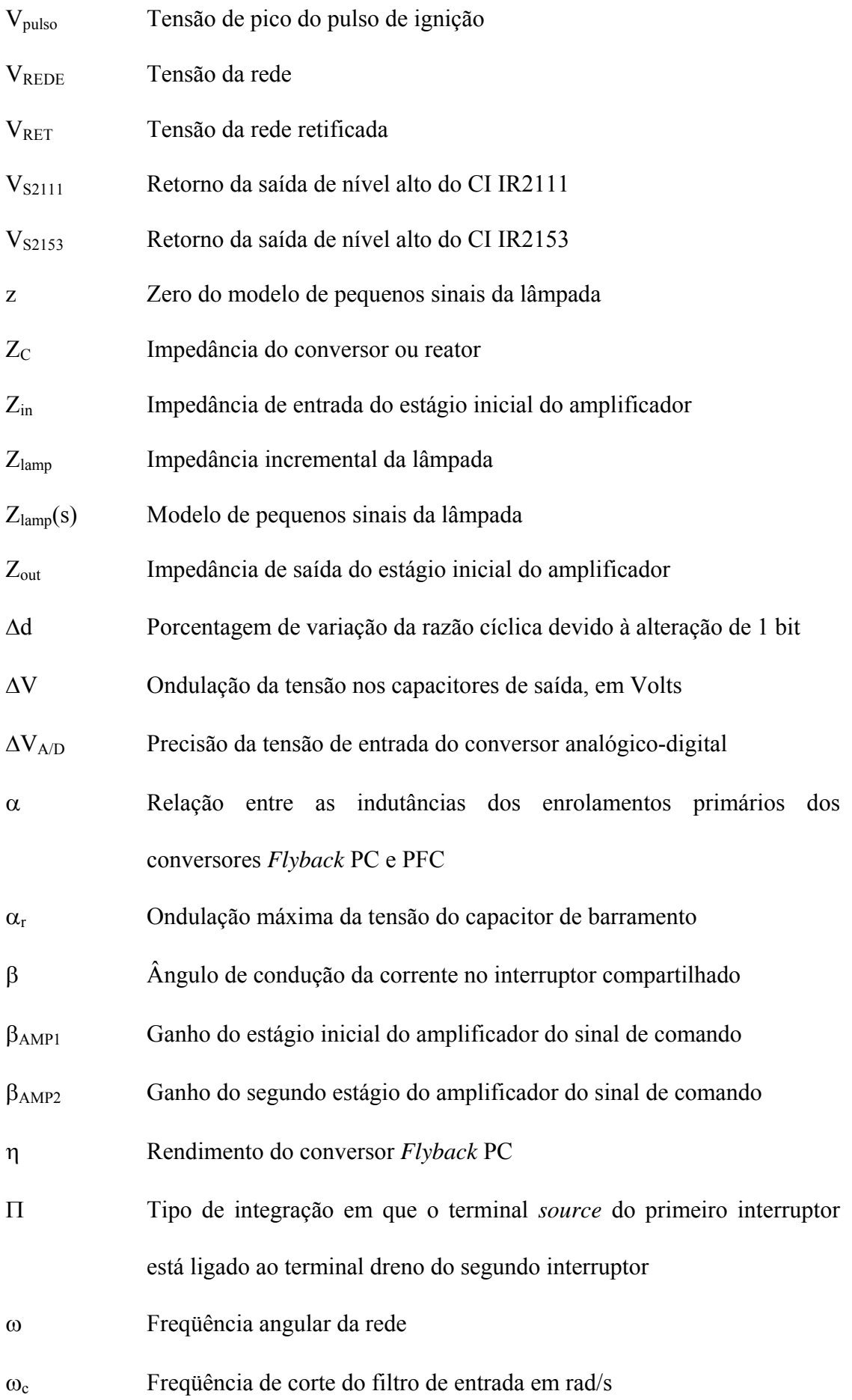

- ωp Freqüência de localização do pólo do conversor, em rad/s
- ζ Coeficiente de amortecimento

# **SUMÁRIO**

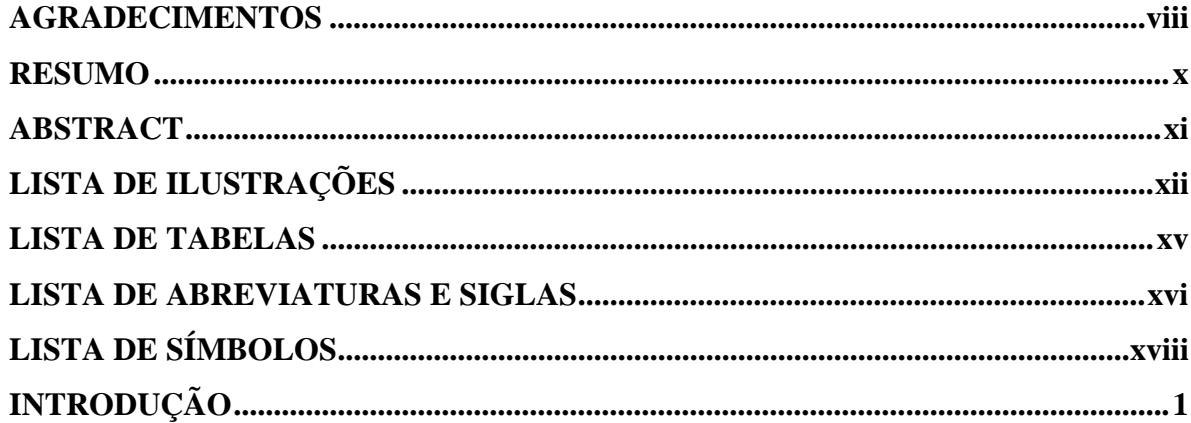

## **CAPÍTULO 1**

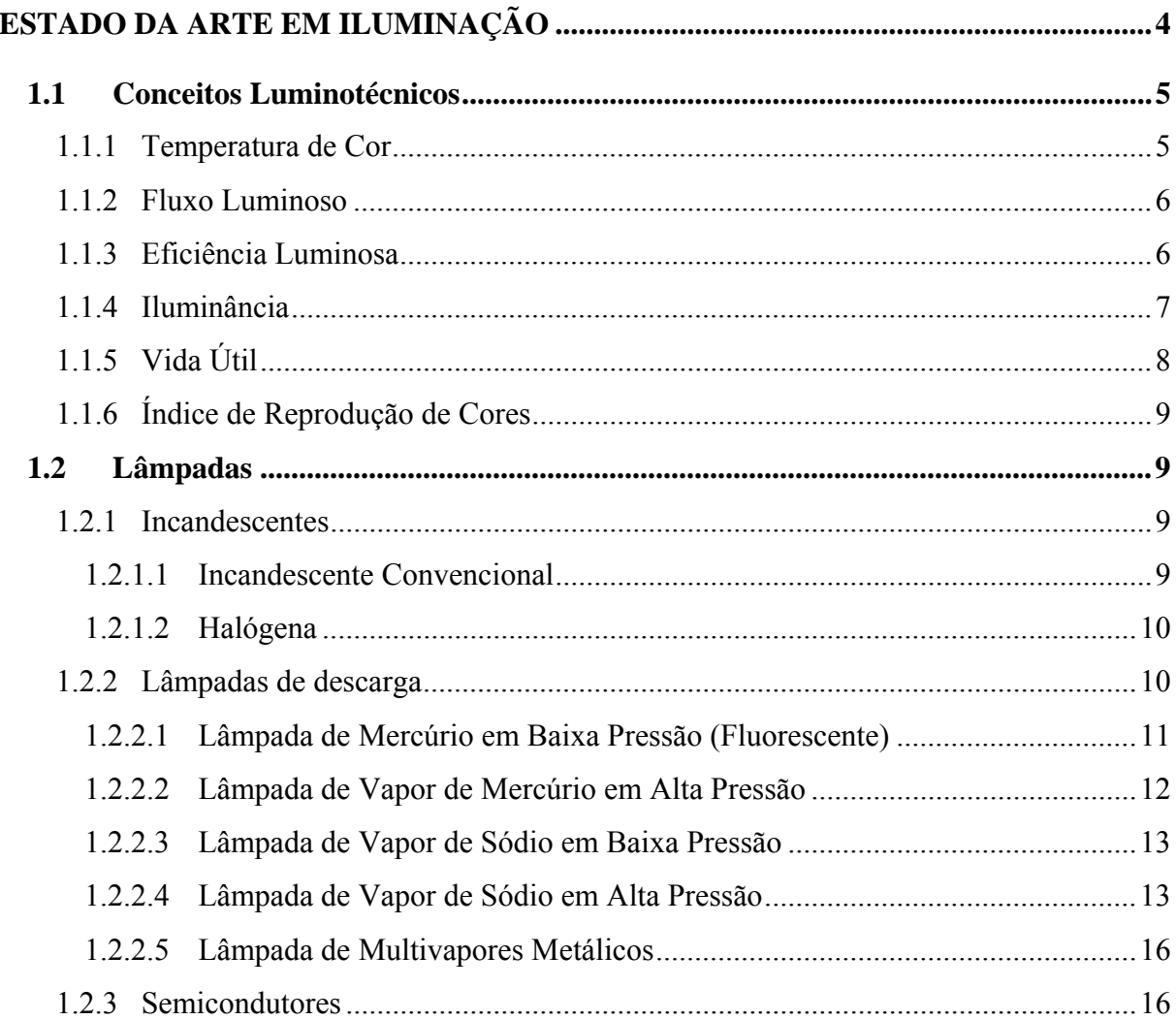

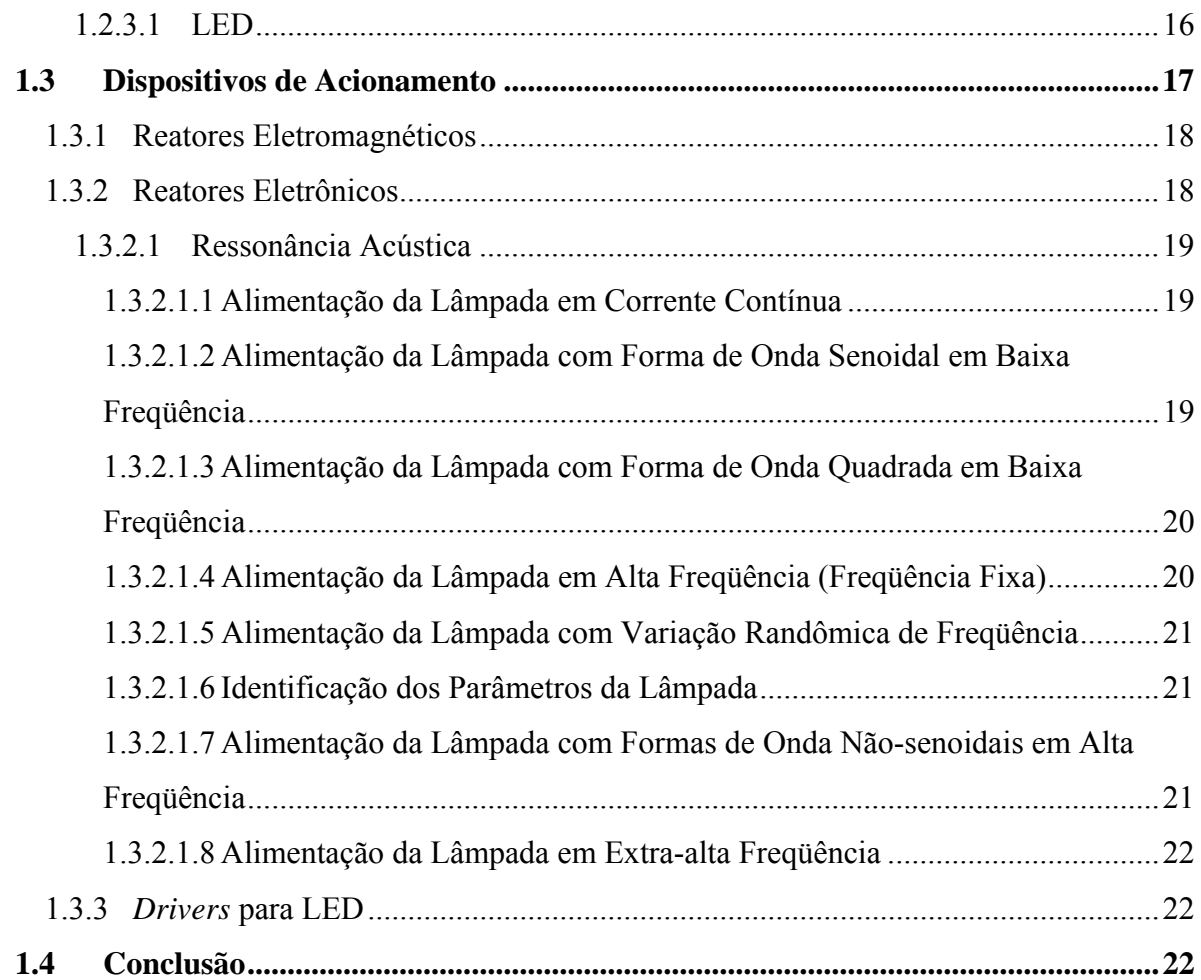

## **CAPÍTULO 2**

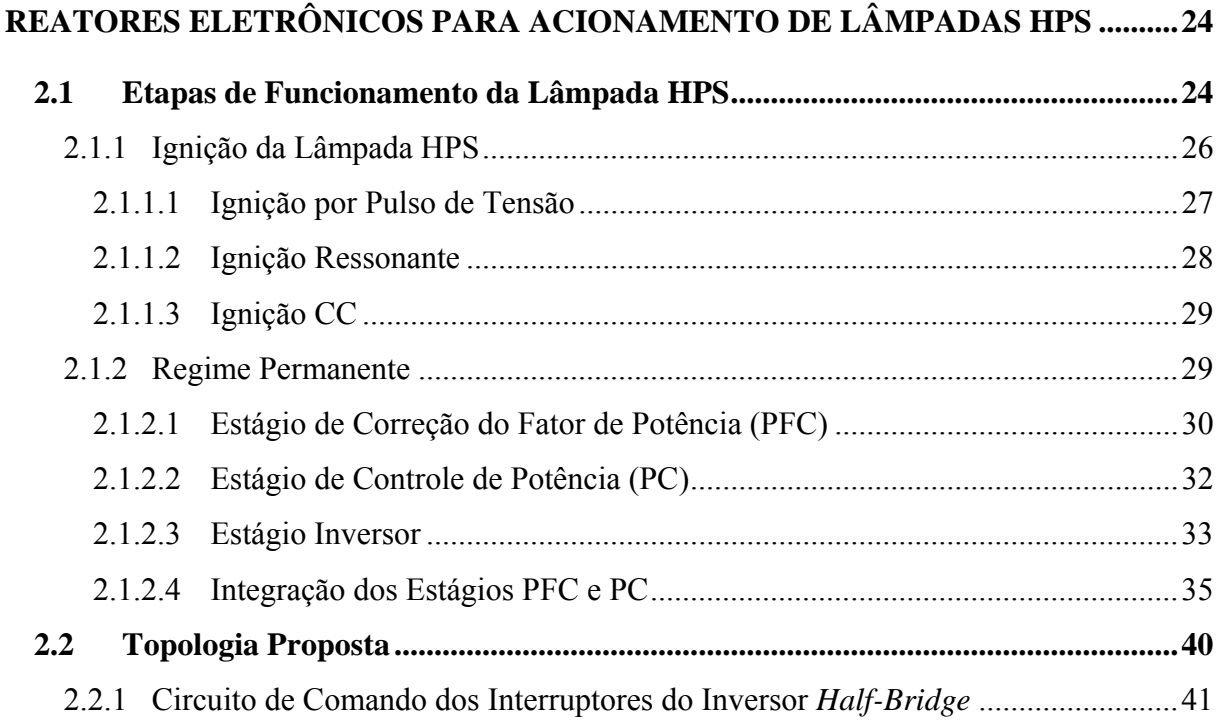

#### xxix

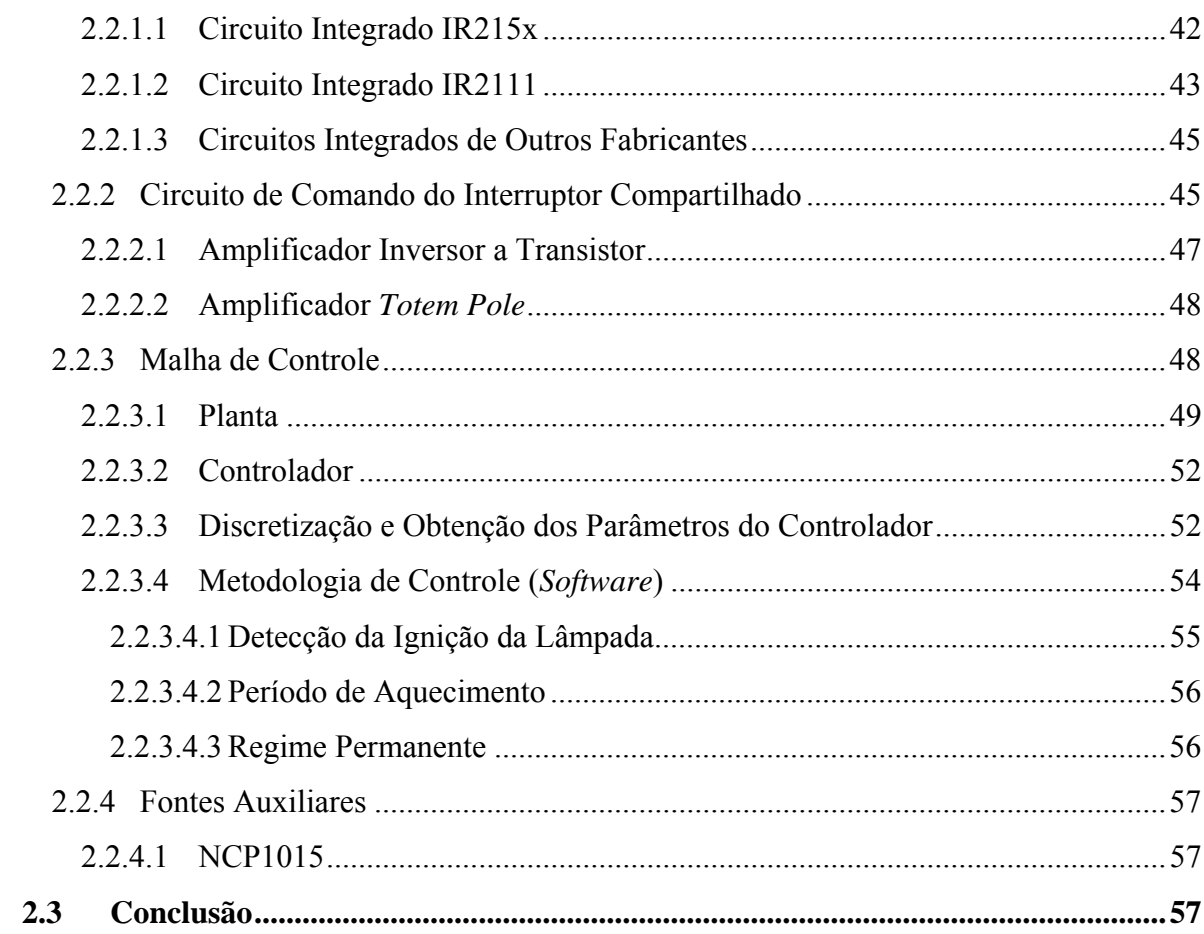

## **CAPÍTULO 3**

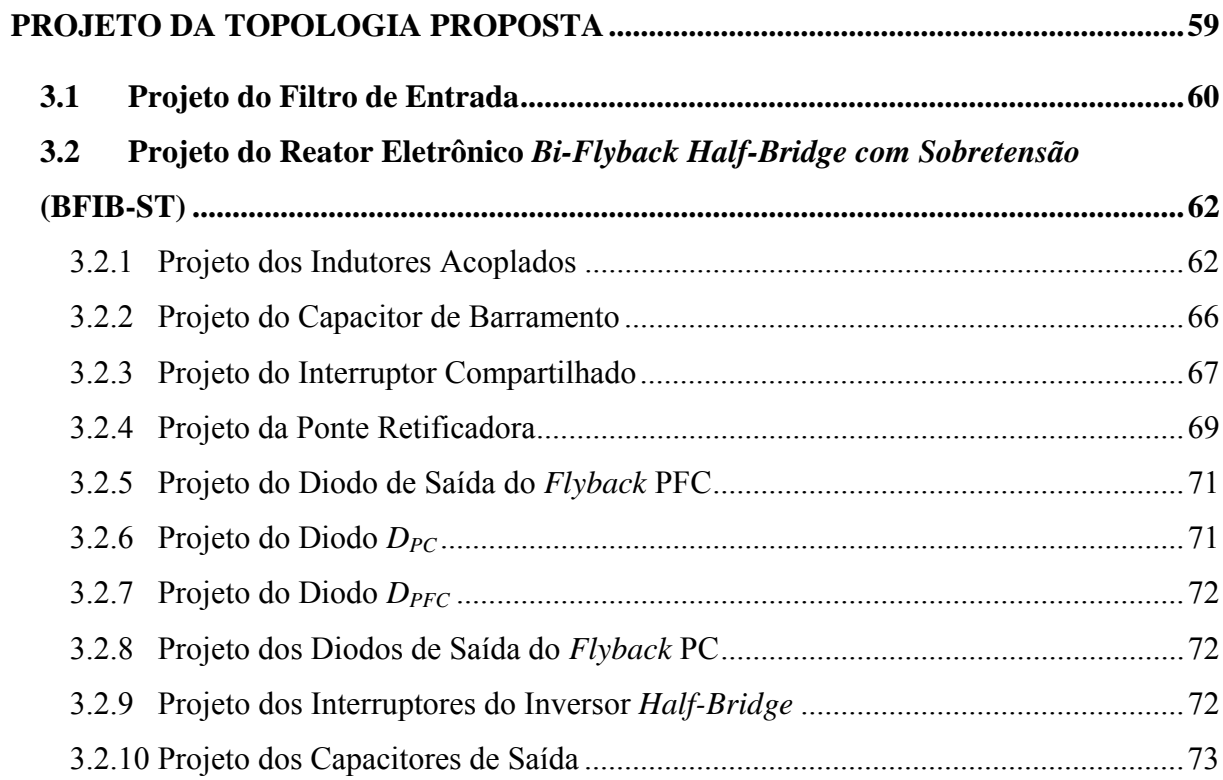

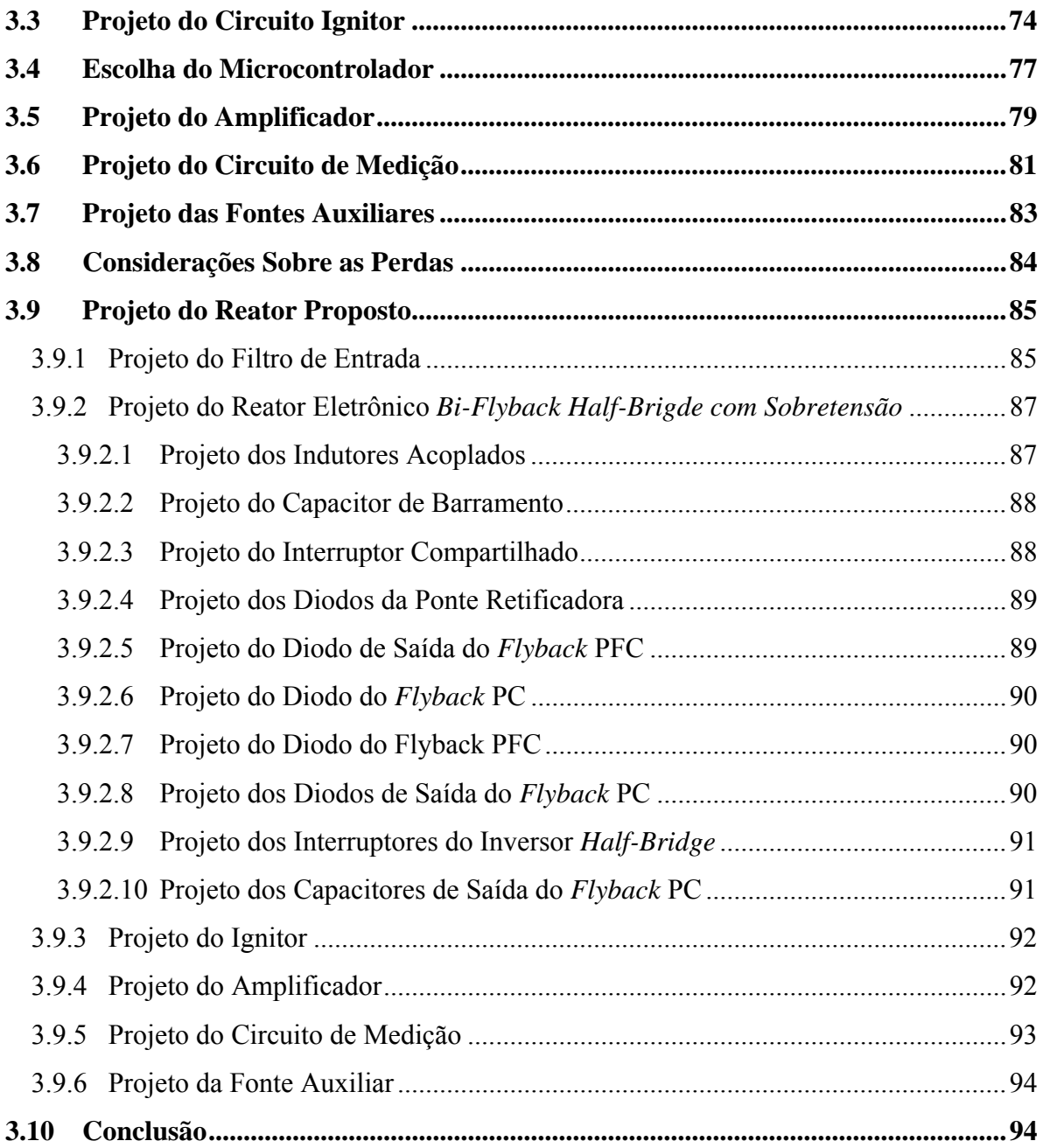

## **CAPÍTULO 4**

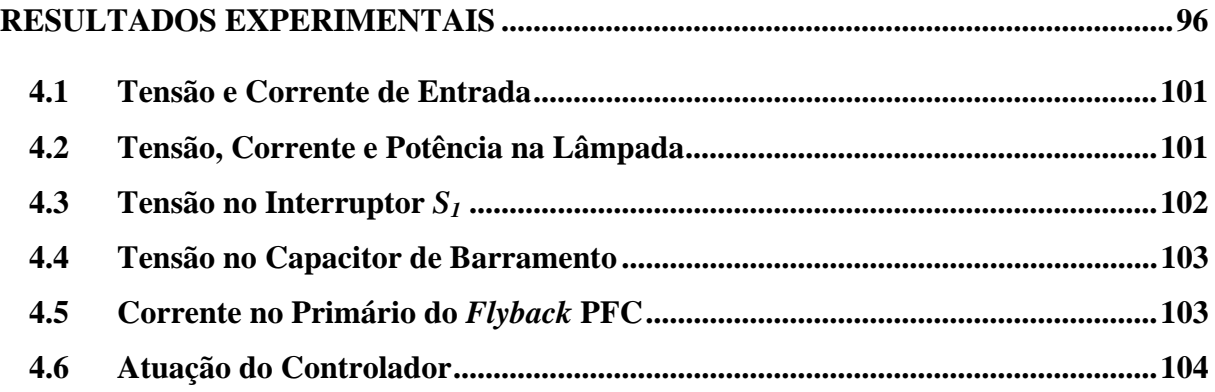

### xxxii

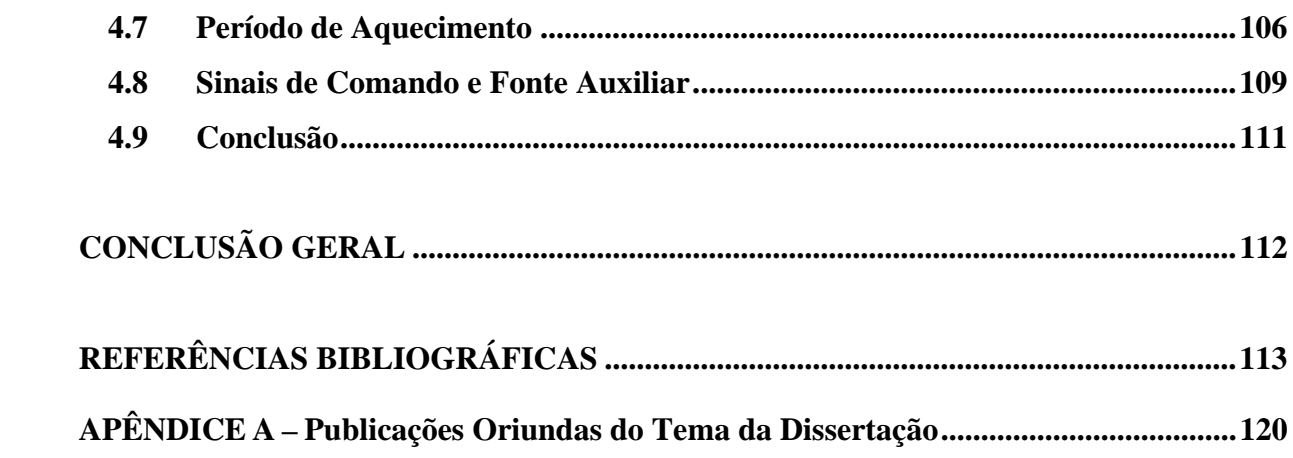

### **INTRODUÇÃO**

A iluminação artificial responde por aproximadamente um quarto do consumo da energia elétrica mundial. Neste contexto, o desenvolvimento de sistemas de iluminação mais eficientes condiz com a realidade atual de busca pelo desenvolvimento sustentável do planeta.

Dentro da parcela de consumo pela qual a iluminação artificial é responsável, encontram-se os sistemas de iluminação pública. A iluminação pública é de grande importância em centros urbanos, pois além de embelezar a paisagem da cidade, garante maior segurança no trânsito e menores taxas de criminalidade (Eletrobrás, 2008).

No Brasil, a iluminação pública é responsável pelo consumo de aproximadamente 4% da energia elétrica. Com base neste panorama, o Governo Federal vem investindo fortemente, através do programa RELUZ, em pesquisas que resultem na melhoria destes sistemas (Eletrobrás, 2008).

O programa RELUZ, criado em 2000, tem como principal meta a substituição de lâmpadas de vapor de mercúrio por lâmpadas de vapor de sódio, cuja eficiência luminosa é a maior entre as lâmpadas de descarga em alta pressão, recomendada para a aplicação em questão. Hoje, graças aos resultados do próprio programa, a grande maioria dos sistemas de iluminação pública já utiliza lâmpadas de vapor de sódio em alta pressão (HPS).

Apesar da utilização de lâmpadas HPS ser uma realidade, estas ainda são alimentadas por reatores eletromagnéticos convencionais, devido ao baixo custo e longa vida útil destes dispositivos. Estes reatores apresentam desvantagens como ruído audível, cintilação luminosa, decréscimo da luminosidade da lâmpada ao longo da vida útil e baixa eficiência, além de serem pesados e volumosos.

Os reatores eletrônicos, por trabalharem em alta freqüência, não apresentam ruído audível nem cintilação luminosa. A alta freqüência também faz com que o volume dos dispositivos magnéticos seja pequeno e o reator seja mais leve que o convencional. Além disso, os reatores eletrônicos apresentam um aumento considerável de eficiência quando comparados aos eletromagnéticos.

A utilização de reatores eletrônicos também permite agregar outras funções ao sistema de iluminação, como a inserção de microcontroladores. O emprego de microcontroladores possibilita o uso de ferramentas como medição dos parâmetros da lâmpada e do reator,

comunicação entre dois ou mais reatores, automação das etapas de funcionamento, implementação de compensadores digitais, entre outras.

Algumas das ferramentas citadas acima, se implementadas sem o uso de microcontroladores, acarretariam no acréscimo de muitos componentes ao sistema. Por outro lado, se desenvolvidas na forma de programas, podem ter seus parâmetros facilmente ajustados apenas pela substituição do código do programa. Outra vantagem é que o código pode ser protegido contra leitura, evitando a prática de engenharia reversa.

Em sistemas de iluminação fluorescente, o uso de reatores eletrônicos e sistemas microcontrolados já é uma realidade consolidada. Porém, na alimentação de lâmpadas de descarga em alta pressão, como as lâmpadas HPS, ainda existem barreiras que impedem a popularização de reatores eletrônicos. A ressonância acústica é a principal destas barreiras. A ressonância acústica é um fenômeno que pode ocorrer quando lâmpadas HPS são alimentadas em alta freqüência e que pode vir a ter conseqüências danosas, como cintilação, alteração na cor da luz, extinção do arco luminoso e até mesmo a quebra do tubo onde ocorre a descarga.

Ao longo dos anos, a ressonância acústica tornou-se assunto de interesse de diversos pesquisadores da área de iluminação e diversas alternativas foram propostas para evitar a ocorrência do fenômeno. Uma destas alternativas é a alimentação da lâmpada com forma de onda quadrada em baixa freqüência. Este método vem sendo indicado por diversos especialistas como a melhor alternativa para não excitar a ressonância acústica de forma destrutiva, garantindo uma operação segura e confiável do conjunto formado pelo reator e pela lâmpada.

Este trabalho propõe a prototipação de um reator eletrônico para alimentação de lâmpadas de vapor de sódio em alta pressão, cuja operação deve ocorrer de forma segura e confiável, sem ocorrência da ressonância acústica. O protótipo deve atender às normas vigentes e possuir características que favoreçam a popularização deste tipo de dispositivo no mercado de iluminação pública, podendo também ser aproveitado em outras aplicações. Alta eficiência, alto fator de potência e custo compatível com o mercado são algumas dessas características.

O Capítulo 1 apresenta uma compilação sobre o estado da arte na área de iluminação. As principais grandezas luminotécnicas são introduzidas e utilizadas para classificar qualitativamente e quantitativamente os principais tipos de lâmpadas utilizados atualmente. A lâmpada de vapor de sódio em alta pressão recebe atenção especial, por ser a fonte luminosa utilizada neste trabalho. Em seguida, são descritas as características dos dispositivos necessários ao acionamento das fontes luminosas apresentadas no capítulo. Finalmente, métodos para evitar a ocorrência da ressonância acústica são abordados.

No Capítulo 2 as etapas de funcionamento da lâmpada HPS, divididas em ignição, período de aquecimento e regime permanente são mostradas. Em seguida, topologias de circuitos de ignição são apresentadas, com suas respectivas vantagens e desvantagens. Após, são descritos os estágios necessários em um reator eletrônico para alimentação de lâmpadas HPS com forma de onda quadrada em baixa freqüência, e a escolha deste método é justificada. Por último, a topologia deste trabalho é definida.

O projeto da topologia proposta é desenvolvido no Capítulo 3, primeiramente na forma de equações gerais e, em seguida, na forma de um exemplo de projeto. O dimensionamento dos componentes de todos os estágios do reator é realizado.

Com base no projeto da topologia proposta realizado no capítulo anterior, resultados experimentais são obtidos no Capítulo 4. Os resultados são apresentados de forma a validar o reator proposto.
# CAPÍTULO 1

# **ESTADO DA ARTE EM ILUMINAÇÃO**

A iluminação sempre exerceu papel fundamental na forma como os seres humanos percebem o mundo e utilizam-no para sobreviver. A característica da iluminação em um ambiente pode determinar o quanto conseguimos distinguir formas e cores, as atividades que podem ser exercidas adequadamente em tal ambiente e até mesmo a maneira como nos sentimos e nos comportamos. Na natureza, existem três principais formas de produção de luz: a primeira é através da incandescência, representada pelo sol; a segunda é através de descargas elétricas, representada pelos raios; e a última é chamada de luminescência, representada, por exemplo, pelos vaga-lumes, que produzem luz através da combinação adequada de componentes químicos. Desta forma, desde a utilização do fogo como primeira fonte de luz artificial, o homem tem trabalhado no desenvolvimento de fontes luminosas que reproduzam estes fenômenos naturais e possuam maior durabilidade, maior qualidade e o menor consumo de energia possível (Silva, 2002; Costa, 2005).

Após aprender a gerar luz a partir do fogo, o homem passou a se preocupar em como manter a chama acesa. Surgiram então as tochas, velas e lampiões, que consistem na queima de combustíveis fósseis para produção de luz. Por muito tempo, estas foram as principais fontes de iluminação de ambientes internos e até mesmo de ambientes públicos (Costa, 2005).

Somente na segunda metade do século XIX é que teve início o desenvolvimento das lâmpadas elétricas, com a invenção das primeiras lâmpadas incandescentes comerciais. Estas lâmpadas produzem luz a partir da circulação de corrente elétrica por um filamento, que se tornava incandescente. Nessa mesma época, já eram realizadas experiências com descargas elétricas em misturas gasosas para produção de luz. Mas foi somente no início do século XX que as chamadas lâmpadas de descarga foram produzidas comercialmente. Também no início do século XX foram realizadas as primeiras experiências de produção de luz através do fenômeno da eletroluminescência, que mais tarde viria a se tornar o princípio de funcionamento dos diodos emissores de luz, os LEDs, que hoje despontam como tendência no ramo de iluminação (Costa, 2005; Dalla Costa, 2008).

Neste capítulo é feita a descrição de algumas características dos principais tipos de lâmpadas utilizadas atualmente. Porém, para que seja possível qualificar e quantificar estas características, o conhecimento de alguns conceitos luminotécnicos torna-se necessário.

### **1.1 Conceitos Luminotécnicos**

A iluminação adequada de um ambiente está intimamente relacionada com as atividades a serem exercidas neste local. Em outras palavras, o tipo de lâmpada a ser escolhido depende da aplicação. Dentre os diversos tipos de lâmpada, cada uma possui suas vantagens e desvantagens, tornando-as apropriadas para determinadas aplicações e inapropriadas para uso em outras (Silva, 2002).

Em luminotécnica, existem grandezas básicas que servem para comparar diferentes tipos de lâmpadas e definir suas aplicações. Alguns destes conceitos são apresentados a seguir.

### 1.1.1 Temperatura de Cor

A cor da luz emitida por uma fonte luminosa é definida por sua temperatura de cor. Esta grandeza é medida em Kelvin (K). A escala de temperatura de cor, mostrada na Figura 1.1, é obtida aquecendo-se um corpo negro, tecnicamente conhecido como Radiador de Plank. Na medida em que o objeto aquece, passa a apresentar tonalidades de cor diferentes. É possível observar que temperaturas de cor mais baixas representam tonalidades mais avermelhadas, alaranjadas e amareladas, enquanto temperaturas de cor altas representam tonalidades azuladas e esbranquiçadas. É importante lembrar que a temperatura de cor não está relacionada com a temperatura de operação da fonte luminosa (Rodrigues, 2002; Costa, 2005; Silva, 2002).

A temperatura de cor de uma fonte luminosa influencia no comportamento dos seres humanos presentes em um determinado ambiente. Por exemplo, ambientes iluminados com temperaturas de cor mais baixas, proporcionam sensação de conforto e relaxamento, sendo adequadas para ambientes de lazer, em que se deseja descansar ou exercer atividades que não exigem precisão. Por sua vez, lâmpadas que possuem temperaturas de cor mais elevadas causam inquietação e nos mantém despertos. Portanto, são adequadas para ambientes de trabalho ou estudo, onde se necessita constante atenção às atividades exercidas (Silva, 2002).

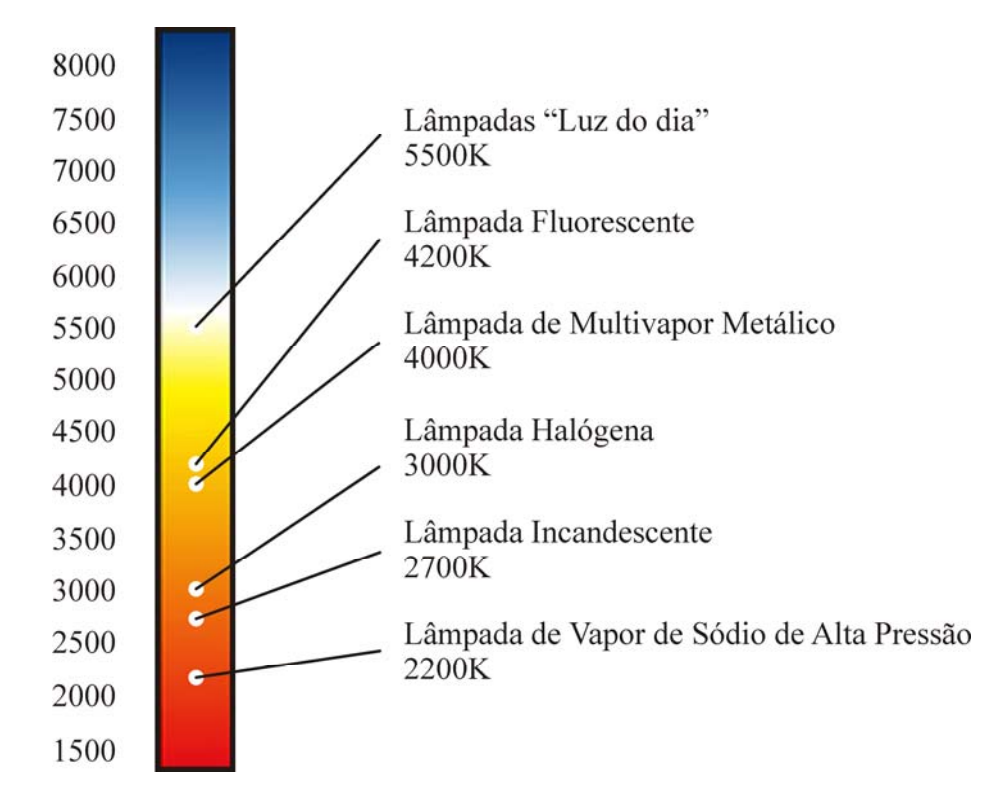

Figura 1.1 – Escala de temperatura de cor.

#### 1.1.2 Fluxo Luminoso

O fluxo luminoso, medido em lumens (lm), representa a potência luminosa emitida por uma fonte. Cabe lembrar que, ao comparar duas lâmpadas, uma quantidade maior de lumens emitidos por uma delas nem sempre significa um fator positivo. Se a potência elétrica necessária, em watts (W), para gerar um determinado fluxo luminoso for muito grande, este fator contribui negativamente para a escolha da lâmpada. Outro fator a ser considerado é a relação entre a luz emitida e a curva de sensibilidade do olho humano. Quanto mais energia a fonte luminosa emitir dentro da região perceptível pelo olho humano, mais eficiente será na geração de luz. É neste ponto que surge o conceito de eficiência luminosa (Costa, 2005).

# 1.1.3 Eficiência Luminosa

Eficiência luminosa é uma grandeza medida em lumens por watt (lm/W). Esta grandeza representa o fluxo luminoso, em lumens, gerado por uma lâmpada a partir do consumo de 1 W. Portanto, ao comparar fontes luminosas, quanto maior esta grandeza, mais luz será gerada a partir do mesmo consumo de energia elétrica (Rodrigues, 2002).

Em aplicações como iluminação pública, iluminação de ambientes industriais, locais de realização de eventos culturais ou esportivos, uma grande quantidade de lm/W torna-se essencial. A eficiência luminosa também está relacionada com o número de pontos de luz necessários em um ambiente, pois quanto menor seu valor, mais pontos de luz serão necessários para uma iluminação adequada (Silva, 2002; Costa, 2005).

# 1.1.4 Iluminância

Iluminância é o fluxo luminoso (lm) incidente em uma superfície por unidade de área (m²). Esta grandeza é medida em lux. Um lux corresponde à iluminância de uma superfície plana de um metro quadrado de área, sobre a qual incide perpendicularmente um fluxo luminoso de um lúmen (Rodrigues, 2002; Silva, 2002; Costa, 2005).

A norma da Associação Brasileira de Normas Técnicas (ABNT) para iluminação de interiores (NBR5413) estabelece a quantidade de lux necessários para cada ambiente de acordo com a atividade exercida, como mostra a Tabela 1.1. Portanto, a iluminância é a grandeza utilizada no projeto luminotécnico de interiores (Creder, 2002; Costa, 2005).

| <b>Classe</b>                                                                                           | Iluminância (lux) |        |        | Tipo de atividade                                                                     |  |
|----------------------------------------------------------------------------------------------------|-------------------|--------|--------|---------------------------------------------------------------------------------------|--|
|                                                                                                    | mín               | méd    | máx    |                                                                                       |  |
| $\mathsf{A}$<br>Iluminação geral para áreas<br>usadas interruptamente ou<br>com tarefas visuais simples | 20                | 30     | 50     | Areas públicas com arredores escuros                                                  |  |
|                                                                                                    | 50                | 75     | 100    | Orientação simples para permanência curta                                             |  |
|                                                                                                    | 100               | 150    | 200    | Recintos não usados para trabalho contínuo;<br>depósitos                              |  |
| B<br>Iluminação geral para área<br>de trabalho                                                          | 200               | 300    | 500    | Tarefas com requisitos visuais limitados,<br>trabalho bruto de maquinaria, auditórios |  |
|                                                                                                    | 500               | 750    | 1.000  | Tarefas com requisitos visuais normais,<br>trabalho médio de maquinaria, escritórios  |  |
|                                                                                                    | 1.000             | 1.500  | 2.000  | Tarefas com requisitos especiais, gravação<br>manual, inspeção, indústria de roupas   |  |
| $\mathcal{C}$<br>Iluminação adicional para                                                              | 2.000             | 3.000  | 5.000  | Tarefas visuais exatas e prolongadas,<br>eletrônica de tamanho pequeno                |  |
| tarefas visuais difíceis                                                                                | 5.000             | 7.500  | 10.000 | Tarefas visuais muito exatas, montagem de<br>microeletrônica                          |  |
|                                                                                                    | 10.000            | 15.000 | 20.000 | Tarefas visuais muito especiais, cirurgia                                             |  |

Tabela 1.1 – Iluminâncias por classes de tarefas visuais (ABNT, 1992).

A mesma norma ainda estabelece que a escolha entre a iluminância mínima, média e máxima deve ser feita levando em conta a idade do usuário, a velocidade e a precisão da tarefa visual e a refletância no fundo da tarefa, conforme a Tabela 1.2 (Creder, 2002; Costa, 2005).

| Características da tarefa e do observador | Peso               |              |                    |  |  |
|-------------------------------------------|--------------------|--------------|--------------------|--|--|
|                                           | -1                 |              | $+1$               |  |  |
| Idade                                     | Inferior a 40 anos | 40 a 55 anos | Superior a 55 anos |  |  |
| Velocidade e precisão                     | Sem importância    | Importante   | Crítica            |  |  |
| Refletância do fundo da tarefa            | Superior a 70%     | 30 a $70\%$  | Inferior a $30\%$  |  |  |

Tabela 1.2 – Fatores determinantes da iluminância adequada (ABNT, 1992).

Durante o projeto, os pesos de cada um dos três fatores devem ser somados algebricamente. Se o resultado for igual a -2 ou -3, deve-se adotar a iluminância mínima. Se for igual a +2 ou +3, deve-se adotar a iluminância máxima. No restante dos casos  $(-1, 0, e+1)$ , adota-se a iluminância média (Creder, 2002; Costa, 2005).

# $1.1.5$  Vida Útil

A vida útil, medida em horas (h), é o tempo de duração de uma fonte luminosa. Está relacionada ao tempo de manutenção de um sistema de iluminação. Quando o acesso aos pontos luminosos é difícil, a instalação de lâmpadas com longa vida útil torna-se um fator preponderante. Uma vida útil longa também reduz os custos com manutenção de sistemas de iluminação (Rodrigues, 2002; Silva, 2002; Costa, 2005).

Atualmente, existem diferentes padrões para a medição da vida útil. O padrão europeu, chamado de vida média, é definido como o tempo em que 50% das lâmpadas de um lote deixam de funcionar. O padrão americano, chamado de vida mediana, define esta grandeza como a média aritmética dos tempos em que cada lâmpada permaneceu acesa. Apesar de esses dois padrões terem sido utilizados como referência por um longo tempo, o aumento da variedade de fontes luminosas no mercado fez com que o conceito de vida útil fosse questionado (Silva, 2002).

Atualmente, o conceito de vida útil representa o tempo decorrente do início do uso da lâmpada até o momento em que esta atinge 70% de sua luminosidade. Deste modo, não temos

a medição do tempo em que a lâmpada permanece acesa, mas sim, do tempo em que ela pode servir como fonte luminosa adequada (Dalla Costa, 2008; Pinto, 2008).

1.1.6 Índice de Reprodução de Cores

A forma como vemos as cores dos objetos iluminados difere para cada tipo de lâmpada. A medida de quão bem definimos as cores em um ambiente é chamada de índice de reprodução de cores (IRC). Este índice varia de 0 a 100%, e o valor máximo equivale à iluminação do sol, ao meio-dia, em um dia sem nuvens (Rodrigues, 2002; Silva, 2002).

O IRC está relacionado com a forma de geração da radiação luminosa. Se o espectro da energia radiada pela lâmpada realçar apenas comprimentos de onda de cores muito específicas, a lâmpada provavelmente não apresentará um bom IRC. Do contrário, se o espectro estiver bem distribuído em diversos comprimentos de onda contidos na curva de sensibilidade do olho humano, a fonte luminosa apresentará um excelente IRC (Dalla Costa, 2008).

# **1.2 Lâmpadas**

Agora que os conceitos luminotécnicos estão descritos, é possível apresentar cada tipo de lâmpada, com suas características e aplicações.

#### 1.2.1 Incandescentes

# 1.2.1.1 Incandescente Convencional

A lâmpada incandescente convencional produz luz a partir da circulação de corrente através de um filamento de tungstênio. Quando submetido a uma corrente, o filamento tornase incandescente, emitindo luz. Por utilizar o mesmo princípio de produção de luz que o sol, a lâmpada incandescente possui um IRC de 100%, com uma temperatura de cor na faixa de 2.700 K. Outra vantagem é a simplicidade de fabricação, que a torna uma lâmpada de baixo custo e, por isso, utilizada em larga escala (Silva, 2002; Dalla Costa, 2008).

A grande desvantagem da lâmpada incandescente é sua baixa eficiência luminosa, uma vez que a mesma produz de 8 a 20 lm/W. Apenas 6 a 10% da energia elétrica consumida é transformada em luz visível (Costa, 2005). O restante da energia é transformado, em grande parte, em calor irradiado. Além disso, durante o processo normal de funcionamento, o material que compõe o filamento aos poucos se desprende, até que, depois de um tempo compreendido entre 1.000 e 2.000 horas, o filamento se rompe. Uma vez que este tempo é relativamente curto, pode-se dizer que outra desvantagem da lâmpada incandescente é sua curta vida útil (Dalla Costa, 2008).

Apesar de ter sido a principal fonte de iluminação artificial por mais de um século, a lâmpada incandescente tende a ser abolida do mercado. Sua baixa eficiência luminosa, comparada à de outras fontes luminosas mais recentes, não condiz com a tendência atual de busca por eficientização energética. Em função disso, alguns países já estão tomando medidas a médio e curto prazo para que as lâmpadas incandescentes sejam substituídas por outras fontes mais eficientes de iluminação artificial, como lâmpadas fluorescentes e LEDs (Dalla Costa, 2008; Pinto, 2008).

# 1.2.1.2 Halógena

Buscando aumentar a vida útil da lâmpada incandescente, compostos químicos da família dos halogênios, como o iodo e o bromo, foram adicionados à composição da lâmpada. O resultado foi a recombinação ao filamento de parte do tungstênio desprendido e o surgimento da chamada lâmpada incandescente halógena, com vida útil entre 2.000 e 4.000 horas, temperatura de cor de 3.000 K, e eficiência luminosa de até 26 lm/W. Estes valores, apesar de melhores que os da lâmpada incandescente convencional, ainda são pequenos se comparados aos valores atingidos pelas lâmpadas de descarga (Silva, 2002; Dalla Costa, 2008).

# 1.2.2 Lâmpadas de descarga

Ao contrário das lâmpadas incandescentes, cuja produção de luz se dá através da circulação de corrente em um filamento sólido, nas lâmpadas de descarga a luz é produzida a partir da circulação de corrente através de um meio gasoso. Isto só é possível se, no meio gasoso, são liberados elétrons livres ou íons (Costa, 2005).

A ionização do gás que preenche as lâmpadas de descarga pode ser feita de duas maneiras: através da circulação de corrente em eletrodos, que emitem elétrons livres, ou através da aplicação de uma tensão elevada entre os terminais da lâmpada, ionizando o gás. Existem diversas lâmpadas de descarga que funcionam através deste princípio e as principais diferenças entre elas estão na composição da mistura de gases e na pressão a que estes gases estão submetidos (Costa, 2005).

# 1.2.2.1 Lâmpada de Mercúrio em Baixa Pressão (Fluorescente)

Desenvolvida no final do século XIX, a lâmpada fluorescente foi comercializada em larga escala apenas a partir de 1938 (Seidel, 2004). A Figura 1.2 ilustra o funcionamento da lâmpada.

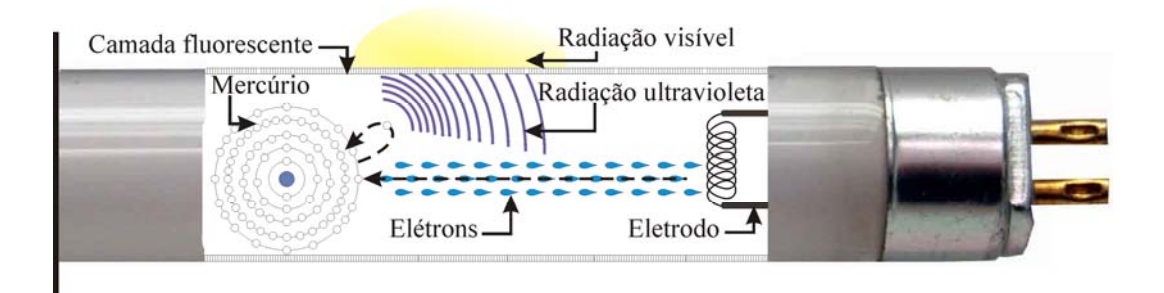

Figura 1.2 – Ilustração do funcionamento de uma lâmpada fluorescente.

A lâmpada fluorescente possui em cada uma de suas extremidades um eletrodo que, quando submetido a uma tensão, emite elétrons livres que se chocam com os átomos de mercúrio presentes no tubo de descarga. A energia cinética do elétron livre é absorvida no choque, movendo um elétron da camada de valência do átomo de mercúrio para um nível superior de energia. O elétron então retorna a sua posição original, liberando energia na forma de radiação ultravioleta, com comprimento de onda de 254nm. A parede interna da lâmpada fluorescente é revestida por uma camada de pó fluorescente que, quando excitado pela radiação ultravioleta, emite radiação visível (Seidel, 2004; Dalla Costa, 2008).

O pó fluorescente utilizado deve absorver o máximo de radiação ultravioleta e transformá-la em radiação visível, obtendo rendimento elevado. Além disso, este mesmo pó determina as características da lâmpada, tais como índice de reprodução de cores, temperatura de cor e eficiência luminosa. O pó fluorescente é puro e a ele é adicionado um composto

chamado de ativador. O ativador determina em grande parte as características luminosas da lâmpada. Alguns ativadores utilizados são o cério, o chumbo, o európio, o estanho, o magnésio e o ferro. Devido à variedade de ativadores, é possível encontrar no mercado lâmpadas com temperaturas de cor que vão de 2.700 a 8.000 K, e IRC entre 62 e 97% (Silva, 2002; Seidel, 2004; Dalla Costa, 2008).

Na lâmpada fluorescente, aproximadamente 30% da potência consumida é emitida na forma de radiação visível. A eficiência da lâmpada também depende da espessura da camada de pó e do tamanho das partículas individuais. A máxima eficiência da conversão de radiação ultravioleta em luz visível deverá ser obtida se a camada for tão fina quanto possível para evitar demasiada absorção, porém, o bastante espessa para evitar transparência para a radiação ultravioleta. Os fabricantes buscam uma solução de compromisso entre estes dois fatores.

As lâmpadas fluorescentes tubulares que utilizam apenas o pó fluorescente atingem eficiências luminosas em torno de 60 lm/W, enquanto as lâmpadas fluorescentes cuja camada de revestimento contenha outros compostos atingem eficiências entre 90 e 100 lm/W. Por sua vez, as lâmpadas fluorescentes compactas apresentam eficiência na faixa de 44 a 65 lm/W (Costa, 2005; Dalla Costa, 2008).

# 1.2.2.2 Lâmpada de Vapor de Mercúrio em Alta Pressão

Na lâmpada de vapor de mercúrio em alta pressão (HPM) a descarga de mercúrio produz uma energia na região do azul e do ultravioleta. Por isso, é necessário que a lâmpada contenha uma camada de revestimento de fósforo para converter a radiação ultravioleta em luz visível, da mesma forma que nas lâmpadas fluorescentes. O índice de reprodução de cores destas lâmpadas também depende dos tipos de fósforos empregados. Apenas 15% da energia elétrica consumida é transformada em luz visível (Costa, 2005; Dalla Costa, 2008).

A lâmpada de vapor de mercúrio em alta pressão foi a primeira da família das lâmpadas de descarga em alta pressão (HID) a se popularizar, tendo sido utilizada em larga escala em iluminação pública durante anos. Porém, sua baixa eficiência luminosa, em torno de 50 lm/W, fez com que as lâmpadas HPM fossem gradualmente substituídas pelas lâmpadas de vapor de sódio e lâmpadas de multivapor metálico (Silva, 2002).

#### 1.2.2.3 Lâmpada de Vapor de Sódio em Baixa Pressão

A descarga do sódio em baixa pressão resulta em emissão de luz com comprimentos de onda muito específicos e próximos do pico de sensibilidade do olho humano (555 nm). Deste modo, a lâmpada de vapor de sódio em baixa pressão (LPS) é a fonte luminosa mais eficiente existente no mercado, alcançando eficiência luminosa de até 150 lm/W, com 36% da energia transformada em luz visível (Costa, 2005; Dalla Costa, 2008).

A desvantagem é justamente a emissão de luz em comprimentos de onda muito específicos, resultando em uma luz monocromática amarela e um índice de reprodução de cores muito baixo. A Figura 1.3 ilustra a diferença entre um ambiente iluminado por uma lâmpada incandescente e por uma lâmpada LPS (Dalla Costa, 2008; OSRAM, 2008).

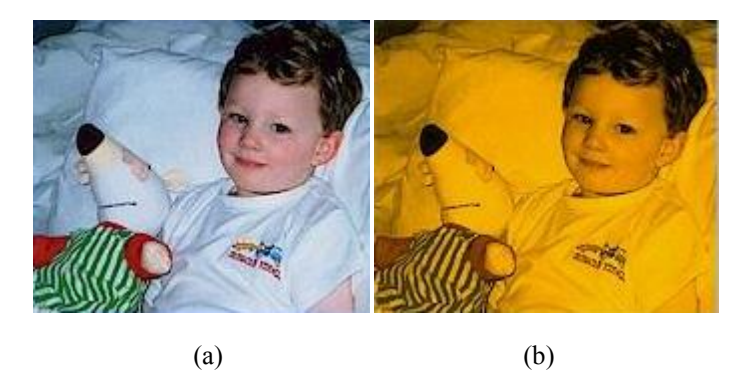

Figura 1.3 – Representação de um ambiente iluminado por (a) lâmpadas incandescentes e (b) lâmpadas de vapor de sódio de baixa pressão (OSRAM, 2008).

### 1.2.2.4 Lâmpada de Vapor de Sódio em Alta Pressão

A lâmpada de vapor de sódio em alta pressão (HPS) começou a ser desenvolvida em 1962, mas só em 1965 começou a ser comercializada (Groot e Van Vliet, 1986). Para clarificar o entendimento do princípio de operação desta lâmpada, a Figura 1.4 apresenta as partes que compõem a lâmpada HPS.

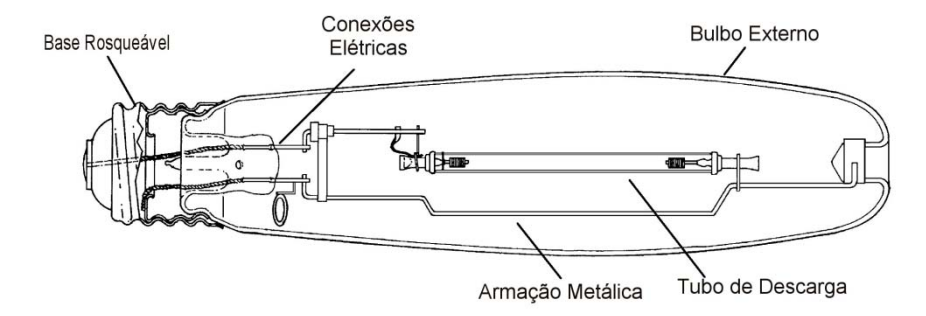

Figura 1.4 – Composição de uma lâmpada de vapor de sódio de alta pressão (Egert, 2004).

O princípio de funcionamento da lâmpada HPS consiste em produzir uma descarga elétrica no tubo de descarga, que contém mercúrio, criando um arco luminoso neste ambiente, e fazendo surgir átomos eletricamente excitados. Após a excitação do gás de reação, o mercúrio, o sódio é adicionado à descarga, emitindo radiação em comprimentos de onda característicos do sódio, especialmente nas chamadas linhas D do espectro. Estas linhas, próximas da região amarela do espectro visível do sódio, possuem comprimentos de onda de 589,0 e 589,6 nm. Da mesma forma que a lâmpada de vapor de sódio em baixa pressão, a luz emitida pelas lâmpadas HPS está muito próxima do pico de sensibilidade do olho humano, resultando em uma eficiência luminosa bastante elevada (Groot e Van Vliet, 1986).

As propriedades do sódio dependem da pressão no vapor do metal. A descarga no sódio mostra dois pontos de máximo na curva de eficiência luminosa: um à pressão de 1 Pa, característico de lâmpadas de vapor de sódio de baixa pressão, e um à pressão da ordem de 10<sup>4</sup> a 10<sup>6</sup> Pa, característico de lâmpadas de vapor de sódio em alta pressão (Figura 1.5) (Groot e Van Vliet, 1986).

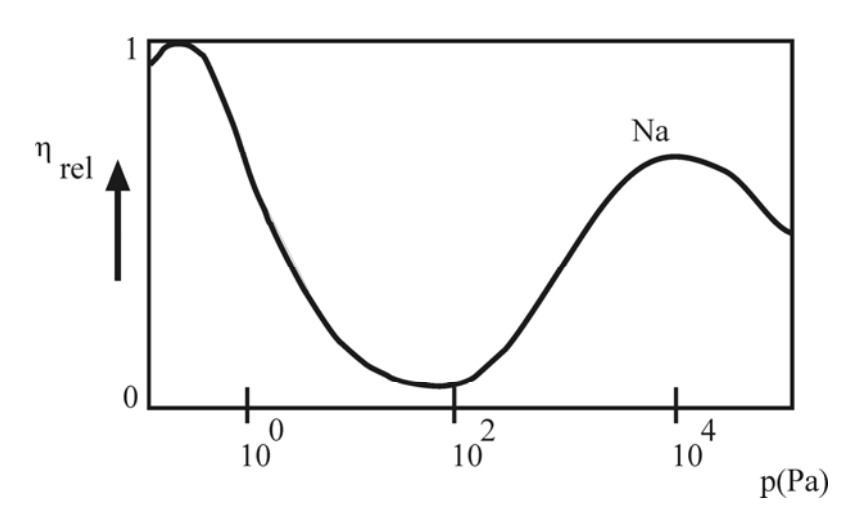

Figura 1.5 – Rendimento luminoso do sódio quando submetido a diferentes pressões (Groot e Van Vliet, 1986).

A lâmpada HPS emite principalmente a radiação das linhas D na parte visível do espectro, assim como a LPS. Entretanto, esta radiação se espalha sobre uma faixa muito maior do espectro. Por causa deste alargamento do seu espectro, a luz emitida por uma lâmpada HPS tem um brilho branco-dourado que, ao contrário da radiação monocromática da LPS, permite a distinção das cores. Esta característica, combinada com a alta eficiência luminosa, faz da lâmpada HPS uma boa alternativa para muitas aplicações em iluminação (Groot e Van Vliet, 1986).

O maior problema encontrado no desenvolvimento da lâmpada HPS foi a dificuldade de obter um material apropriado para a construção do tubo de descarga, que permitisse a passagem da luz e fosse resistente ao poder corrosivo do sódio em altas temperaturas. A concepção desta lâmpada só foi possível após a invenção do óxido de alumínio policristalino, chamado de *alumina*, que é translúcido e resistente ao ataque do sódio (Groot e Van Vliet, 1986). Além do uso de *alumina* na construção do tubo, foram utilizados conectores de nióbio para fazer a ligação entre o eletrodo e o tubo de descarga.

O sódio provou ser o metal alcalino mais promissor como fonte de luz, com eficiência luminosa alcançando 145 lm/W, quando é usado xenônio em alta pressão como meio para a reação. Entretanto, a alta tensão necessária para acender uma lâmpada com tal pressão de xenônio era impraticável. Por isso, nas primeiras lâmpadas comerciais empregou-se mercúrio como gás de reação e a pressão do xenônio foi reduzida para 3 kPa, para uma ignição confiável (Groot e Van Vliet, 1986).

Pesquisas contínuas e constantes esforços resultaram em um aumento no desempenho da lâmpada. A eficiência luminosa relativamente elevada contribuiu para o crescimento da aplicabilidade da lâmpada. Atualmente o mercúrio, o xenônio e o sódio fazem parte do composto químico que será energizado dentro do tubo de descarga. O primeiro, como gás de ignição; o segundo como gás de reação, que ajuda a reduzir as perdas por condução de calor e aumentar a força do campo elétrico; o terceiro, que é o produtor da luz amarelada, característica deste tipo de lâmpada (Groot e Van Vliet, 1986).

Lâmpadas HPS são encontradas em potências que variam de 35 a 2.000 watts. Portanto, podem ter diversas aplicações, que vão desde a iluminação de ambientes internos como estádios, ginásios, fábricas e indústrias, até a iluminação de ambientes externos, como estacionamentos, parques, praças, rodovias, entre outros (Egert, 2004).

Possuem longa vida útil, de até 32.000 horas, o que representa menores gastos em manutenção e reposição das lâmpadas. Isso também permite que sejam instaladas em locais de difícil acesso (Silva, 2002).

Embora possua as vantagens da alta eficiência luminosa e longa vida útil, a lâmpada HPS é caracterizada por um baixo IRC. Portanto, é preferível utilizar lâmpadas HPS somente em ambientes que não necessitam de diferenciação de cores, mas que exigem melhor percepção da forma dos objetos iluminados (Silva, 2002; Egert, 2004; Marchesan, 2007).

A análise das características descritas acima permite concluir que a família das lâmpadas de vapor de sódio de alta pressão é uma alternativa adequada principalmente para uso em iluminação pública.

### 1.2.2.5 Lâmpada de Multivapores Metálicos

A lâmpada de multivapores metálicos (MH) surgiu como uma melhoria das lâmpadas de vapor de mercúrio em alta pressão. A radiação emitida pelas lâmpadas HPM encontra-se em comprimentos de onda que não resultam em um bom índice de reprodução de cores. Por isso, foram adicionados novos elementos à mistura gasosa, resultando em uma lâmpada com excelente IRC (em torno de 90%) e eficiência luminosa de até 100 lm/W (Dalla Costa, 2008).

Lâmpadas MH de 35 W vêm sendo utilizadas para iluminação de residências, devido ao seu elevado IRC e eficiência luminosa. Outro exemplo comum de aplicação de lâmpadas de multivapores metálicos de potências mais elevadas é em locais de transmissão de eventos ao vivo, como por exemplo, estádios e ginásios, onde o IRC constitui um fator importante (Silva, 2002; Dalla Costa, 2008).

1.2.3 Semicondutores

### 1.2.3.1 LED

O LED, traduzido para o português como Diodo Emissor de Luz, surgiu na década de 60 como um dispositivo semicondutor que emite luz através do fenômeno da eletroluminescência. As características elétricas do LED são as mesmas de um diodo comum, o que justifica sua denominação (Silva, 2002; Pinto, 2008).

Inicialmente, os LEDs eram encontrados nas cores verde, vermelho e amarelo, e utilizados apenas como indicadores, informando ao usuário de um aparelho eletrônico se o mesmo estava ligado ou desligado, ou quais de suas funções estavam habilitadas. Esta foi a principal aplicação deste dispositivo durante um longo período de tempo, devido à inexistência, na época, de LEDs com maior intensidade luminosa (Pinto, 2008).

O descobrimento de novas tecnologias permitiu a criação de LEDs de outras tonalidades e de técnicas para a geração de luz branca a partir de LEDs. Estas inovações, aliadas ao aumento da eficiência luminosa do LED, ocasionaram a criação, na década de 90, do LED de alto brilho. Este passou a ser utilizado em diversas aplicações, incluindo sinalização de trânsito, painéis automotivos, telas de celulares e outros dispositivos eletrônicos (Cervi, 2005; Pinto, 2008).

Em iluminação, o diodo emissor de luz passou a ser utilizado em substituição a lâmpadas incandescentes e fluorescentes apenas após a criação dos LEDs de potência, que hoje já atingem eficiências luminosas maiores que 130 lm/W em laboratório. Entre as vantagens do LED em relação às demais fontes de luz está sua vida útil elevada, em torno de 60.000 horas, seu tamanho reduzido e sua resistência a choques e vibrações, uma vez que não possui partes mecânicas. O fator limitante do desenvolvimento de dispositivos semicondutores emissores de luz de maiores potências e eficiências luminosas é o aquecimento gerado durante seu acionamento, devido à pequena área de dissipação térmica (Dalla Costa, 2008; Pinto, 2008).

Atualmente, o uso do LED vem se difundindo rapidamente, o que contribui para a redução do seu custo e para o investimento, por parte da indústria, na geração de dispositivos mais eficientes. Atualmente, é possível encontrar LEDs em aplicações como iluminação automotiva (Cervi, 2005), terapêutica (Moreira *et al.*, 2008), decorativa, residencial (Pinto, 2008), de emergência (Oliveira, 2007; Pinto *et al.*, 2008), e até mesmo algumas tentativas de utilização em iluminação pública (Barriquello *et al.*, 2008).

# **1.3 Dispositivos de Acionamento**

Ao contrário das lâmpadas incandescentes, que funcionam como uma resistência, as lâmpadas de descarga possuem uma característica de resistência negativa, ou seja, o aumento da temperatura faz com que a resistência da lâmpada diminua. Por esse motivo, é necessário que um elemento limitador de corrente seja conectado em série com a lâmpada. Caso contrário, a corrente na lâmpada cresce rapidamente até que a mesma seja danificada. O elemento limitador de corrente é chamado de reator. Dependendo da forma como é constituído, e da forma como alimenta a lâmpada, o reator pode ser classificado como reator eletromagnético ou reator eletrônico (Silva, 2002; Marchesan, 2007).

### 1.3.1 Reatores Eletromagnéticos

Reatores eletromagnéticos são compostos por um núcleo de ferrite, enrolamentos de cobre e, em alguns casos, capacitores para correção do fator de potência. Alimentam a lâmpada na freqüência da rede (50/60 Hz), e por isso são pesados e volumosos, também podendo apresentar ruído audível, cintilamento da luz e baixa eficiência. Suas principais vantagens são o custo reduzido e a longa vida útil do dispositivo, o que reduz custos também com manutenção (Rodrigues, 2002).

Ainda hoje são chamados de reatores convencionais, pois antes do surgimento dos reatores eletrônicos, eram largamente empregados para alimentação de todos os tipos de lâmpadas de descarga.

# 1.3.2 Reatores Eletrônicos

Os reatores eletrônicos surgiram com o objetivo de solucionar os problemas apresentados pelos eletromagnéticos. Por trabalharem em alta freqüência, não apresentam ruído audível nem cintilamento luminoso. Além disso, são compactos, leves, mais eficientes que os reatores convencionais, e proporcionam melhor aproveitamento da vida útil da lâmpada (Seidel, 2004; Marchesan, 2007).

Reatores eletrônicos geralmente são combinações de conversores estáticos, com comutação em alta freqüência. Desta forma, os componentes eletrônicos utilizados na montagem destes reatores tendem a possuir vida útil menor que a de um reator eletromagnético. Porém, as vantagens proporcionadas pelo reator eletrônico tornam a utilização do mesmo bastante atrativa (Pinto, 2008).

Na alimentação de lâmpadas fluorescentes, os reatores eletrônicos encaixaram-se perfeitamente como substitutos dos eletromagnéticos. Sua popularização se deu no início da década de 90, e perdura até hoje. Porém, a alimentação em alta freqüência (1 kHz – 500 kHz) de lâmpadas HID ainda encontra barreiras devido à possibilidade de ocorrência do fenômeno da ressonância acústica (RA) nessas freqüências. O fenômeno da ressonância acústica não deve ser negligenciado quando do uso de reatores eletrônicos para alimentação de lâmpadas HID em alta freqüência (Marchesan, 2007).

### 1.3.2.1 Ressonância Acústica

Lâmpadas HID, quando alimentadas por formas de onda de alta freqüência, são atingidas por ondas permanentes de pressão, cujas freqüências de ressonância podem estar correlacionadas às freqüências em que as distorções do arco ocorrem. Quando a freqüência imposta à lâmpada é aumentada, e uma freqüência limite é alcançada, as ondas de pressão se propagam, perturbando o arco de descarga. A geração das ondas de ressonância acústica só se torna visível quando a perturbação do arco de descarga nas freqüências relevantes é grande o suficiente. Entretanto, a ressonância acústica pode ser detectada em níveis menores de energia, mas não visualmente (Groot e Van Vliet, 1986).

Uma vez que as freqüências em que a ressonância acústica pode ocorrer dependem de características construtivas da lâmpada, as freqüências ressonantes diferem para cada lâmpada. Portanto, detectar as regiões livres de ressonância acústica é uma tarefa difícil de ser executada. Caso não seja evitada, a ressonância acústica pode causar instabilidade no arco de descarga, alterações na cor da luz, cintilação e, em casos extremos, pode levar à extinção do arco ou à quebra do tubo de descarga.

Na literatura são apresentados diversos métodos para evitar a ocorrência deste fenômeno. Alguns destes métodos serão descritos a seguir.

# 1.3.2.1.1 Alimentação da Lâmpada em Corrente Contínua

A vantagem da alimentação de lâmpadas HID em corrente contínua é a potência constante entregue à lâmpada. Desta forma, não há excitação de forma alguma do fenômeno da ressonância acústica. A desvantagem deste tipo de operação é que apenas um dos eletrodos da lâmpada é deteriorado, reduzindo consideravelmente a vida útil da lâmpada (Marchesan, 2007).

# 1.3.2.1.2 Alimentação da Lâmpada com Forma de Onda Senoidal em Baixa Freqüência

Os reatores eletromagnéticos convencionais alimentam a lâmpada com forma de onda senoidal, na freqüência da rede. Este tipo de forma de onda, em baixa freqüência, garante uma operação estável da lâmpada, em relação à ocorrência da RA. Porém, a cada semi-ciclo da freqüência da rede, durante a passagem por zero da corrente na lâmpada, ocorre a chamada reignição da lâmpada, ocasionando picos de tensão que diminuem a vida útil da lâmpada. Mesmo com esta desvantagem, o fato deste tipo de alimentação garantir uma operação sem ressonância acústica é responsável pela popularização do uso de reatores eletromagnéticos para alimentação de lâmpadas HID (Marchesan, 2007).

# 1.3.2.1.3 Alimentação da Lâmpada com Forma de Onda Quadrada em Baixa Freqüência

Outra forma de evitar a ocorrência da RA de forma destrutiva é através da alimentação com forma de onda quadrada em baixa freqüência. Desta forma, a potência entregue à lâmpada é constante, o que evita a re-ignição da lâmpada e a ocorrência do cintilamento luminoso. Assim, a vida útil da lâmpada pode ser aumentada.

Esta forma de onda pode ser gerada a partir de reatores eletrônicos, tornando sua utilização bastante atrativa. Por isso, nos últimos anos, este método tem sido bastante explorado por pesquisadores da área (Có *et al.*, 2002; Shen *et al.*, 2002; Liang *et al.*, 2002; Marques e Perin, 2003; Shen *et al.*, 2003; Dalla Costa *et al.*, 2005; Marchesan, 2007; Dalla Costa *et al.*, 2007), e pode ser considerada a solução mais adequada para alimentação de lâmpadas HID.

# 1.3.2.1.4 Alimentação da Lâmpada em Alta Freqüência (Freqüência Fixa)

Os primeiros reatores eletrônicos foram desenvolvidos para alimentar lâmpadas fluorescentes em alta freqüência. Uma vez que as lâmpadas fluorescentes não apresentam problemas quando operadas em alta freqüência, os reatores eletrônicos para este tipo de lâmpada popularizaram-se rapidamente.

Na tentativa de repetir este processo de desenvolvimento em reatores eletrônicos para lâmpadas de descarga de alta intensidade, os primeiros reatores alimentavam as lâmpadas HID em alta freqüência. Porém, a zona de alta freqüência é onde o fenômeno da ressonância acústica ocorre destrutivamente. Um dos primeiros e mais simples métodos utilizados para evitar a RA é a operação do reator em uma freqüência fixa, que se encontre dentro de uma faixa de freqüências livre de ressonância acústica (Batschauer, 2002; Egert, 2004). A desvantagem é que as divergências no processo produtivo da lâmpada podem alterar as faixas de ocorrência da RA, não garantindo o funcionamento estável do reator para qualquer lâmpada (Marchesan, 2007).

#### 1.3.2.1.5 Alimentação da Lâmpada com Variação Randômica de Freqüência

Este método consiste no espalhamento do espectro de freqüência, de modo a limitar a amplitude das harmônicas de alta freqüência e garantir a operação livre de RA (Laskai *et al.*, 1998; Yan *et al.*, 2001). Porém, o método só funciona se a freqüência central escolhida estiver dentro de uma faixa livre de RA (Marchesan, 2007). Portanto, o método fica condicionado às mesmas limitações apresentadas pela alimentação em freqüência fixa, descrito anteriormente.

# 1.3.2.1.6 Identificação dos Parâmetros da Lâmpada

O método da identificação dos parâmetros da lâmpada consiste em detectar alterações nas grandezas elétricas medidas. Quando as alterações ocorrem, a freqüência de operação da lâmpada é alterada (Caldeira *et al.*, 1997; Peng *et al.*, 1997; Huynh, 1999; Zhou *et al.*, 1999; Hsieh *et al.*, 2001).

A desvantagem deste método é que a variação dos parâmetros pode ocorrer por outros motivos que não a ressonância acústica. Como exemplo, é possível citar a variação da tensão de entrada e a alteração da resistência equivalente da lâmpada ao longo da vida útil. Além disso, se a variação dos parâmetros em virtude da RA for pequena o suficiente para não ser detectada, o método torna-se ineficaz (Marchesan, 2007).

# 1.3.2.1.7 Alimentação da Lâmpada com Formas de Onda Não-senoidais em Alta Freqüência

Sabe-se que se uma potência constante for entregue à lâmpada, a ressonância acústica não ocorre. Portanto, a aplicação de uma forma de onda quadrada ideal evitaria a RA. Na prática, a aplicação deste tipo de forma de onda é inviável, pois os tempos de subida e descida devem ser considerados. Assim, as pequenas flutuações durante a transição da forma de onda quadrada resultam em um espectro que não possui somente a componente contínua (Marchesan, 2007).

A alimentação da lâmpada com uma forma de onda senoidal superposta por sua terceira harmônica é proposta por Alonso *et al.* (2005) e Morais *et al.* (2007). O método não fornece à lâmpada uma potência idealmente constante, mas as harmônicas de alta freqüência são reduzidas em relação à alimentação com forma de onda quadrada em alta freqüência. O método se mostrou efetivo para as freqüências de operação e lâmpadas utilizadas, mas um estudo mais abrangente deve ser realizado para garantir a universalidade de funcionamento do método (Marchesan, 2007).

# 1.3.2.1.8 Alimentação da Lâmpada em Extra-alta Freqüência

Em extra-alta freqüência, a ressonância acústica também não é excitada de forma destrutiva. Alguns autores apresentam propostas de alimentação da lâmpada nesta faixa (Gulko e Ben-Yaakov, 1997; Ohsato *et al.*, 1998; Redl e Paul, 1999). Porém, o projeto de um reator para operar em freqüências dessa magnitude torna-se mais complexo, em função das indutâncias e capacitâncias parasitas que devem ser consideradas. Além disso, as perdas na comutação e a Interferência Eletromagnética (EMI) aumentam consideravelmente.

#### 1.3.3 *Drivers* para LED

Da mesma forma que as lâmpadas de descarga, os LEDs também necessitam de um dispositivo para seu correto acionamento. Este dispositivo é chamado de *driver*, e é basicamente formado por conversores CC/CC que alimentam o LED em corrente contínua (Pinto, 2008).

Como a luminosidade do LED está relacionada à corrente de alimentação deste dispositivo, geralmente os *drivers* para LED são fontes de corrente que visam manter a luminosidade do sistema constante (Pinto, 2008).

### **1.4 Conclusão**

A necessidade do uso de iluminação artificial pelo homem fez com que ao longo do tempo fossem desenvolvidas diversas fontes luminosas. Cada tipo de fonte luminosa apresenta vantagens e desvantagens dependendo da aplicação. A lâmpada de vapor de sódio em alta pressão apresenta características que a tornam uma excelente opção para aplicações como iluminação de pavilhões, ginásios, estacionamentos e, principalmente, vias públicas. Sua longa vida útil e alta eficiência luminosa proporcionam a redução de custos em um sistema de iluminação, tanto no que diz respeito à redução do consumo de energia quanto à menor freqüência de manutenção do sistema ou troca de lâmpadas.

A utilização de reatores eletrônicos para alimentação de lâmpadas de descarga em alta pressão, as quais incluem a lâmpada de vapor de sódio em alta pressão, apesar de trazer vantagens em relação ao uso de reatores eletromagnéticos convencionais, ainda não é um fato consolidado. Isso se deve à dificuldade de evitar a ocorrência do fenômeno da ressonância acústica. Neste contexto, dos vários métodos apresentados na literatura para solucionar este problema, a alimentação da lâmpada com forma de onda quadrada em baixa freqüência parece ser a solução mais adequada para evitar a ressonância acústica, e por isso vem sendo cada vez mais utilizada por pesquisadores da área.

O próximo capítulo aborda as etapas necessárias para que um reator eletrônico possa fornecer à lâmpada a forma de onda escolhida anteriormente. Definidas as etapas, são escolhidas as topologias consideradas mais adequadas para cada uma delas, e a topologia completa do reator eletrônico proposto é apresentada.

# CAPÍTULO 2

# **REATORES ELETRÔNICOS PARA ACIONAMENTO DE LÂMPADAS HPS**

Em qualquer sistema eletrônico, o circuito é projetado e desenvolvido em função da carga a ser acionada. O acionamento de fontes luminosas não é diferente. Antes de se iniciar qualquer projeto, é necessário conhecer as características da carga para desenvolver um circuito que acione adequadamente a lâmpada ou o conjunto de lâmpadas.

Conhecendo-se a lâmpada HPS pode-se dizer que o principal obstáculo encontrado no desenvolvimento de reatores eletrônicos para este tipo de lâmpada é o fenômeno da ressonância acústica. Na literatura já existem diversas topologias que propõem a alimentação de lâmpadas HPS com forma de onda quadrada em baixa freqüência, de forma a não excitar o fenômeno da ressonância acústica de forma destrutiva.

No mercado ainda não são encontrados reatores eletrônicos capazes de alimentar lâmpadas HPS com confiabilidade (Marchesan, 2007) e, por isso, estas ainda são alimentadas por reatores eletromagnéticos convencionais. Por outro lado, as lâmpadas HPS vêm ocupando uma parcela cada vez maior do total de lâmpadas utilizadas em iluminação pública.

No Brasil, o Governo Federal incentiva, através de programas como o RELUZ, a eficientização dos sistemas de iluminação pública. O desenvolvimento de um reator eletrônico para lâmpadas de vapor de sódio de alta pressão adéqua-se a esta iniciativa, pois proporciona aumento da eficiência energética do sistema, além de um melhor aproveitamento da vida útil das lâmpadas, reduzindo custos neste setor, que é responsável pelo consumo de quase 4% da energia elétrica do país (Eletrobrás, 2008).

Este capítulo aborda os requisitos necessários para o desenvolvimento de um reator eletrônico que alimente lâmpadas HPS com forma de onda quadrada em baixa freqüência, justificando as opções escolhidas para atender a cada um dos requisitos.

# **2.1 Etapas de Funcionamento da Lâmpada HPS**

A Figura 2.1 mostra qualitativamente as etapas de operação da lâmpada HPS desde o processo de ignição até o regime permanente. O reator deve ser projetado de modo a seguir estas etapas de operação, para proporcionar a operação apropriada da lâmpada sem que haja redução de sua vida útil.

Conforme visto no Capítulo 1, a mistura gasosa contida no tubo de descarga de uma lâmpada HPS precisa ser ionizada para que seja iniciada a produção de luz. Para isto é necessário que um pulso de alta tensão seja aplicado aos terminais da lâmpada (etapa 1 da Figura 2.1). Se este pulso, que deve ter duração próxima a 2 μs, for suficiente para que a lâmpada entre em funcionamento, a lâmpada deixa de ser um circuito aberto e o chamado estágio ou período de aquecimento é iniciado.

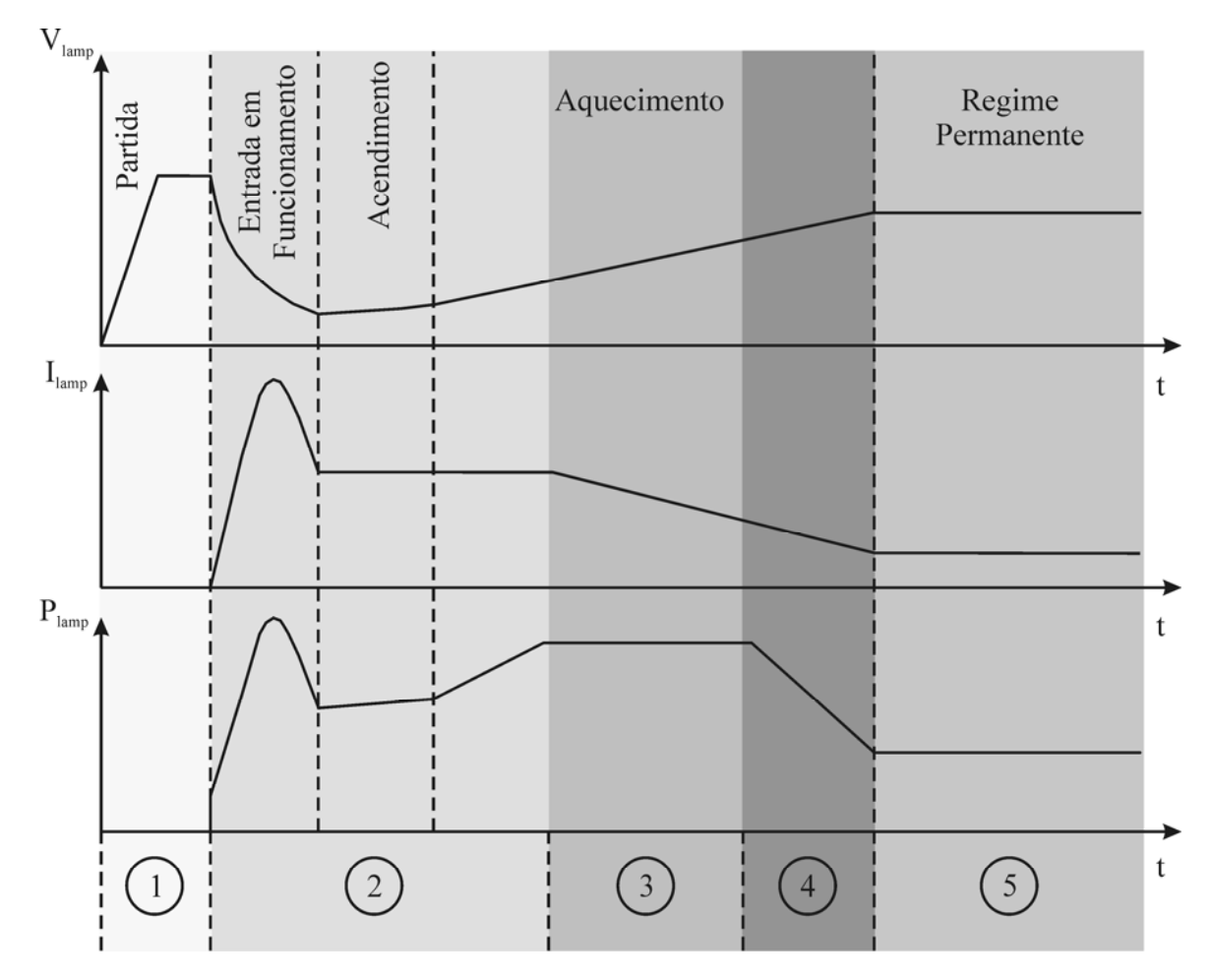

Figura 2.1 – Etapas de acionamento da lâmpada HPS. Adaptada de Hu (2001).

No início deste estágio (etapa 2 da Figura 2.1), a tensão da lâmpada cai bruscamente, chegando a aproximadamente 20% do seu valor nominal. A corrente, por sua vez, aumenta e deve ser controlada, de modo a não ultrapassar o limite máximo imposto pela norma NBR IEC 662, mas ao mesmo tempo a corrente deve ser suficiente para sustentar o arco de descarga. A tensão da lâmpada aumenta gradualmente enquanto a corrente ainda é controlada.

Isto faz com que se atinja uma potência maior que a nominal. Quando esta potência equivale a 150% da potência nominal, um controle de potência deve ser realizado, para que a corrente diminua enquanto a tensão se eleva ainda mais (etapa 3 da Figura 2.1). Quando a lâmpada aproxima-se dos valores de tensão e corrente nominais, deve-se reduzir a potência até a nominal (etapa 4 da Figura 2.1) e só então a lâmpada entra em regime permanente, onde realiza-se um controle da potência da mesma, mas desta vez na potência nominal (etapa 5 da Figura 2.1). A forma do pulso aplicado e o tempo que a lâmpada deve levar até atingir o regime permanente são descritos na norma NBR IEC 662 (ABNT, 1997). A mesma norma também prevê que o tempo até que a lâmpada entre em regime permanente não ultrapasse sete minutos, por isso a importância de fornecer energia suficiente para a lâmpada durante o período de aquecimento.

### 2.1.1 Ignição da Lâmpada HPS

O processo de ignição ocorre quando a mistura gasosa contida no tubo de descarga passa de um estado não-condutivo a um estado condutivo através da aplicação de um pulso de alta tensão. Este pulso deve possuir amplitude, largura e tempo de elevação adequado (Groot e Van Vliet, 1986). A Tabela 2.1 mostra as características do pulso de tensão segundo a norma NBR IEC 662 para uma lâmpada HPS de 70 W com ignitor externo (encontradas na página 1120-1 da norma). O ignitor é o dispositivo que deve fornecer o pulso de alta tensão para a lâmpada.

| Características do pulso | <b>Faixa de Valores</b>              |  |  |
|--------------------------|--------------------------------------|--|--|
| Amplitude                | $1.775 \pm 25$ V                     |  |  |
| Tempo de elevação máximo | $1.00 \text{ }\mu\text{s}$           |  |  |
| Tempo de duração         | $1.95 \pm 0.05$ us                   |  |  |
| Taxa de repetição        | Uma vez por ciclo da rede (50/60 Hz) |  |  |

Tabela 2.1 – Características do pulso de tensão para ignição de uma lâmpada HPS de 70 W com ignitor externo (ABNT, 1997).

O projeto do ignitor, além de levar em conta a geração do pulso de alta tensão, deve considerar a influência de seus componentes na operação em regime permanente do reator. Devido à conexão em série da lâmpada e do circuito ignitor, a corrente circula por ambos durante o regime permanente. Nas topologias de ignição comumente utilizadas, o ignitor em

série com a lâmpada se comporta como um elemento indutivo. Isto resulta em um aumento da potência reativa e das perdas do reator se o mesmo estiver alimentando a lâmpada em alta freqüência. A solução para este problema seria utilizar um interruptor em paralelo com o ignitor, que estabelecesse um curto-circuito neste após a ignição da lâmpada. Porém, o interruptor necessário para tal fim teria de suportar tensões da ordem do pulso de ignição, o que elevaria consideravelmente o custo do reator. Isto adiciona uma vantagem à alimentação em baixa freqüência da lâmpada, pois em baixa freqüência a influência do elemento reativo pode ser desconsiderada (Siegger *et al.*, 2005). Dos diversos métodos utilizados para ignição de lâmpadas HPS, destacam-se três: ignição por pulso, ignição ressonante e ignição CC.

## 2.1.1.1 Ignição por Pulso de Tensão

A ignição por pulso de tensão é o método mais utilizado para lâmpadas com elevada tensão de ignição (Reatti, 2000; Dalla Costa *et al.*, 2005; Marchesan *et al.*, 2005; Marchesan, 2007). A Figura 2.2 mostra o circuito utilizado para geração do pulso de alta tensão. A fonte de tensão *Vig* faz com que o capacitor *Cig* seja carregado através de *Rig* até que atinja a tensão de disparo de *Sig*. *Sig* é um dispositivo que entra em condução quando uma determinada tensão é aplicada aos seus terminais. Este dispositivo pode ser um *Spark Gap*, um SIDAC, ou ainda um elemento saturável. Quando a tensão de disparo de *Sig* é atingida, o mesmo entra em condução e uma tensão é aplicada ao primário do transformador, *Lig1*. Esta tensão é refletida ao secundário, *Lig2*, como um pulso de alta tensão, uma vez que o transformador possui uma relação de espiras *nig* elevada. O pulso de alta tensão é aplicado à lâmpada, pois a impedância do conversor é muito baixa se comparada à da lâmpada, quando esta se encontra desligada.

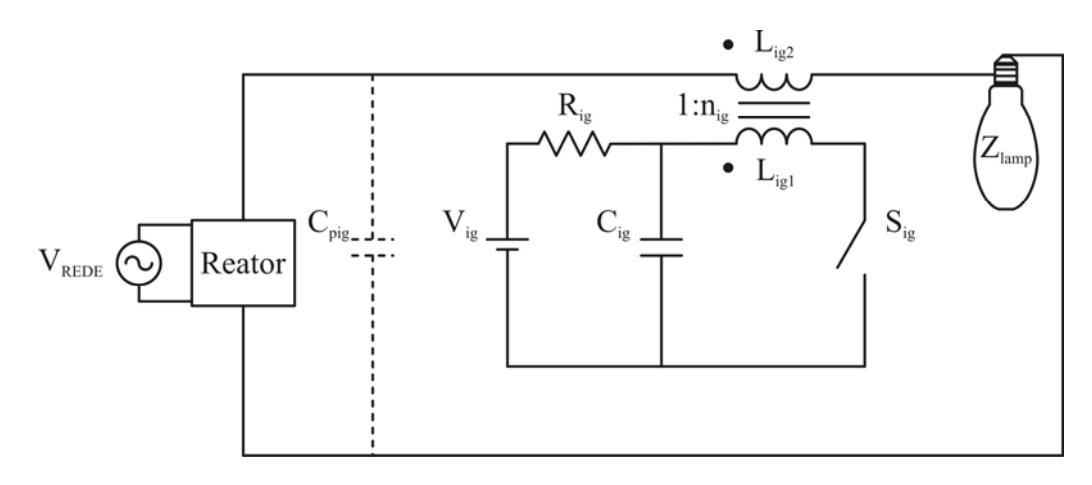

Figura 2.2 – Circuito de ignição por pulso de tensão.

A impedância do conversor  $(Z_c)$  pode ser ainda mais reduzida se o capacitor  $C_{\text{pig}}$  for utilizado. Além de reduzir a impedância do conversor, este capacitor também serve como proteção contra súbitas elevações da tensão do conversor (Siegger *et al.*, 2005).

Este método, se utilizado em reatores que alimentam a lâmpada com forma de onda quadrada em baixa freqüência, não apresenta problemas significativos de perdas ou de interferência eletromagnética. Portanto, não é necessário eliminar a influência do ignitor durante a operação em regime permanente (Siegger *et al.*, 2005).

### 2.1.1.2 Ignição Ressonante

A ignição ressonante consiste em utilizar um circuito série ressonante para gerar o pulso de alta tensão na lâmpada. Conforme mostra a Figura 2.3, este método necessita apenas de dois elementos passivos, o indutor *Lrig* e o capacitor *Crig*, os quais, em muitos casos, já fazem parte do circuito do reator. Esta é uma grande vantagem, se compararmos com o número de componentes necessários na ignição por pulso de tensão, porém os elementos ressonantes devem suportar tensões elevadas (Siegger *et al.*, 2005).

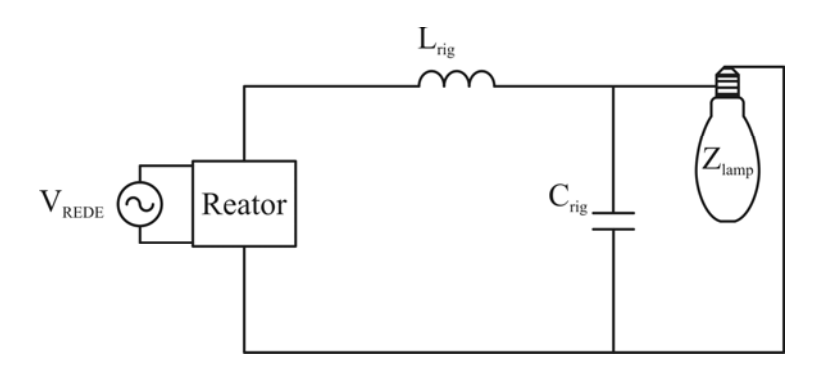

Figura 2.3 – Circuito de ignição ressonante.

Durante o processo de ignição, o circuito ressonante é excitado pelo conversor para que a alta tensão necessária seja gerada. Para a produção em larga escala de reatores utilizando este método de ignição, deve-se garantir que a sintonia das freqüências de ressonância seja precisa, ou poderá ocorrer a produção de reatores que não tenham capacidade de realizar a ignição da lâmpada. Além disso, a freqüência de ressonância deve ser elevada, de modo a minimizar os volumes de *Lrig* e *Crig*.

#### 2.1.1.3 Ignição CC

Dos três métodos de ignição discutidos neste capítulo, a ignição CC é a menos utilizada. Isto se deve às desvantagens apresentadas pelo método, sendo a principal delas a necessidade de se gerar uma fonte de tensão contínua elevada, V<sub>ccig</sub> na Figura 2.4. É através desta fonte de tensão, e do resistor *Rccig*, que o capacitor *Cccig* é carregado, proporcionando a alta tensão necessária para a ignição adequada da lâmpada.

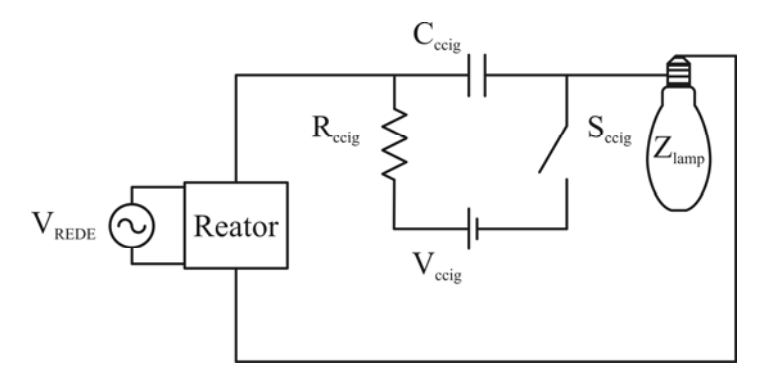

Figura 2.4 – Circuito de ignição CC.

Após a ignição, o interruptor *Sccig* deve ser desligado, evitando a circulação de corrente contínua sobre a lâmpada. Isto gera uma sobretensão da ordem de kV no interruptor utilizado. Além disso, o conversor deve ser protegido da alta tensão presente em *Cccig*.

# 2.1.2 Regime Permanente

Como descrito no Capítulo 1, a alimentação de lâmpadas HPS com forma de onda quadrada em baixa freqüência é a alternativa que mais facilmente garante a operação adequada da lâmpada sem excitar o fenômeno da ressonância acústica destrutivamente. Diversos trabalhos apresentados na literatura comprovam que esta é uma forma segura de operação da lâmpada.

Os reatores eletrônicos capazes de fornecer à lâmpada a forma de onda em questão possuem normalmente os três estágios de potência apresentados na Figura 2.5: um estágio responsável pela correção do fator de potência, um estágio para o controle de potência e um estágio inversor, os quais serão explicados ainda neste capítulo. Este número de estágios de potência contribui para a elevação do custo e complexidade dos reatores (Marchesan, 2007).

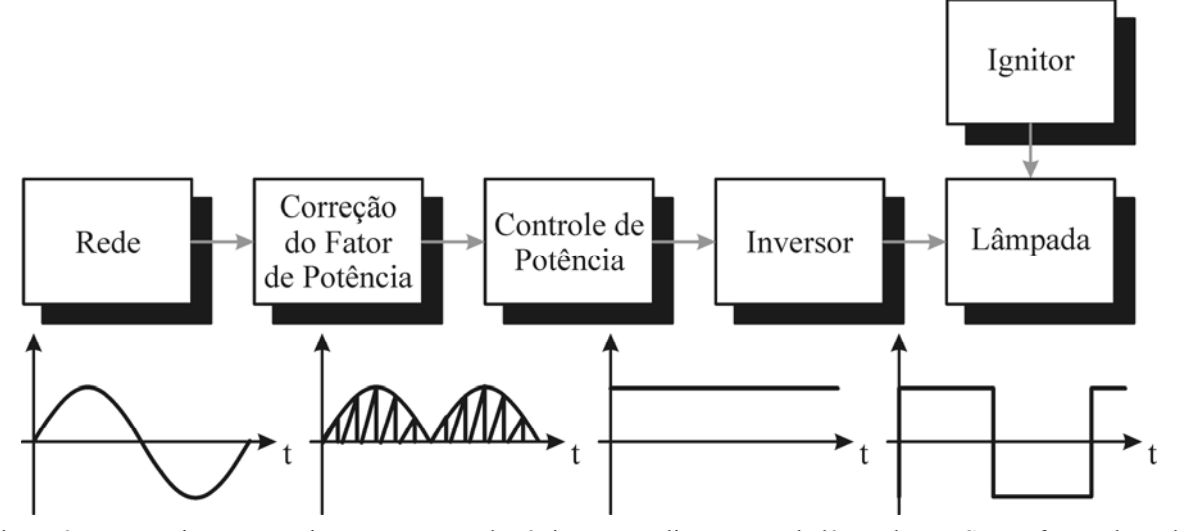

Figura 2.5 – Estágios necessários em reatores eletrônicos para alimentação de lâmpadas HPS com forma de onda quadrada em baixa freqüência.

# 2.1.2.1 Estágio de Correção do Fator de Potência (PFC)

A popularização dos reatores eletrônicos para alimentação de lâmpadas de descarga trouxe consigo a preocupação com o fator de potência destes dispositivos. Como o fator de potência não é função apenas da defasagem entre a tensão e a corrente, mas também da taxa de distorção harmônica da corrente, as topologias de conversores utilizados em reatores eletrônicos passaram a ter de atender à norma IEC 61000-3-2 Classe C, a qual limita o conteúdo harmônico da corrente de entrada dos reatores (Dalla Costa, 2004).

Neste cenário, passaram a surgir diversos métodos para correção do fator de potência de reatores eletrônicos, os quais foram divididos em métodos ativos e métodos passivos. A diferença entre os dois métodos está na utilização ou não de semicondutores ativos.

Como método passivo, destaca-se a utilização de filtros *LC*, que possuem a desvantagem de serem volumosos, e a utilização do filtro *Valley-fill*, cujas modificações conseguem atender aos requisitos da norma (Dalla Costa, 2004; Marchesan, 2007).

Os métodos ativos de correção do fator de potência consistem na utilização de conversores estáticos operando no modo de condução descontínua em alta freqüência, e são os mais utilizados em reatores eletrônicos. A forma de onda de corrente desses conversores é comutada em alta freqüência, mas sua envoltória em baixa freqüência acompanha a forma de onda de tensão da rede.

A comutação em alta freqüência da corrente de entrada gera harmônicas de alta freqüência que vão do reator para a rede. De modo a filtrar as harmônicas geradas pelo estágio de correção do fator de potência, um filtro *LC* é utilizado, conforme mostra a Figura 2.6.

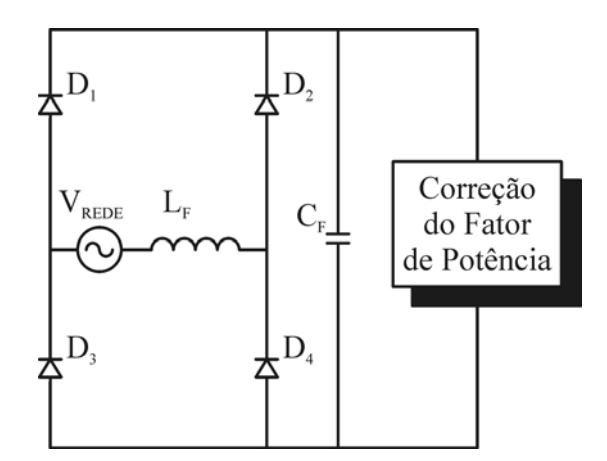

Figura 2.6 – Filtro *LC* de entrada.

Os conversores CC/CC mais utilizados para a correção do fator de potência são o *Boost* (Canesin e Barbi, 1999; Qiao e Smedley, 2001) e o *Flyback* (Seidel *et al.*, 2005; Marchesan, 2007). Algumas topologias também empregam os conversores SEPIC (Simonetti *et al.*, 1997; Wakabayashi e Canesin, 2004), *Buck* (Birca-Galateanu, 1988; Dalla Costa *et al.*, 2005; Dalla Costa, 2008)*, Zeta* (Marchesan, 2007) e *Buck-Boost* (Silva, 2000; Bisogno, 2001; Marchesan, 2007). A Figura 2.8 mostra a configuração convencional dos conversores citados. Nesta figura, o retificador de entrada e o filtro *LC* são substituídos pela fonte de tensão  $V_{RET}$ , de acordo com o esquema da Figura 2.7.

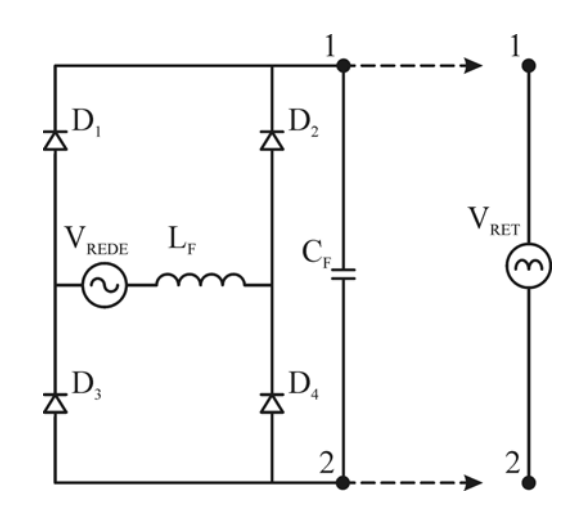

Figura 2.7 – Representação alternativa para o conjunto retificador e filtro de entrada.

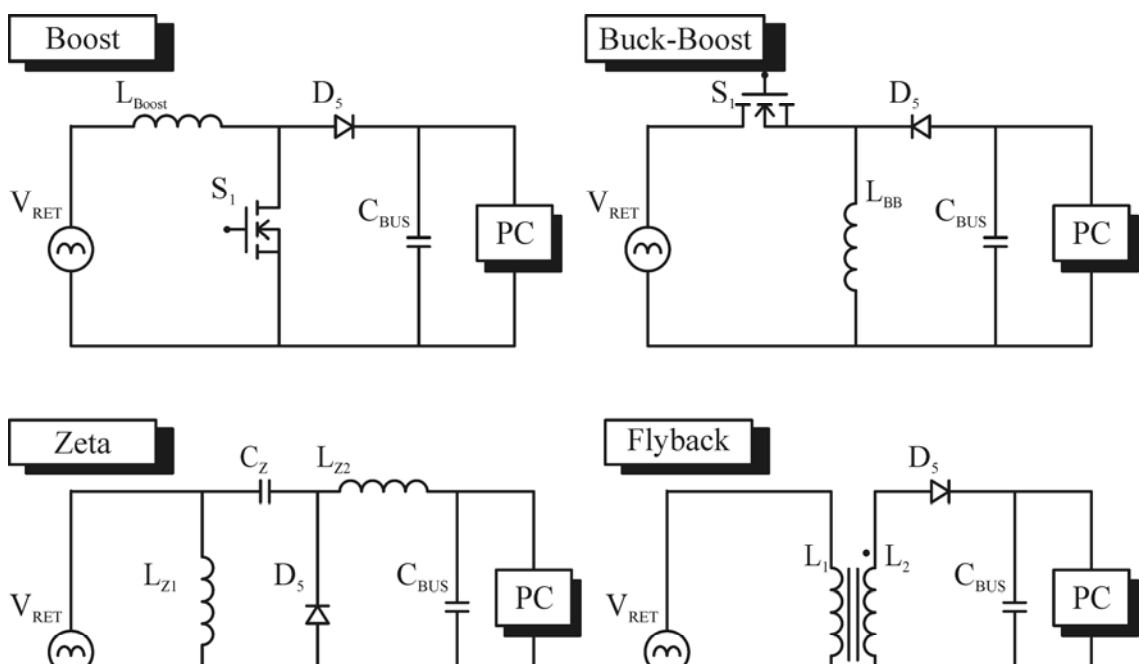

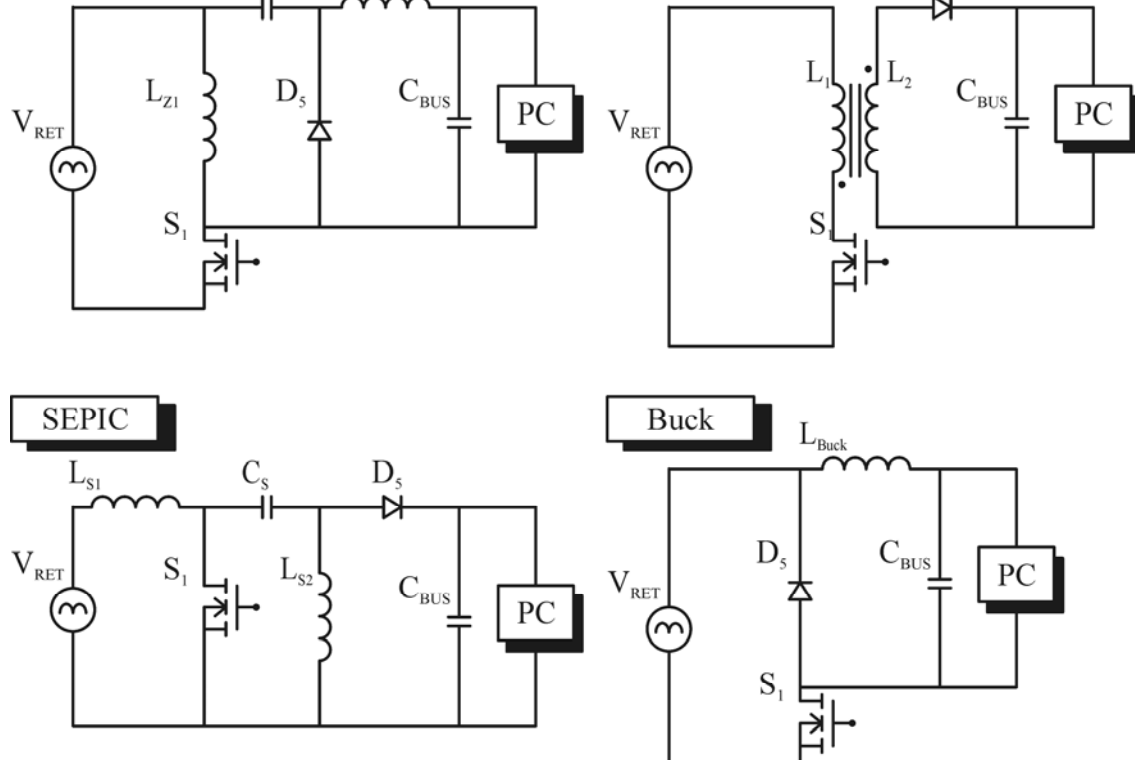

Figura 2.8 – Conversores CC-CC utilizados para correção do fator de potência de reatores eletrônicos.

# 2.1.2.2 Estágio de Controle de Potência (PC)

A utilização de reatores para alimentação de lâmpadas de descarga surge da necessidade de se limitar a corrente na lâmpada, uma vez que a característica de resistência negativa desta não permite que seja alimentada diretamente por uma fonte de tensão.

Em reatores eletromagnéticos, a indutância do reator, em série com a lâmpada, é responsável pela limitação de corrente. Em reatores eletrônicos para lâmpadas HPS, cuja forma de onda na lâmpada seja quadrada em baixa freqüência, o estágio de controle de

potência (PC) executa esta função. Este estágio deve ser inserido entre o circuito de correção do fator de potência e o estágio inversor.

Na literatura, são apresentados trabalhos utilizando principalmente os conversores CC/CC *Buck* (Có *et al.*, 2002; Shen *et al.*, 2002) e *Flyback* (Liang *et al.*, 2002; Dalla Costa *et al.*, 2005; Marchesan, 2007; Dalla Costa, 2008) como estágio de controle de potência. A configuração dos conversores *Buck* e *Flyback* para o controle de potência é a mesma apresentada na Figura 2.8, com a diferença que a tensão de entrada é um barramento contínuo.

O conversor *Buck* caracteriza-se por apresentar uma tensão de saída inferior à tensão de entrada. Possui a vantagem de ser composto por poucos componentes, mas a desvantagem de não poder compartilhar a mesma referência entre a tensão de entrada, o interruptor e a variável controlada, o que aumenta a complexidade do circuito de controle (Pinto, 2008).

O conversor *Flyback* possui o mesmo comportamento do conversor *Buck-Boost*, podendo apresentar tensão de saída superior ou inferior à tensão de entrada. O conversor *Flyback* diferencia-se do *Buck-Boost* pela isolação entre a entrada e a saída. Deste modo, é possível obter mais de uma saída controlada a partir da mesma entrada.

# 2.1.2.3 Estágio Inversor

A partir da fonte de corrente fornecida pelo estágio PC, a forma de onda quadrada que alimenta a lâmpada pode ser gerada a partir de um inversor. A tensão entregue à lâmpada deve ser quadrada e simétrica, e sua freqüência determinará a freqüência de operação da lâmpada. Em reatores eletrônicos para lâmpadas HPS, é comum o emprego dos inversores *Full-Bridge* e *Half-Bridge* (Marchesan, 2007).

O inversor *Full-Bridge*, apresentado na Figura 2.9, possui uma corrente de entrada que representa a saída do estágio de controle de potência.

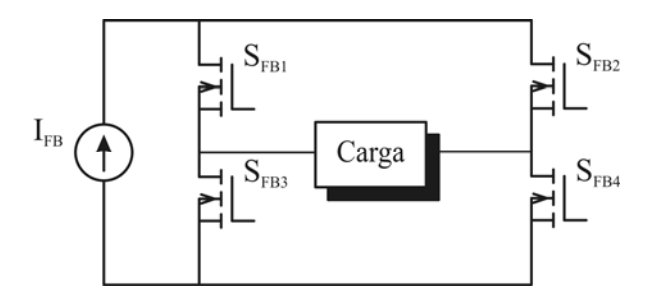

Figura 2.9 – Inversor *Full-Bridge*.

Seu funcionamento é apresentado na Figura 2.10. Inicialmente, os interruptores  $S_{FBI}$  e *SFB4* conduzem, aplicando a corrente *IFB* na carga. Durante este intervalo, *SFB2* e *SFB3* permanecem bloqueados. No segundo estágio,  $S_{FB1}$  e  $S_{FB4}$  são bloqueados enquanto  $S_{FB2}$  e *SFB3* conduzem, aplicando o inverso da corrente de entrada na carga.

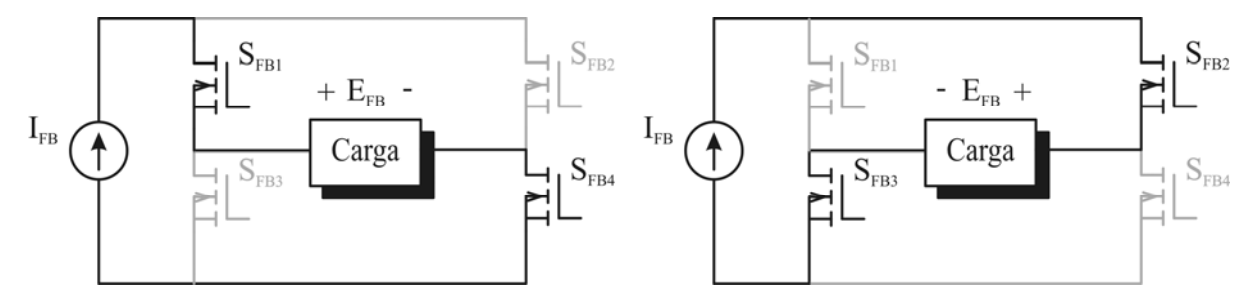

Figura 2.10 – Etapas de funcionamento do inversor *Full-Bridge*.

É possível concluir que a amplitude da tensão de entrada determina a amplitude da tensão aplicada à carga pelo inversor. A desvantagem desta topologia é a utilização de quatro interruptores, os quais são submetidos a tensões iguais à tensão de entrada.

Em aplicações de baixo custo, ou seja, aplicações em que o custo do produto é afetado significativamente pela adição de semicondutores ativos, a redução do número de interruptores torna-se um fator importante. Na busca por esta redução de custo, o inversor *Half-Bridge* apresenta-se como uma solução bastante atrativa, pois emprega apenas dois interruptores, conforme mostrado na Figura 2.11. A desvantagem é que, para aplicação de tensão quadrada simétrica na carga, são necessárias duas entradas. Esta configuração é chamada de *Half-Bridge* simétrico.

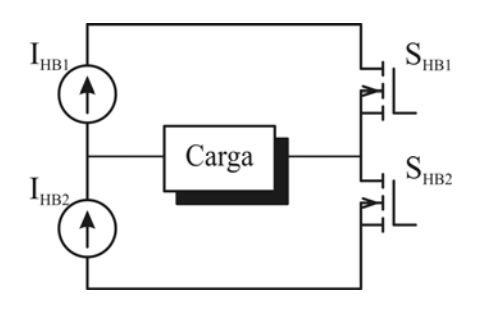

Figura 2.11 – Inversor *Half-Bridge*.

As etapas de operação do inversor da Figura 2.11 são mostradas na Figura 2.12. Inicialmente, S<sub>HB1</sub> conduz e S<sub>HB2</sub> está bloqueado, aplicando a corrente I<sub>HB1</sub> na carga. Em seguida, *S<sub>HB1</sub>* é bloqueado e *S<sub>HB2</sub>* conduz, aplicando a corrente *I<sub>HB2</sub>* na carga, em sentido contrário. A tensão que os interruptores devem suportar é a soma das tensões de entrada.

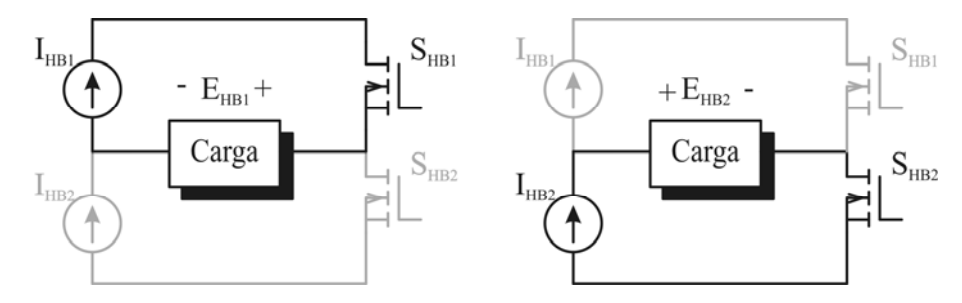

Figura 2.12 – Etapas de funcionamento do inversor *Half-Bridge*.

Cabe lembrar que a necessidade de duas fontes de entrada para o inversor acarreta na necessidade de duas saídas no estágio de controle de potência. Desta forma, pode-se aliar o emprego de um conversor *Flyback* no estágio PC ao emprego de um inversor *Half-Bridge* no estágio de inversão (Reatti, 2000; Marchesan *et al.*, 2005).

# 2.1.2.4 Integração dos Estágios PFC e PC

A alimentação de lâmpadas HPS utilizando forma de onda quadrada em baixa freqüência demanda os estágios da Figura 2.5. Os estágios de correção do fator de potência e de controle de potência são formados por conversores estáticos, que por sua vez possuem interruptores ativos.

A mesma motivação da redução do número de interruptores do estágio inversor, que justifica o uso do inversor *Half-Bridge* ao invés do *Full-Bridge*, levou diversos pesquisadores da área a buscarem alternativas para reduzir o número de interruptores dos estágios restantes do reator eletrônico. Neste contexto, técnicas de integração de conversores estáticos apresentadas na literatura (Redl *et al.*, 1994; Qian *et al.*, 1998; Wu e Chen, 1999a) passaram a ser utilizadas por pesquisadores da área de iluminação para integração dos estágios de correção do fator de potência e de controle de potência, de forma que os dois estágios compartilhassem o mesmo interruptor.

No trabalho desenvolvido por Marchesan (2007), o autor apresenta uma família de conversores integrados para alimentação de lâmpadas HPS com forma de onda quadrada em baixa freqüência. O autor baseou-se na técnica de integração proposta por Wu e Chen (1998),

denominada "*graft scheme*", a qual define que dois conversores estáticos podem ser integrados desde que haja um ponto em comum entre seus interruptores ativos.

Wu e Chen (1998) definem que a ligação entre os interruptores de dois conversores estáticos conectados em cascata pode ser feita de quatro maneiras. Na primeira, do tipo *T*, o ponto em comum é o terminal *source* dos dois interruptores. Na segunda, do tipo *T* inverso, ou *I-T*, o ponto em comum é o terminal dreno de cada interruptor. As outras duas possibilidades se dão quando o terminal *source* do interruptor de um conversor possui ligação com o terminal dreno do interruptor de outro. São chamadas de Π, quando o terminal *source* do interruptor do primeiro conversor está ligado ao terminal dreno do segundo interruptor, e de Π inverso, ou *I-*Π, quando a ligação é inversa à da conexão tipo Π.

Desta forma, Marchesan (2007) integrou seis conversores utilizados para correção do fator de potência ao conversor *Flyback* utilizado no estágio de controle de potência. Os conversores cuja conexão entre os interruptores era do tipo *T* ou *I-T* foram integrados através da chamada célula de sobrecorrente (*SC*), pois o interruptor compartilhado era submetido à soma das correntes dos estágios PC e PFC, causando esforços de corrente no interruptor das topologias integradas. Por sua vez, os conversores cuja conexão era do tipo Π ou Ι−Π foram integrados através da chamada célula de sobretensão (*ST*), pois nestas integrações apenas a maior entre as correntes dos estágios PC e PFC circula através do interruptor compartilhado, e este é submetido a esforços de tensão. O conversor *Flyback*, quando utilizado para correção do fator de potência, pode ser integrado de duas maneiras, tanto pela célula *SC* como pela *ST*.

As topologias integradas apresentadas por Marchesan (2007) são apresentadas nas figuras a seguir. As legendas descrevem o tipo de integração utilizado.

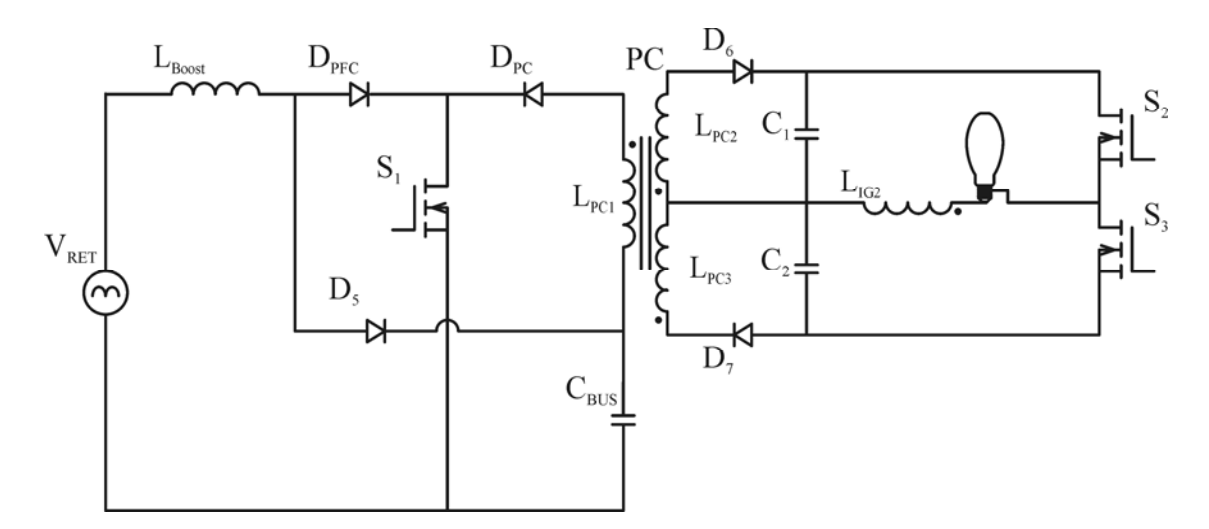

Figura 2.13 – Reator eletrônico *Boost Flyback Half-Bridge* (BOFIB). Integração do tipo SC.

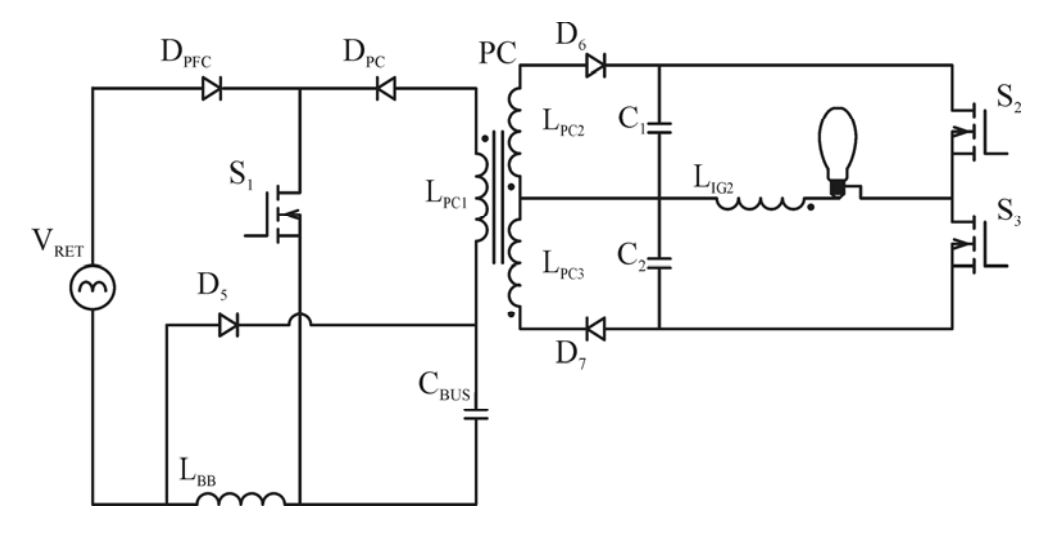

Figura 2.14 – Reator eletrônico *Buck-Boost Flyback Half-Bridge* (BBFIB). Integração do tipo SC.

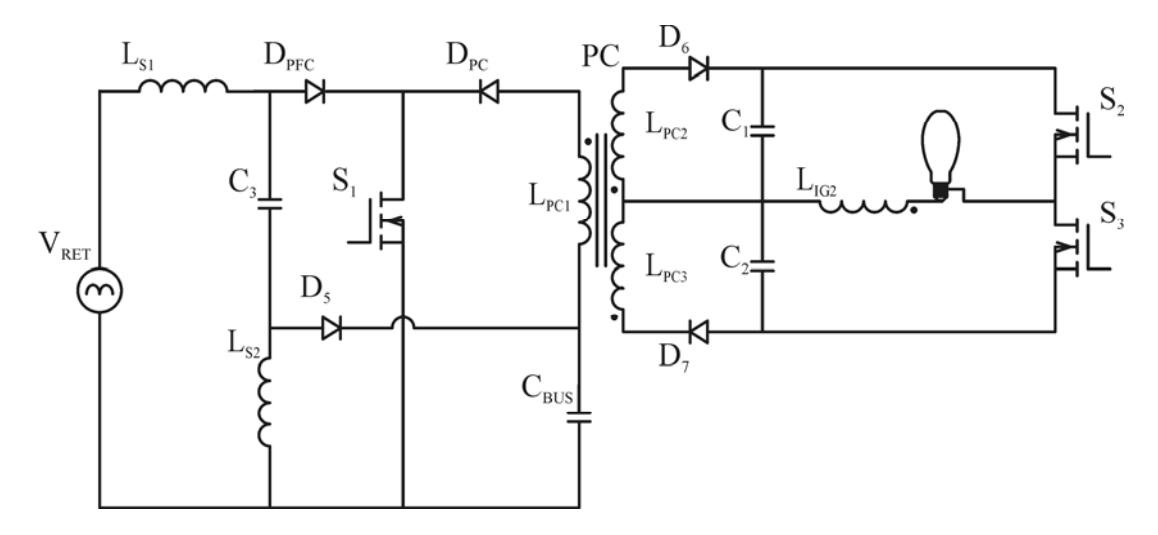

Figura 2.15 – Reator eletrônico *SEPIC Flyback Half-Bridge* (SFIB). Integração do tipo SC.

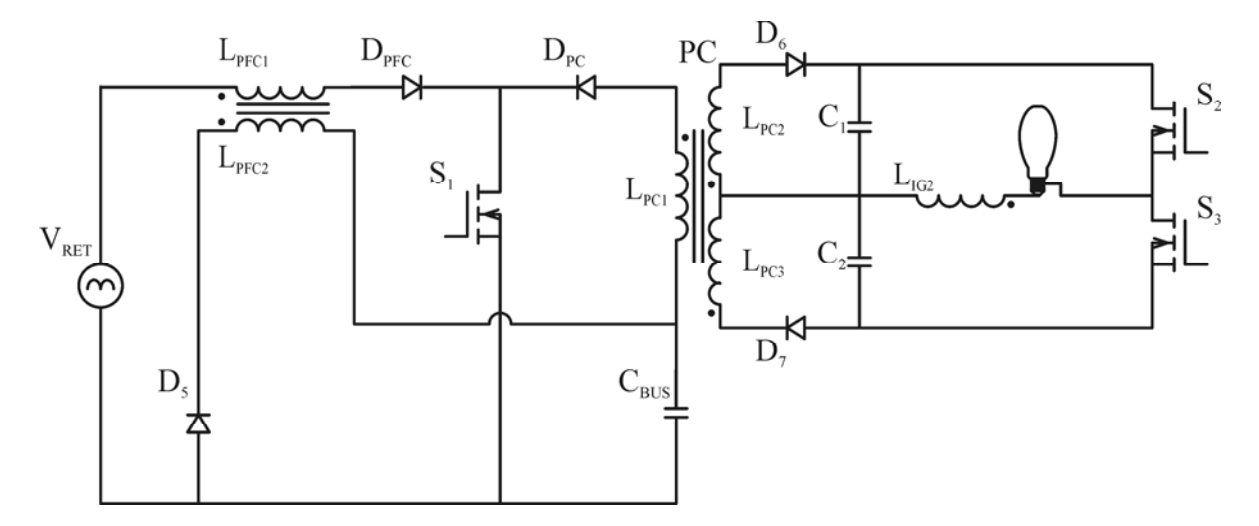

Figura 2.16 – Reator eletrônico *Bi-Flyback Half-Bridge* com sobrecorrente (BFIB-SC).

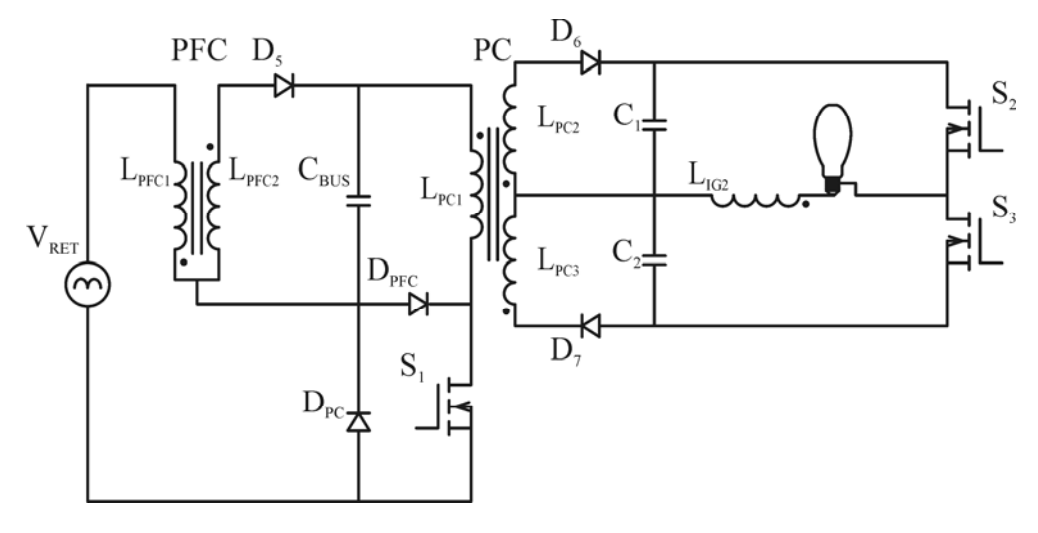

Figura 2.17 – Reator eletrônico *Bi-Flyback Half-Bridge* com sobretensão (BFIB-ST).

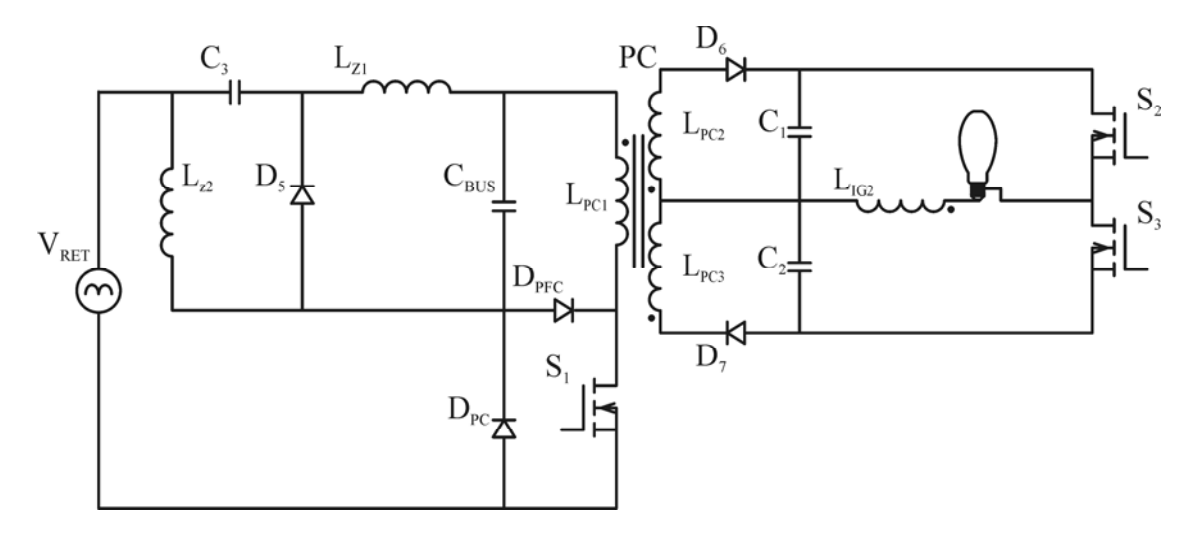

Figura 2.18 – Reator eletrônico *Zeta Flyback Half-Bridge* (ZFIB). Integração do tipo ST.

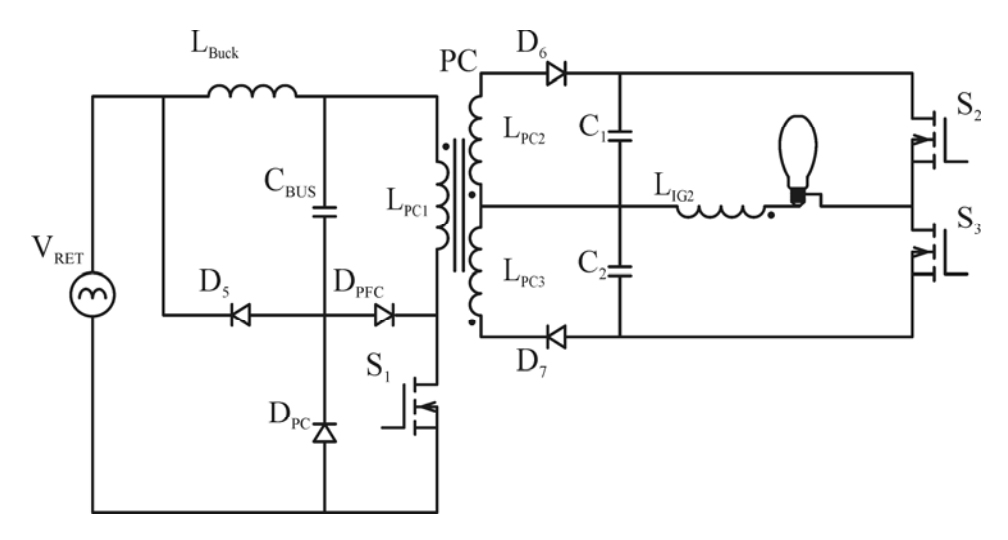

Figura 2.19 – Reator eletrônico *Buck Flyback Half-Bridge* (BUFIB). Integração do tipo ST.

O autor realizou o projeto e a montagem dos sete conversores propostos a partir dos parâmetros da Tabela 2.2.

| Tensão da rede de alimentação                                            | 220 V RMS, 60 Hz                                            |       |  |  |
|--------------------------------------------------------------------------|-------------------------------------------------------------|-------|--|--|
| Lâmpada HPS                                                              | 70 W                                                        |       |  |  |
| Frequência de operação dos<br>conversores integrados                     | $60 \text{ kHz}$                                            |       |  |  |
| Frequência de operação do estágio<br>inversor                            | 150 Hz                                                      |       |  |  |
|                                                                          | <b>Boost</b>                                                | 410 V |  |  |
| Tensão do capacitor de<br>barramento $C_{\text{BUS}}$ ( $V_{\text{B}}$ ) | Buck-Boost<br><i><b>SEPIC</b></i><br>Flyback<br><b>Zeta</b> | 140 V |  |  |
|                                                                          | <b>Buck</b>                                                 | 95 V  |  |  |

Tabela 2.2 – Parâmetros de projeto.

Os resultados experimentais obtidos resultaram em uma análise comparativa entre os sete conversores propostos. Foi levado em conta o rendimento elétrico dos reatores, o fator de potência, e os níveis de tensão e corrente sobre o interruptor compartilhado. A Tabela 2.3 resume os resultados analisados. Maiores detalhes como formas de onda, equações de projeto e detalhes das integrações podem ser encontrados em Marchesan (2007).

| <b>Topologia</b> | Corrente<br><b>Eficaz</b><br>em $St$ | Tensão de<br><b>Bloqueio</b><br>em $St$ | Potência<br>de<br><b>Entrada</b> | <b>Fator</b> de<br>Potência | Potência<br>de Saída | <b>Rendimento</b> |
|------------------|--------------------------------------|-----------------------------------------|----------------------------------|-----------------------------|----------------------|-------------------|
| <b>BOFIB</b>     | 0,810A                               | 510V                                    | 80,70W                           | 0,958                       | 70,50W               | 87,36%            |
| <b>BBFIB</b>     | 1,912A                               | 465V                                    | 82,47W                           | 0,993                       | 69,70W               | 84,52%            |
| <b>SFIB</b>      | 1,912A                               | 460V                                    | 88,08W                           | 0,985                       | 72,02W               | 81,75%            |
| <b>BFIB-SC</b>   | 1,900A                               | 450V                                    | 83,29W                           | 0,994                       | 70,40W               | 84,53%            |
| <b>BFIB-ST</b>   | 1,196A                               | 665V                                    | 74,21W                           | 0,991                       | 68,00W               | 91,63%            |
| <b>ZFIB</b>      | 1,224A                               | 655V                                    | 82,59W                           | 0,992                       | 70,90W               | 85,84%            |
| <b>BUFIB</b>     | 1,813A                               | 450V                                    | 80,46W                           | 0,978                       | 70,40W               | 87,50%            |

Tabela 2.3 – Resultados comparativos.

Pode-se observar, a partir da Tabela 2.3, que o reator BOFIB foi o que apresentou o menor valor de corrente no interruptor compartilhado. Porém, deve-se levar em conta o fato
de que sua tensão de barramento projetada é superior à tensão de barramento dos outros conversores, devido à característica elevadora do conversor *Boost*, que resulta em uma tensão de saída maior que a de entrada.

No restante das topologias integradas por sobrecorrente, a corrente no interruptor compartilhado é significativamente maior que nas demais integrações por sobretensão, mas a tensão de bloqueio do interruptor é consideravelmente menor.

Ao contrário do conversor *Boost,* o conversor *Buck* apresenta a tensão de saída menor que a tensão de entrada. Isto resulta em uma corrente elevada, mesmo que sua integração (BUFIB) tenha sido projetada para sobretensão.

Em relação ao rendimento elétrico, o reator eletrônico SFIB apresentou o pior resultado, devido à presença de dois indutores em sua topologia. Já a topologia BFIB-ST apresentou o melhor rendimento, sendo este valor consideravelmente maior que o das demais topologias.

Em Marchesan (2007), o autor destaca que a análise comparativa realizada considerou os reatores projetados segundo as mesmas especificações, com exceção das topologias BUFIB e BOFIB. Isto significa que talvez nem todas as topologias tenham sido projetadas em seus melhores pontos de operação, podendo as mesmas apresentar melhores resultados em outras condições. De qualquer forma, todas as topologias apresentaram rendimentos elevados, superiores ao rendimento de um reator eletromagnético convencional.

### **2.2 Topologia Proposta**

Considerando a análise realizada na seção 2.1, pode-se dizer que os bons resultados apresentados pelas topologias integradas as tornam adequadas para o objetivo deste trabalho. Todas elas apresentam alto fator de potência, custo otimizado devido à integração de estágios, alimentação com forma de onda quadrada em baixa freqüência e elevado rendimento.

No presente trabalho escolheu-se prototipar o reator BFIB-ST, pois, além de apresentar as características recém citadas, apresentou o rendimento mais elevado entre as sete topologias propostas por Marchesan (2007). A prototipação envolve o desenvolvimento de circuitos que garantam o funcionamento do reator de forma confiável durante todas as etapas de funcionamento da lâmpada e atendendo às condições estabelecidas pelas normas.

A prototipação passa pela escolha de circuitos de comando adequados para comutação dos interruptores, fontes auxiliares para alimentação dos circuitos de comando, circuitos de proteção contra possíveis falhas e principalmente pelo desenvolvimento de uma malha de controle que garanta a potência nominal na lâmpada durante toda sua vida útil. Cuidados com interferência eletromagnética também devem ser levados em conta, de forma que ruídos não interfiram na realimentação da malha de controle. As seções subseqüentes tratam dessas escolhas e definições.

# 2.2.1 Circuito de Comando dos Interruptores do Inversor *Half-Bridge*

A comutação do inversor *Half-Bridge* é responsável pela aplicação da forma de onda quadrada em baixa freqüência na lâmpada. Então, é necessário que seus interruptores sejam comutados de forma complementar com razão cíclica ideal de 50% em cada. Na prática, o circuito de comando deve garantir um "tempo morto" entre o bloqueio de um dos interruptores e a entrada em condução do outro, conforme a Figura 2.20.

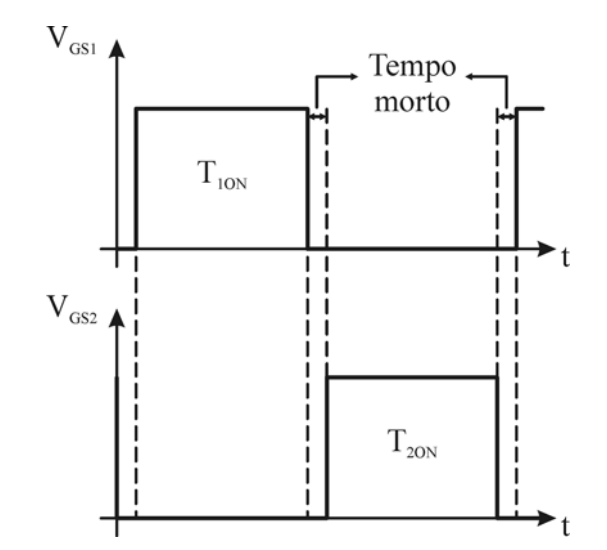

Figura 2.20 – Tensão de comando dos interruptores do inversor *Half-Bridge*.

Existem no mercado diversos circuitos integrados (CI) dedicados ao comando de inversores *Half-Bridge*, que executam de forma confiável a comutação dos interruptores. Neste trabalho, analisou-se a possibilidade de utilização de duas famílias de CIs do fabricante *International Rectifier* ®: as famílias IR215x e IR211x.

### 2.2.1.1 Circuito Integrado IR215x

A família IR215x é formada pelos CIs IR2151, IR2152, IR2153 e IR2155. O termo IR215x é utilizado para se referir a todos membros da família ao mesmo tempo.

Segundo as especificações do fabricante (International Rectifier, 2001), estes CIs atuam como comandos de MOSFETs e IGBTs, possuem alta velocidade e capacidade para suportar tensões elevadas. O estágio de entrada do IR215x é um oscilador semelhante ao CI temporizador LM555 (Fairchild Semiconductor, 2002). O estágio de saída é composto por um comando para um par de MOSFETs. O restante dos circuitos controla a operação do CI, fornecendo um tempo morto entre as duas saídas. O tempo morto impede que haja condução simultânea de interruptores em inversores do tipo *Half-Bridge*. A Figura 2.21 mostra o diagrama de blocos funcional do IR2153, e a Figura 2.22 mostra o seu encapsulamento.

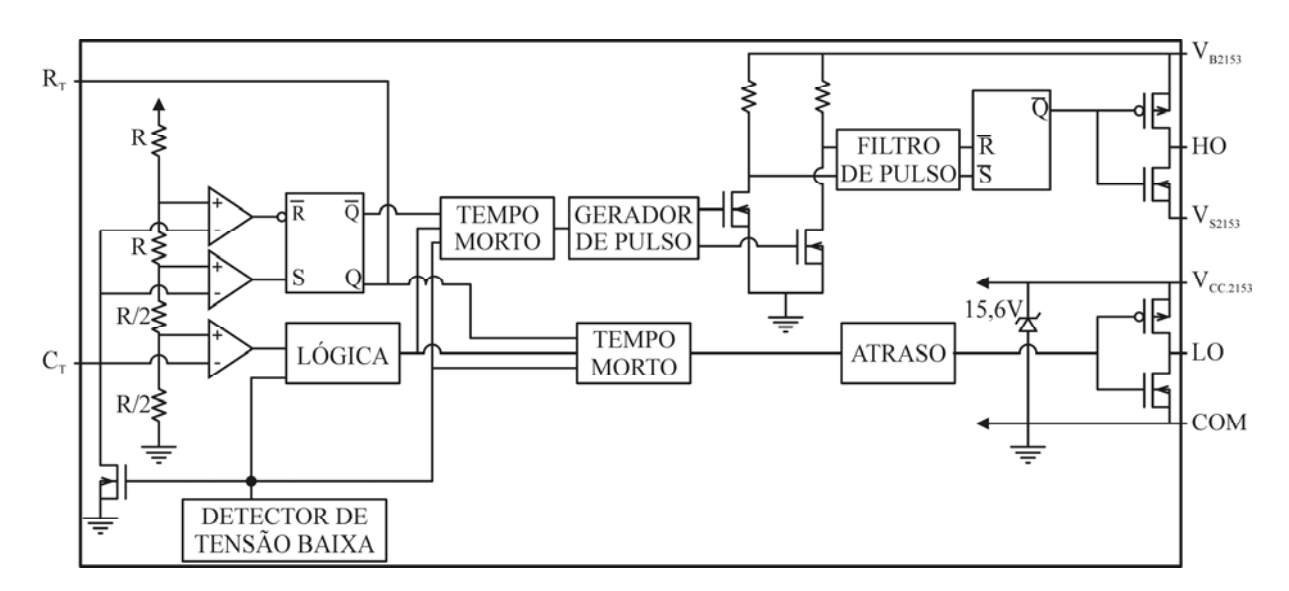

Figura 2.21 – Diagrama de blocos funcional do circuito integrado IR2153.

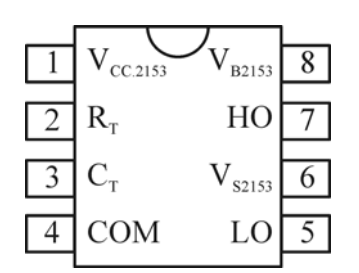

Figura 2.22 – Encapsulamento do circuito integrado IR2153.

Na Figura 2.22,  $V_{CC.2153}$  é a entrada da alimentação do CI e também a amplitude dos sinais de comando; *RT* é a entrada do resistor do oscilador, em fase com *LO* no IR2151 e IR2155, e em fase com *HO* no IR2152 e IR2153.

O pino *CT* é a entrada do capacitor do oscilador, e *COM* é o retorno da saída de nível baixo. O pino *LO* é a saída de comando do *gate* de nível baixo,  $V_{S2153}$  é o retorno da saída de nível alto, *HO* é a saída de comando do *gate* de nível alto e V<sub>B2153</sub> é a alimentação da saída de nível alto.

A freqüência do oscilador é determinada pela seguinte equação:

$$
f_{2153} = \frac{1}{1,4 \cdot (R_{\rm T} + 75 \Omega) \cdot C_{\rm T}}
$$
 (2.1)

onde 75 Ω é a impedância efetiva do estágio de saída de *RT*.

A diferença entre os CI's da família IR215x é que o IR2155 apresenta capacidade de corrente maior, permitindo a comutação de uma carga capacitiva de 1000 pF com tempos de subida e descida iguais a  $t_r = 80$  ns e  $t_f = 40$  ns, respectivamente. Além disso, o IR2155 apresenta impedância característica de 150 Ω, em oposição aos 75 Ω do restante da família. Isto provoca uma alteração na equação do cálculo da freqüência, devendo-se substituir os 75  $Ω$  por 150  $Ω$ .

O IR2151 apresenta tempos de subida e descida mais lentos,  $t_r = 100$  ns e  $t_f = 50$  ns, e o restante das funções similares ao IR2155. O IR2152 difere do IR2151 apenas por apresentar inversão de fase entre *RT* e *LO*. O IR2153 também apresenta a mesma inversão de fase, e seus tempos de subida e descida são  $t_r = 80$  ns e  $t_f = 35$  ns.

A freqüência de chaveamento é facilmente determinada através da alteração de *RT* e/ou *CT*, e do uso de (2.1). Portanto, o uso de um resistor variável no lugar de *RT* permite a obtenção de um circuito com variação manual da freqüência.

### 2.2.1.2 Circuito Integrado IR2111

A família IR211x é formada pelos CIs IR2110, IR2111, IR2112 e IR2113. O termo IR211x se refere a todos os membros da família simultaneamente. Assim como a família IR215x, de acordo com o fabricante (International Rectifier, 2004), estes CIs atuam como comandos de alta velocidade para MOSFETs e IGBTs, com capacidade para suportar altas tensões. Esta família é desenvolvida para aplicações em inversores *Half-Bridge*, gerando sinais de saída para comando de dois interruptores a partir de um ou mais sinais de entrada.

Apesar de todos os CIs da família IR211x possuírem a mesma finalidade, o IR2111 apresenta vantagens interessantes sobre os demais. Além de possuir um número consideravelmente menor de pinos, o IR2111 gera os sinais de saída a partir de um único sinal de entrada. Os demais dispositivos da família possuem o dobro de pinos e necessitam de dois sinais de entrada. A diferença se justifica nas aplicações, pois estes dispositivos podem ser aplicados a outras topologias.

 O diagrama de blocos funcional do IR2111 é semelhante ao do IR215x, como pode ser observado na Figura 2.23. A Figura 2.24 mostra o seu encapsulamento.

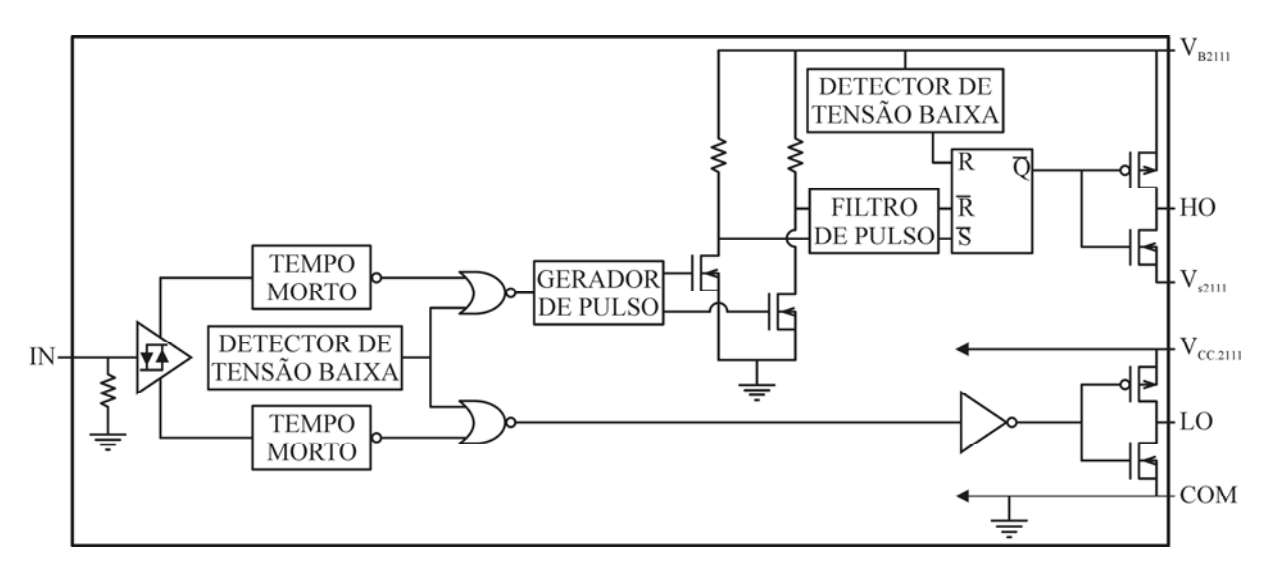

Figura 2.23 – Diagrama de blocos funcional do circuito integrado IR2111.

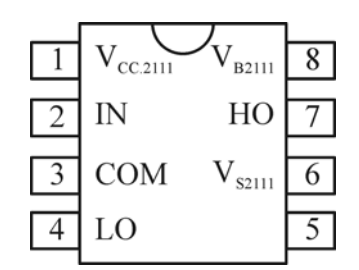

Figura 2.24 – Encapsulamento do circuito integrado IR2111.

Na Figura 2.24,  $V_{CC,2111}$  é a tensão de alimentação do CI; *IN* é o sinal de entrada do comando, em fase com *HO*, que é a saída de comando do *gate* de nível alto. O pino *LO* é a saída de comando do *gate* de nível baixo,  $V_{S2111}$  é o retorno da saída de nível alto e  $V_{B2111}$  é a alimentação da saída de nível alto. O pino *COM* é o retorno da saída de nível baixo.

A freqüência dos sinais de saída é determinada pela freqüência do sinal de entrada. O IR2111 permite a comutação de uma carga capacitiva de 1000 pF com tempos de subida e descida iguais a  $t_r = 80$  ns e  $t_f = 40$  ns, respectivamente.

### 2.2.1.3 Circuitos Integrados de Outros Fabricantes

Além dos circuitos integrados apresentados até agora, existem dispositivos de outros fabricantes que também podem exercer a mesma função. O LM3524, da *National Semiconductor®*, é um exemplo bastante conhecido e utilizado no comando e controle de fontes chaveadas (National Semiconductor, 1999). A utilização deste CI em conjunto com o IR2111 é suficiente para a aplicação em questão. A *Texas Instruments®* também tem investido fortemente na criação de dispositivos para comando de conversores CC/CC (Texas Instruments, 2009).

# 2.2.2 Circuito de Comando do Interruptor Compartilhado

Pode-se dizer que o interruptor compartilhado entre o estágio de correção do fator de potência e o estágio de controle de potência é o principal interruptor do reator eletrônico. A sua comutação está diretamente ligada à quantidade de energia que é transferida para a lâmpada. Uma vez interrompida sua comutação, é como se o reator fosse desligado, pois não haverá transferência de energia para a lâmpada mesmo que haja tensão na entrada do reator.

O circuito de comando do interruptor compartilhado deve garantir que o mesmo seja comutado na razão cíclica de projeto. Além disso, para que haja possibilidade de implementação de uma malha de controle, o circuito de comando deve permitir a variação da razão cíclica em torno do ponto de operação, como mostra a Figura 2.25.

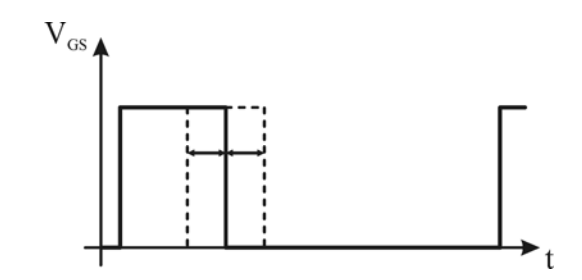

Figura 2.25 – Tensão de comando do interruptor principal.

O sinal da Figura 2.25 pode ser facilmente gerado a partir de circuitos integrados dedicados, como o LM3524, citado anteriormente. Este CI também possui entrada de realimentação, permitindo a inserção de uma malha de controle analógica, cuja compensação se dá através da variação da razão cíclica do sinal. O dispositivo ainda possui uma entrada de proteção, que interrompe a comutação caso ocorra falha no sistema.

Apesar de ser uma solução consolidada, quando o LM3524 é comparado a um microcontrolador, percebe-se que o segundo é ainda mais atrativo para a geração do sinal em questão. Os maiores fabricantes de microcontroladores vêm conseguindo desenvolver dispositivos cada vez melhores, com maior velocidade de processamento, menor consumo de energia, maior capacidade de armazenamento de informações e com periféricos que podem ser utilizados nas mais diversas aplicações. A expansão cada vez maior do leque de aplicações dos microcontroladores resulta na popularização da tecnologia e na conseqüente redução dos custos de fabricação do mesmo.

Neste trabalho, a utilização de um microcontrolador permitiria a inserção de características importantes ao sistema. O dispositivo pode gerar o sinal de comando do interruptor compartilhado e também dos interruptores do inversor *Half-Bridge*. Com o uso do CI IR2111, é possível a partir de um sinal gerar os dois sinais complementares necessários à comutação dos dois interruptores de saída.

Através da inserção de circuitos de medição das variáveis do sistema, como tensão e corrente na lâmpada, o microcontrolador pode monitorar estas medidas para garantir a operação confiável do reator. Caso uma das variáveis ultrapasse os valores permitidos é possível desligar o sinal de comando do interruptor principal, desligando o sistema antes que danos venham a ocorrer. Também é possível informar o usuário sobre a ocorrência de falhas no sistema, como ausência da lâmpada ou fim da vida útil da mesma, através de LEDs indicadores inseridos nas portas de saída do microcontrolador.

O uso de microcontroladores torna possível a utilização de padrões de comunicação para a criação de uma rede no sistema de iluminação pública. Desta forma, dados como horário de ligamento e desligamento de reatores e consumo de cada ponto de iluminação podem ser enviados pela rede e analisados remotamente em uma central de recolhimento de informações. A rede também poderia informar ao órgão responsável quais os pontos defeituosos, facilitando a manutenção.

Outra função a ser exercida através de software programado no microcontrolador é o controle digital do sistema. Um compensador analógico pode ser projetado para controlar o sistema e seus parâmetros podem ser discretizados. As limitações da implementação do controlador digital são a velocidade de processamento, a velocidade da conversão das medidas analógicas para medidas digitais e a resolução destas medidas, em volts por bit, como será detalhado posteriormente. A grande vantagem é que o controle discreto é implementado por *software*, necessitando adicionar apenas uma quantidade mínima de componentes ao circuito.

As vantagens da utilização de um microcontrolador no sistema tornam o mesmo muito atrativo para a geração do sinal de comando do interruptor compartilhado. Porém, microcontroladores são geralmente alimentados em tensões de 3,3 V ou 5 V. Isto implica a geração de um sinal de comando com amplitude nestes níveis de tensão e a necessidade de um amplificador do sinal de comando para elevar a amplitude a níveis que permitam a comutação adequada do interruptor. Existem na literatura diversos circuitos de comando que são largamente utilizados para este propósito. Alguns dos mais utilizados são o amplificador inversor a transistor e a configuração *Totem Pole*.

### 2.2.2.1 Amplificador Inversor a Transistor

A configuração tradicional de amplificador inversor a transistor e sua forma de onda de saída para um sinal de entrada comutado são mostradas na Figura 2.26.

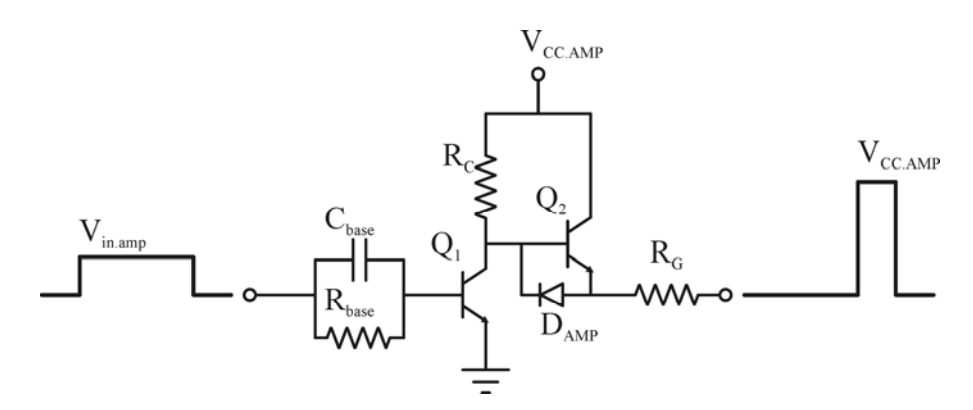

Figura 2.26 – Amplificador inversor a transistor.

A amplitude do sinal de saída depende da amplitude do sinal de alimentação  $V_{CCAMP}$ , tornando-se necessário uma fonte auxiliar para este propósito. Os tempos de subida e descida dependem dos tempos de comutação do transistor utilizado. Para um transistor PN2222A, por exemplo, é possível atingir um tempo de subida de 35 ns e um tempo de descida de 285 ns.

O amplificador inversor é uma alternativa segura, desde que os tempos de subida e descida sejam adequados para o tipo de interruptor utilizado. No caso de interruptores com valores de capacitância muito elevados, este amplificador apresenta a desvantagem de ter perdas consideráveis no resistor de *gate*, *RG*.

### 2.2.2.2 Amplificador *Totem Pole*

Outra configuração de amplificador a transistor bastante utilizada e consolidada na literatura é o chamado *Totem Pole*, apresentado na Figura 2.27. Sua forma de onda é semelhante à mostrada na Figura 2.26.

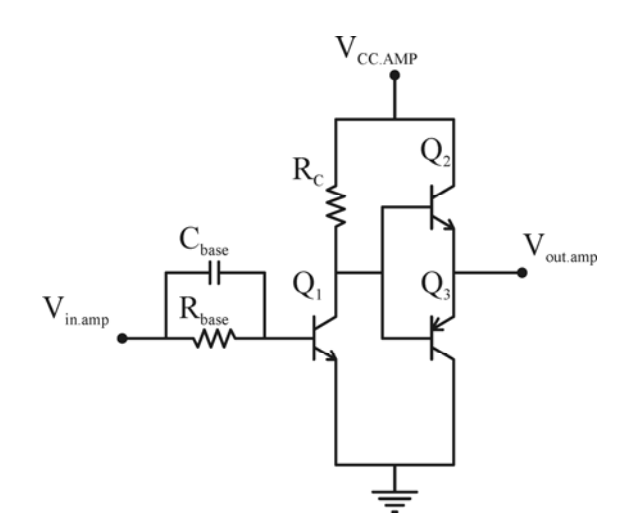

Figura 2.27 – Amplificador *Totem Pole*.

Assim como no amplificador inversor tradicional, a amplitude do sinal de saída é igual à do sinal de alimentação *V<sub>CCAMP*</sub>, havendo também a necessidade de uma fonte. O amplificador *Totem Pole* é uma alternativa mais aprimorada que a configuração inversora, pois apresenta tempos de subida e descida menores, sendo adequada para interruptores com capacitâncias de *gate* maiores, como é o caso de MOSFETs com tecnologia CoolMOS®.

### 2.2.3 Malha de Controle

Uma das características das lâmpadas de descarga de alta pressão, entre as quais se inclui a lâmpada HPS, é a variação de sua resistência equivalente ao longo da vida útil. A deterioração do gás contido no tubo de descarga faz com que a quantidade de elétrons livres diminua e a resistência da lâmpada aumente (Dalla Costa, 2008). A resistência equivalente nominal pode ser 200% maior que a de uma lâmpada nova após 9.000 horas de operação (Garcia-Garcia *et al.*, 2006), como mostra a Figura 2.28.

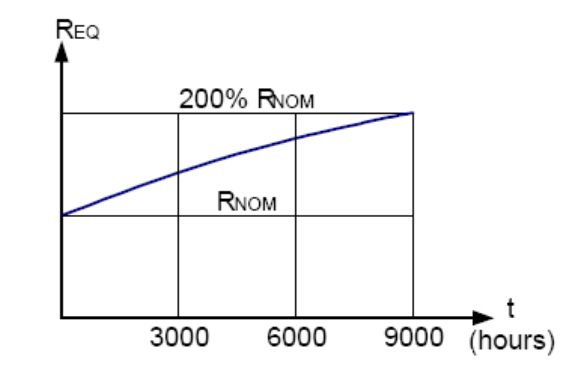

Figura 2.28 – Variação da resistência equivalente da lâmpada ao longo de sua vida útil (Garcia-Garcia *et al.*, 2006).

Segundo (Groot e Van Vliet, 1986), a eficiência luminosa da lâmpada depende somente de fatores como pressão do vapor de sódio e do gás auxiliar, diâmetro do tubo e perdas nos eletrodos. Tais fatores são características construtivas da lâmpada, e só podem ser alterados durante a fabricação da mesma. Portanto, é de grande valia realizar um controle de corrente ou potência na lâmpada, visando aproveitar melhor a luminosidade da mesma ao longo de sua vida útil.

Ainda não há um consenso na literatura sobre qual o controle mais adequado para este tipo de lâmpada. O controle da potência resulta em uma redução do fluxo luminoso ao longo da vida útil, devido ao desprendimento de material dos eletrodos que se deposita nas paredes do tubo, impedindo a passagem de parte da luz. O controle de corrente, por sua vez, pode resultar em uma operação acima da potência nominal da lâmpada, vindo a danificá-la ou reduzir sua vida útil, caso os valores recomendados pelo fabricante sejam ultrapassados (Dalla Costa, 2008). Neste trabalho optou-se por realizar o controle de potência da lâmpada.

### 2.2.3.1 Planta

Para projetar o controlador de potência para este sistema, é necessário conhecer a planta. Sabendo que o conversor a ser controlado é o *Flyback* do estágio de controle de

potência e considerando que as duas saídas deste conversor são iguais, podemos representar a planta a ser controlada pelo circuito simplificado da Figura 2.29.

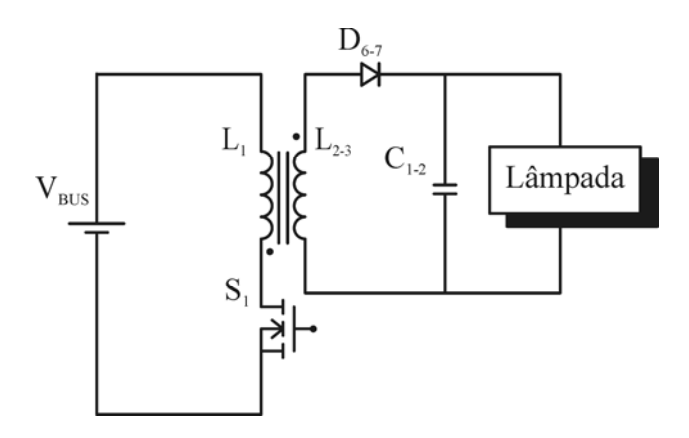

Figura 2.29 – Representação simplificada da planta do reator.

Segundo Erickson e Maksimovic (2001), a função de transferência de pequenos sinais do conversor *Flyback* operando no modo de condução descontínua (MCD) é dada por:

$$
G_{Flyback}(s) = \frac{G_{d0}}{1 + \frac{s}{\omega_p}}
$$
\n(2.2)

onde:

*Gd0* <sup>ω</sup>*p* - Ganho estático do conversor. - Freqüência de localização do pólo do conversor.

Para o mesmo conversor *Flyback* operando em MCD,

$$
G_{d0} = \frac{V_{out}}{D}
$$
 (2.3)

onde:

*D*  - Razão cíclica quiescente;

*Vout* - Tensão de saída do conversor. Também para o mesmo conversor,

$$
\omega_p = \frac{2}{R_{out} \cdot C_{out}} \tag{2.4}
$$

onde:

*Rout Cout* - Impedância de saída do conversor. - Capacitor de saída do conversor.

Então, substituindo-se (2.3) e (2.4) em (2.2) temos:

$$
G_{Flyback}(s) = \frac{V_{out}}{D} \cdot \frac{1}{1 + \frac{s \cdot R_{out} \cdot C_{out}}{2}}
$$
(2.5)

Para o reator eletrônico proposto neste trabalho, *Vout* pode ser substituído por *Vlamp*, *Rout* pelo modelo da lâmpada *Zlamp(s)* e *Cout* por *C1-2*.

O modelo de pequenos sinais da lâmpada HPS é dada por (Dalla Costa, 2008; Marchesan, 2007):

$$
Z_{\text{lamp}}(s) = K \cdot \frac{s - z}{s + p} \tag{2.6}
$$

onde:

- *K z*  - Ganho estático da lâmpada; - Zero da lâmpada;
- *p*  - Pólo da lâmpada.

Desta forma, (2.5) torna-se:

$$
G_{Flyback}(s) = \frac{V_{lamp}}{D} \cdot \frac{1}{1 + \frac{s \cdot \left(K \cdot \frac{s - z}{s + p}\right) \cdot C_{1 - 2}}{2}}
$$
(2.7)

Reorganizando (2.7):

$$
G_{Flyback}(s) = \frac{2 \cdot V_{lamp}}{D \cdot C_{1-2} \cdot K} \cdot \frac{s+p}{s^2 + \left(\frac{2}{C_{1-2} \cdot K} - z\right) \cdot s + \frac{2 \cdot p}{C_{1-2} \cdot K}}
$$
(2.8)

A equação (2.8) representa a função de transferência de pequenos sinais do reator eletrônico proposto.

2.2.3.2 Controlador

O objetivo do controlador é garantir erro nulo em regime permanente, para que a lâmpada permaneça sempre em seu valor nominal de operação. Além disso, a inércia das lâmpadas HPS demanda um controlador que seja lento, pois um controlador muito rápido estará atuando novamente antes mesmo que o sistema responda à atuação anterior. A lei de controle que atende a estes requisitos é o compensador proporcional integral (PI), cuja função de transferência é dada por (2.9).

$$
G_{PI}(s) = K_P + \frac{K_I}{s}
$$
 (2.9)

onde:

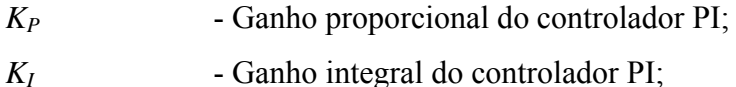

### 2.2.3.3 Discretização e Obtenção dos Parâmetros do Controlador

A obtenção dos parâmetros do controlador PI, *KP* e *KI*, pode ser feita através das regras de Ziegler-Nichols (Ogata, 2003). As regras de sintonia de Ziegler-Nichols auxiliam o projetista a encontrar os valores ótimos de *KP* e *KI* para uma determinada planta.

Para sistemas de segunda ordem, utiliza-se o segundo método de Ziegler-Nichols. Primeiramente, elimina-se a ação integradora do controlador PI, *KI*. Isto equivale a inserir um ganho em série com a planta. Aumenta-se então o ganho  $K_P$  de 0 ao valor crítico  $K_{CR}$ , no qual a saída exibe uma oscilação sustentada pela primeira vez (Ogata, 2003). Neste momento, mede-se o período da oscilação sustentada,  $P_{CR}$ , conforme mostrado na Figura 2.30. O método se aplica apenas se a saída exibir a oscilação sustentada e pode ser utilizado para projetar controladores para conversores CC-CC de forma eficiente (Wu e Chen, 1999b).

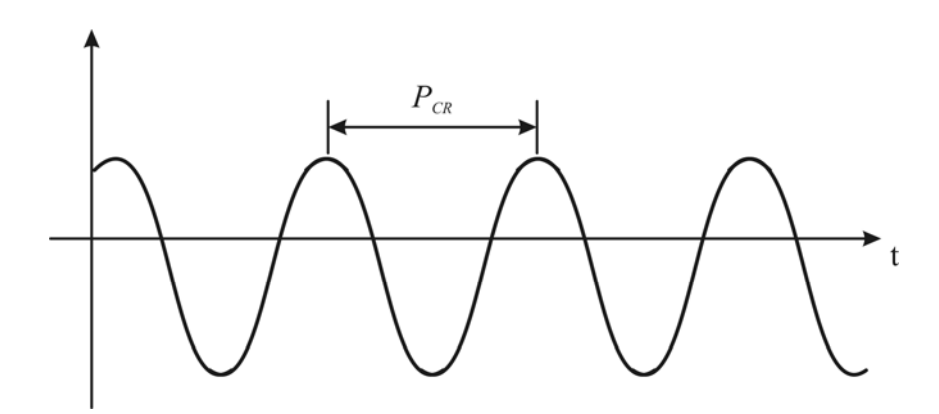

Figura 2.30 – Representação de uma oscilação sustentada com período  $P_{CR}$ .

A partir dos valores obtidos, os parâmetros são calculados conforme a Tabela 2.4, dependendo do tipo de controlador desejado.

| <b>Controlador</b> | $K_{P}$      | Tт            | Тp            |
|--------------------|--------------|---------------|---------------|
| D                  | $0,5K_{CR}$  | ∞             |               |
| PI                 | $0,45K_{CR}$ | $P_{CR}$ /1,2 |               |
| PID                | $0,6K_{CR}$  | $0,5P_{CR}$   | $0,125P_{CR}$ |

Tabela 2.4 – Regra de sintonia de Ziegler-Nichols baseada no ganho crítico  $K_{CR}$  e no período crítico  $P_{CR}$ .

Uma vez obtidos os parâmetros  $K_P$  e  $T_I$  para o controlador PI, basta calcular  $K_I$ utilizando (2.10).

$$
K_I = \frac{K_P}{T_I} \tag{2.10}
$$

A obtenção dos parâmetros contínuos *KP* e *KI* não é suficiente quando pretende-se implementar o controlador de forma discreta em um microcontrolador. Para isto, é necessária a conversão dos parâmetros contínuos em seus equivalentes discretos, *kp* e *ki*.

A conversão dos ganhos contínuos para discretos pode ser feita através de (2.11) e  $(2.12).$ 

$$
k_p = K_p - \frac{K_I}{2}
$$
 (2.11)

$$
k_i = \frac{K_p \cdot T}{T_I} \tag{2.12}
$$

A equação de diferenças que representa o controlador PI discreto é dada por:

$$
d(k) = (k_p + k_i) \cdot e(k) - k_p \cdot e(k-1) + d(k-1)
$$
\n(2.13)

onde:

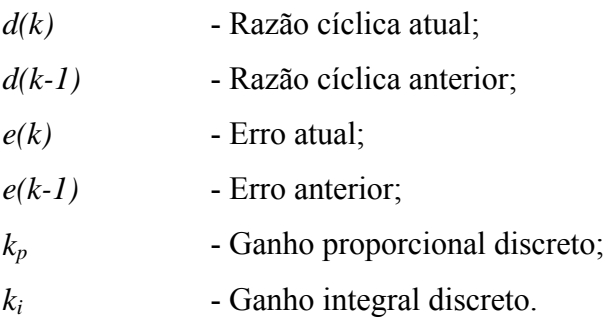

A equação (2.13) pode ser implementada diretamente através de *software* em um microcontrolador de baixo custo, uma vez que é formada por operações simples de multiplicação, adição e subtração.

# 2.2.3.4 Metodologia de Controle (*Software*)

Com base no que foi discutido até agora, percebe-se a necessidade de uma metodologia de controle que abranja todas as etapas de operação da lâmpada HPS. O algoritmo proposto neste trabalho é mostrado na Figura 2.31 e divide-se em três etapas principais: detecção da ignição na lâmpada, período de aquecimento e regime permanente.

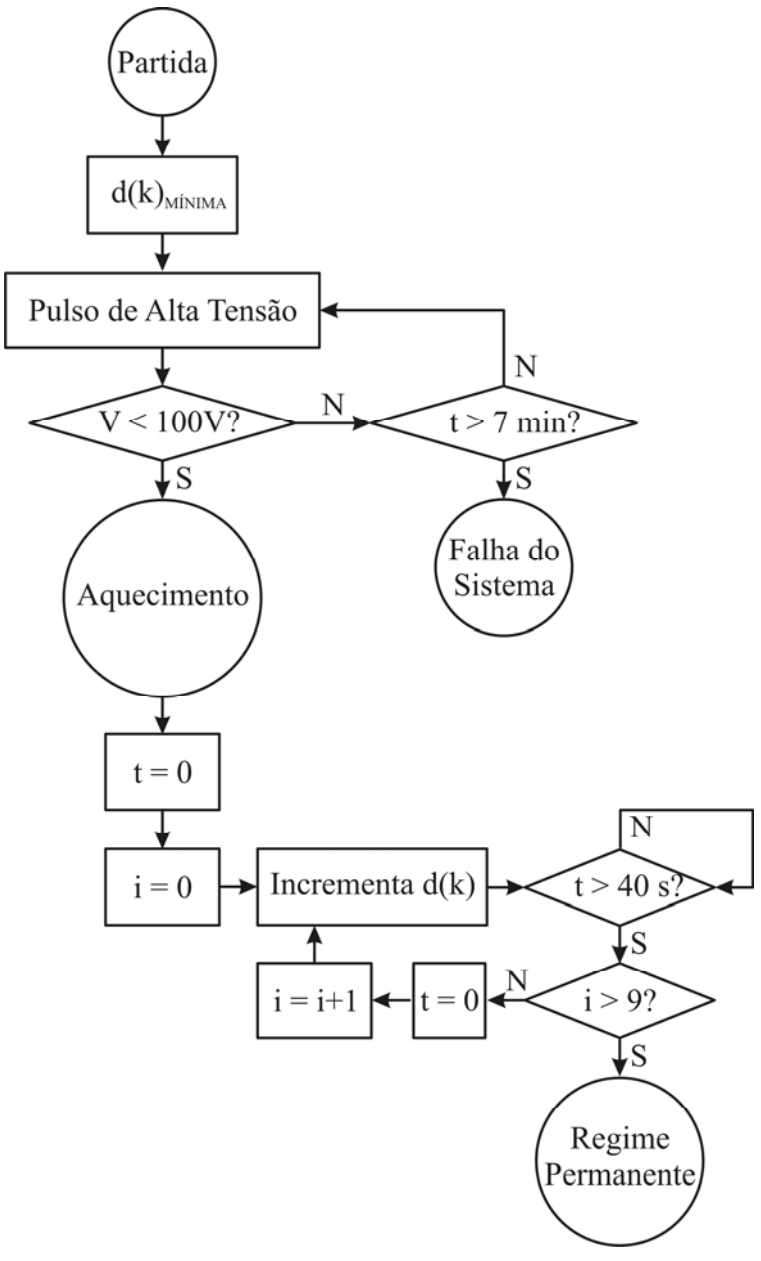

Figura 2.31 – Algoritmo proposto.

# 2.2.3.4.1 Detecção da Ignição da Lâmpada

No momento em que o pulso de alta tensão é aplicado à lâmpada e esta sofre a ignição, sua resistência equivalente é reduzida consideravelmente. Como conseqüência, o valor da tensão na lâmpada tende a cair na mesma taxa da queda da resistência. Portanto, a ignição pode ser detectada quando houver queda de tensão brusca na lâmpada.

O reator é ligado com a razão cíclica mínima, suficiente para que a lâmpada sofra ignição. Se a lâmpada não sofrer ignição em um tempo máximo de 7 minutos, é considerado que houve falha no sistema, ocasionada por motivos como fim da vida útil da lâmpada, defeito no reator ou até mesmo ausência da lâmpada. Caso isto ocorra, um LED de sinalização pode ser acionado como indicação. O tempo de 7 minutos é previsto por norma como o tempo máximo até que a lâmpada atinja o regime permanente de operação (ABNT, 1997).

### 2.2.3.4.2 Período de Aquecimento

No início do período de aquecimento, enquanto a tensão na lâmpada cresce naturalmente, a razão cíclica é incrementada. Dentro dos 7 minutos estabelecidos pela norma NBR IEC 662 (ABNT, 1997) para a lâmpada atingir o regime permanente, pode-se ir aumentando a razão cíclica para que cada vez mais energia seja entregue à lâmpada, criando uma ignição mais suave e evitando que o reator entre em modo de condução contínua. Este aumento de razão cíclica se repete nove vezes, a cada período de 40 segundos, até que na última etapa os valores nominais sejam atingidos. Quando estiver a última etapa, o sistema entra no modo de regime permanente, realizando o controle pela potência nominal.

Sabendo-se que entre a razão cíclica mínima inicial e a razão cíclica nominal é possível fazer 9 incrementos na razão cíclica, dividiu-se 6 minutos, ou 360 segundos, em 9 etapas de 40 segundos. Desta forma, garante-se que a lâmpada atinja o regime permanente antes dos 7 minutos previstos pela norma citada anteriormente. Além disso, os incrementos de razão cíclica garantem que o reator opere sempre no modo de condução descontínua e o tempo de 40 segundos é suficiente para que a lâmpada se adéqüe à nova razão cíclica.

Os incrementos de razão cíclica durante esta etapa também poderiam ser feitos de outra maneira. Ao invés de intervalos de tempo, os fatores determinantes da alteração da razão cíclica poderiam ser valores pré-estabelecidos de tensão, uma vez que a tensão na lâmpada cresce gradualmente durante o período de aquecimento. A desvantagem é que dependendo do estado da lâmpada (fria ou quente) ou do envelhecimento da mesma, nem sempre a razão cíclica pode ser suficiente para suprir a energia que a lâmpada demanda.

### 2.2.3.4.3 Regime Permanente

Uma vez que a lâmpada entra em regime permanente, passa a ser realizado o controle de potência, através de um controlador PI discreto. Para implementação do algoritmo da Figura 2.31, é necessário um microcontrolador que possua dois canais no conversor A/D e

uma saída de PWM. Os canais do conversor A/D medem a tensão e a corrente na lâmpada. A saída PWM comanda o interruptor compartilhado, e possui razão cíclica variável, sendo o atuador do sistema. Um maior detalhamento do controlador discreto será feito no Capítulo 3.

### 2.2.4 Fontes Auxiliares

O microcontrolador, o circuito de comando dos interruptores de saída e o circuito amplificador do sinal de comando do interruptor compartilhado necessitam de uma fonte de tensão contínua para funcionarem. A geração destes níveis de tensão requer fontes auxiliares. O microcontrolador opera em um nível de tensão diferente dos demais circuitos citados, que podem ser alimentados por uma única fonte de tensão. Portanto, duas fontes auxiliares são necessárias para o correto funcionamento do circuito.

Há diversas maneiras de se obter fontes auxiliares para este propósito. Uma delas é a partir do circuito integrado NCP1015®, que será apresentado a seguir.

#### 2.2.4.1 NCP1015

Para garantir o correto funcionamento do microprocessador, é interessante que sua tensão de alimentação seja regulada, para ser o mais contínua possível. Neste trabalho, propõe-se a utilização do circuito integrado NCP1015.

O NCP1015 possui um interruptor integrado que suporta corrente máxima de 450 mA e tensão de bloqueio de 700 V, e um sistema de auto-alimentação, sendo ideal para aplicações de baixa potência, como, por exemplo, fontes auxiliares. Opta-se por projetar um conversor *Flyback* devido à necessidade de duas fontes de tensão com valores diferentes. Além disso, o NCP1015 permite a regulação de uma das saídas através de uma malha de realimentação. A regulação é refletida para as demais saídas. O projeto das fontes auxiliares utilizando o NCP1015 será descrito no Capítulo 3.

### **2.3 Conclusão**

Este capítulo abordou os requisitos necessários para a prototipação de um reator eletrônico para lâmpadas de vapor de sódio em alta pressão. Optou-se por alimentar a lâmpada com forma de onda quadrada em baixa freqüência, de modo a evitar a ocorrência do fenômeno da ressonância acústica.

A alimentação de lâmpadas HPS com esta forma de onda, demanda um reator com três estágios de potência: correção do fator de potência, controle de potência e inversão da tensão. A escolha por topologias integradas, que integram os estágios PC e PFC é uma alternativa interessante que contribui para a redução do custo do reator. Além disso, uma topologia com alta eficiência e alto fator de potência foi escolhida.

Dentre os métodos de ignição da lâmpada optou-se por utilizar a ignição por pulso de tensão. Esta se mostra uma alternativa confiável e com reduzido número de componentes.

O funcionamento adequado do reator eletrônico como protótipo industrial depende de outros circuitos adicionais. A definição de circuitos de comando para comutação dos interruptores, de fontes auxiliares para alimentação destes circuitos, de métodos de controle dos parâmetros elétricos da lâmpada e de circuitos de proteção do reator deve ser feita cuidadosamente. A escolha de topologias para cada um destes circuitos adicionais foi comentada e justificada, e as alternativas mais favoráveis foram escolhidas para integrar o reator proposto. O próximo capítulo traz o projeto do reator proposto e detalha a obtenção dos valores adequados para todos os componentes do circuito.

# CAPÍTULO 3

# **PROJETO DA TOPOLOGIA PROPOSTA**

A topologia proposta no Capítulo 2 pode ser representada na forma da Figura 3.1. Neste capítulo, o projeto de cada um dos blocos do diagrama será apresentado.

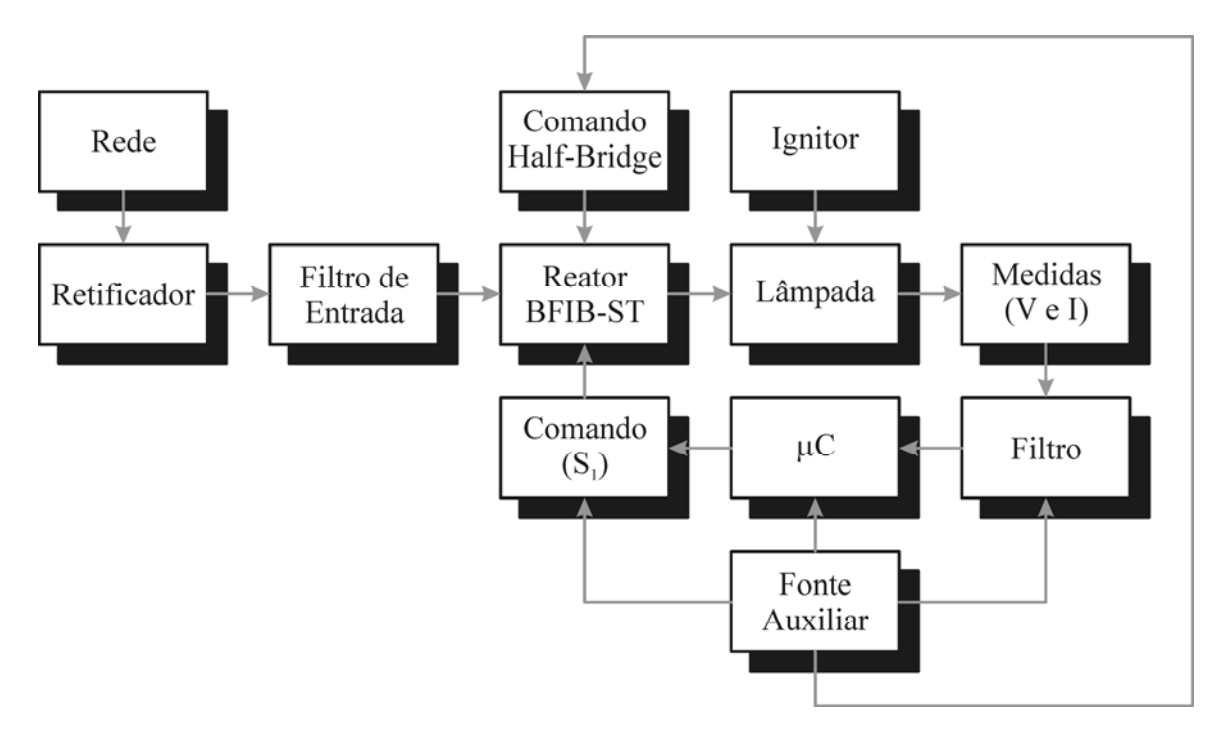

Figura 3.1 – Diagrama de blocos da topologia proposta.

O projeto deve atender aos requerimentos demandados pela indústria, tais como alto fator de potência, rendimento elevado, baixa distorção harmônica da corrente de entrada, custo compatível com o mercado, e atendimento às normas vigentes. O projeto do reator eletrônico *BFIB-ST* segue o procedimento apresentado por Marchesan (2007).

Neste capítulo, o projeto é apresentado de forma seqüencial. A partir de parâmetros iniciais, são projetados todos os componentes do filtro de entrada, do reator BFIB-ST e do circuito ignitor. Em seguida, o microcontrolador é escolhido e são projetados: o amplificador do sinal de comando, os circuitos de medição de tensão e corrente, e finalmente a fonte auxiliar. Com base nesta mesma seqüência, um exemplo de projeto é apresentado.

### **3.1 Projeto do Filtro de Entrada**

O objetivo do filtro de entrada é atenuar as harmônicas de alta freqüência geradas pelo conversor, evitando que as mesmas sejam inseridas na rede, e garantindo o alto fator de potência do reator (Marchesan, 2007).

O uso de uma freqüência de comutação elevada no conversor torna um filtro *LC* com configuração passa-baixas suficiente para filtrar as harmônicas desejadas (Figura 2.6). O critério de projeto para a freqüência de corte do filtro de entrada (*fc*) é que a mesma esteja situada uma década abaixo da freqüência de comutação do conversor (*fs*) (Bisogno, 2001).

$$
f_c = \frac{f_s}{10} \tag{3.1}
$$

A função de transferência característica de um sistema de segunda ordem, como o filtro *LC* utilizado é dada por:

$$
G(s) = \frac{\omega_c^2}{s^2 + 2 \cdot \xi \cdot \omega_c \cdot s + {\omega_c}^2}
$$
 (3.2)

Para um filtro *LC*, a freqüência de corte (<sup>ω</sup>*c*) é dada por:

$$
\omega_c = \sqrt{\frac{1}{L_F \cdot C_F}}
$$
\n(3.3)

onde:

 $L_F$ - Indutor do filtro de entrada

 $C_F$ - Capacitor do filtro de entrada

e o coeficiente de amortecimento (ζ) é dado por:

$$
\xi = \frac{1}{2 \cdot \omega_c \cdot R_{eq} \cdot C_F} \tag{3.4}
$$

onde:

# *R<sub>eq</sub>* - Resistência equivalente do conversor

A resistência equivalente do conversor é calculada a partir do valor máximo da tensão de entrada (*Vpk.in*) e da corrente de pico da entrada do conversor (*Ipk.PFC1*).

$$
R_{eq} = \frac{V_{pk.in.}}{I_{pk.PFC1}}
$$
\n
$$
(3.5)
$$

O conversor cuja corrente de pico é utilizada em (3.5) é o *Flyback* de correção do fator de potência (PFC). A corrente de pico *Ipk.PFC1* é dada por

$$
I_{pk.PFC1} = \frac{V_{pk.in} \cdot D}{L_{PFC1} \cdot f_s}
$$
\n(3.6)

onde:

*LPFC1 D*  - Indutância do enrolamento primário do *Flyback* PFC. - Razão cíclica do conversor.

Substituindo (3.6) em (3.5), é possível obter a resistência equivalente do conversor. De posse deste valor, é possível reorganizar (3.4) para encontrar o valor do capacitor do filtro de entrada:

$$
C_F = \frac{1}{2 \cdot \omega_c \cdot R_{eq} \cdot \xi} \tag{3.7}
$$

Finalmente, reorganizando (3.3), o valor do indutor do filtro é obtido:

$$
L_F = \frac{1}{\omega_c^2 \cdot C_F} \tag{3.8}
$$

# **3.2 Projeto do Reator Eletrônico** *Bi-Flyback Half-Bridge com Sobretensão* **(BFIB-ST)**

A Figura 3.2 apresenta o reator eletrônico BFIB-ST. O projeto de seus componentes é feito conforme o procedimento apresentado por Marchesan (2007).

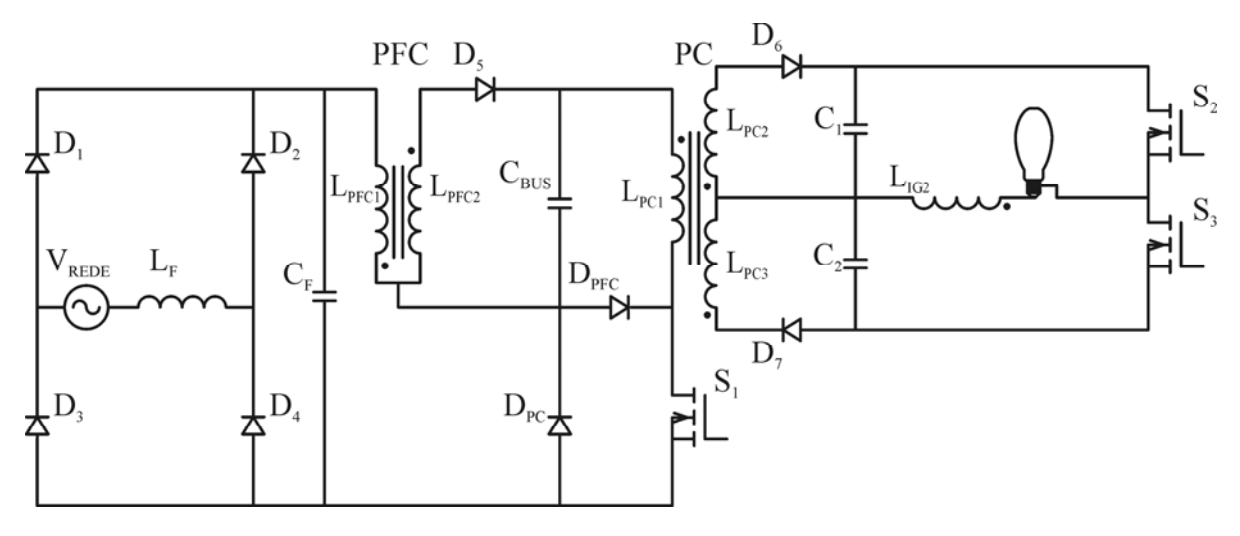

Figura 3.2 – Reator Eletrônico BFIB-ST.

# 3.2.1 Projeto dos Indutores Acoplados

O conversor *Flyback* operando no modo de condução descontínua (MCD) pode ser representado por uma resistência (*RFly*), dada por:

$$
R_{Fly} = \frac{2 \cdot L_{PC1} \cdot f_s}{D^2} \tag{3.9}
$$

onde:

*LPC1* - Indutância do enrolamento primário do *Flyback* PC.

A tensão de barramento  $(V_B)$ , no capacitor  $C_{BUS}$ , é definida por (3.10). Esta equação considera o fato da corrente média no capacitor ser nula.

$$
V_B = I_B \cdot R_{Fly} \tag{3.10}
$$

A corrente média  $I_B$  é calculada da seguinte forma:

$$
I_B = \frac{1}{\pi} \int_0^{\pi} \frac{I_{pk.PFC1} \cdot t_d}{2 \cdot T_s} \cdot dt
$$
 (3.11)

onde:

*Ts*  $t_d$ - Período de comutação. - Tempo de descarga da energia armazenada no indutor.

O tempo de descarga (*td*) da energia armazenada no enrolamento primário do conversor *Flyback* PFC pode ser encontrado através da equação do balanço de energia deste indutor acoplado, pois a energia descarregada no enrolamento secundário carrega o capacitor *CBUS*.

$$
\frac{V_g \cdot D \cdot T_s}{L_{PFC1}} = \frac{V_B \cdot t_d}{L_{PFC2}} \tag{3.12}
$$

Na equação (3.12) a relação de espiras do indutor acoplado não aparece, pois possui valor unitário. Assim sendo, a indutância do enrolamento secundário (*LPFC2*) pode ser substituída pela indutância do enrolamento primário (*L<sub>PFC1</sub>*), uma vez que ambas também são iguais. Portanto, isolando-se o tempo de descarga  $(t_d)$  em  $(3.12)$ , temos:

$$
t_d = \frac{V_g \cdot D \cdot T_s}{V_B} \tag{3.13}
$$

Substituindo-se (3.6) e (3.13) em (3.11), e considerando a tensão de entrada senoidal:

$$
I_B = \frac{V_s^2 \cdot D^2 \cdot T_s}{2 \cdot \pi \cdot V_B \cdot L_{PFC1}} \int_0^{\pi} \text{sen}^2(\omega t) \cdot d\omega t \tag{3.14}
$$

Considerando-se a seguinte relação (*m*) entre a tensão de entrada e a tensão do barramento:

$$
m = \frac{V_g}{V_B} \tag{3.15}
$$

Fazendo-se a seguinte relação (α) entre as indutâncias  $L_{PC1}$  e  $L_{PFC1}$ :

$$
\alpha = \frac{L_{\text{PFCI}}}{L_{\text{PCI}}} \tag{3.16}
$$

Reescrevendo-se (3.14) a partir das considerações (3.15) e (3.16), temos:

$$
I_B = \frac{V_g \cdot D^2 \cdot m}{4 \cdot L_{\text{PFC1}} \cdot f_s} \tag{3.17}
$$

A relação entre α e *m* pode ser obtida substituindo-se (3.17) e (3.9) em (3.10):

$$
\alpha = \frac{m^2}{2} \tag{3.18}
$$

A partir de (3.18), pode-se concluir que, dada uma tensão de entrada, a tensão de barramento depende somente das indutâncias dos enrolamentos primários dos conversores integrados, ou ainda, da relação entre elas (α) (Marchesan, 2007). O gráfico da Figura 3.3 relaciona α e *m* para o conversor *Bi-Flyback Half-Bridge*.

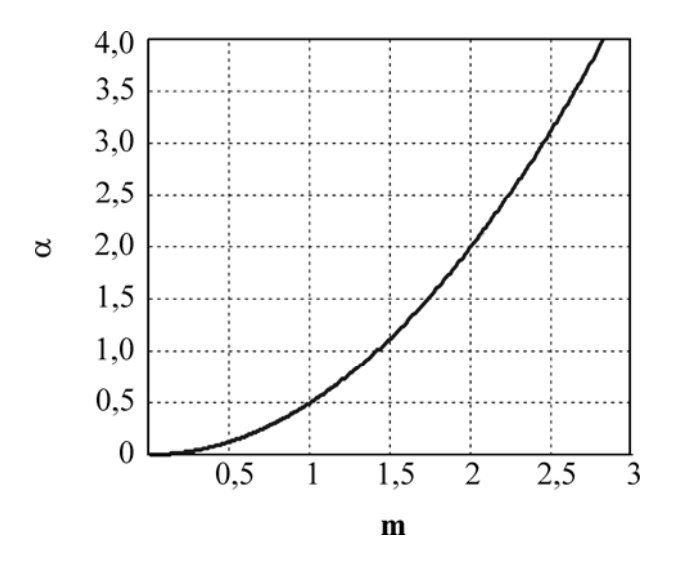

Figura 3.3 – Relação α x *m* para a topologia BFIB (Marchesan, 2007).

A análise da Figura 3.3 permite verificar que os valores de *m* maiores ou menores que um condizem com a característica do conversor *Flyback*, o qual permite tensões de saída maiores ou menores que a tensão de entrada (Marchesan, 2007).

Segundo Marchesan (2007), a razão cíclica máxima que garante a operação dos conversores em MCD é dada por (3.19).

$$
D \le \frac{1}{m \cdot n_1 + 1} \tag{3.19}
$$

onde:

*n1* - Relação de espiras do conversor *Flyback* PFC.

Recomenda-se considerar a relação de espiras *n1* unitária, para que as perdas por dispersão sejam minimizadas.

O rendimento (η) do conversor *Flyback* empregado no controle de potência é dado por:

$$
\eta = \frac{P_{lamp}}{P_{in}} = \frac{P_{lamp}}{V_B \cdot I_B}
$$
\n(3.20)

onde:

*Pin* - Potência de entrada do conversor *Flyback* PC.

Substituindo-se (3.17) em (3.20), é possível encontrar o valor da indutância do enrolamento primário do conversor *Flyback* empregado na correção do fator de potência (*LPFC1*).

$$
L_{PFC1} = \frac{\eta \cdot V_g^2 \cdot D^2}{4 \cdot P_{lamp} \cdot f_s}
$$
 (3.21)

Uma vez que a relação de espiras deste conversor é considerada unitária, o valor da indutância do enrolamento secundário (*LPFC2*) é igual ao valor da indutância do enrolamento primário calculado por (3.21). A indutância do enrolamento primário do conversor *Flyback* PC pode ser encontrada através de (3.16).

66

$$
L_{PC1} = \frac{L_{PFC1}}{\alpha} \tag{3.22}
$$

A condução crítica é o limite entre o modo de condução contínua e o modo de condução descontínua. A fim de garantir a operação em MCD do conversor, o tempo de descarga (*td*) deve ser igual a:

$$
t_d = (1 - D) \cdot T_s \tag{3.23}
$$

A relação de espiras do *Flyback* PC (*n2*), para a condução crítica, é calculada através de (3.24).

$$
n_2 = \frac{(1 - D) \cdot V_{\text{lamp}} \cdot m}{D \cdot V_g} \tag{3.24}
$$

Finalmente, a indutância dos enrolamentos secundários do conversor *Flyback* PC (*LPC2* e *LPC3*) é obtida através de:

$$
L_{PC2} = L_{PC3} = L_{PC1} \cdot n_2^2 \tag{3.25}
$$

# 3.2.2 Projeto do Capacitor de Barramento

O projeto do capacitor de barramento é feito de acordo com o critério da ondulação máxima de tensão (α<sub>r</sub>), que é definida como a razão entre a tensão pico a pico sobre C<sub>BUS</sub> e a tensão de barramento  $(V_B)$ :

$$
C_{BUS} = \frac{m^2 \cdot D^2}{8 \cdot \pi \cdot f \cdot f_s \cdot L_{PFC1} \cdot \alpha_r}
$$
 (3.26)

onde:

*f* - Frequência da rede.

### 3.2.3 Projeto do Interruptor Compartilhado

Na integração de conversores proposta por Marchesan (2007) e utilizada neste trabalho, o interruptor compartilhado (*S1*) sofre esforços adicionais de tensão como conseqüência do seu compartilhamento entre os dois estágios de potência. A análise e o dimensionamento destes esforços é um fator importante na escolha do interruptor a ser empregado.

O interruptor compartilhado do conversor BFIB-ST conduz apenas a maior corrente entre os dois estágios de potência, como mostra a Figura 3.4. Nesta figura, o ângulo de condução (β) representa o ângulo em que o interruptor começa a conduzir a corrente do estágio de correção do fator de potência.

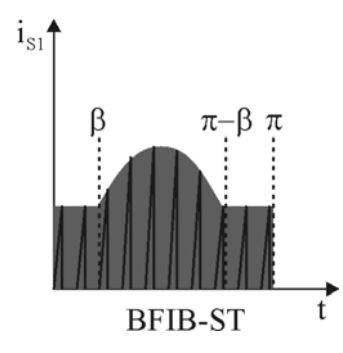

Figura 3.4 – Corrente no interruptor compartilhado (Marchesan, 2007).

Apenas a corrente do estágio PFC é conduzida durante o intervalo entre β e π*-*β. No restante do tempo, apenas a corrente do estágio PC circula pelo interruptor. O ângulo β possui relação com *m* e é definido, em radianos, por:

$$
\beta = a \text{sech}\left(\frac{m}{2}\right) \tag{3.27}
$$

Em segundos,  $\beta$  é representado por:

$$
T_{\beta} = \frac{\beta}{\omega} \tag{3.28}
$$

Analisando-se (3.27) é possível concluir que para valores de *m* menores ou iguais a dois (*m* ≤ 2), a corrente eficaz no interruptor compartilhado (*Irms.S1*) é a soma quadrática das correntes eficazes de cada estágio de potência (*Irms.PFC* e *Irms.PC*), consideradas apenas em seus intervalos de condução e desde que ambas sejam ortogonais:

$$
I_{rms.S1} = \sqrt{I_{rms.PC}^2 + I_{rms.PFC}^2}
$$
 (3.29)

onde:

$$
I_{rms.PC} = \sqrt{2 \cdot f \cdot \sum_{n=1}^{NT_{PC}} \int_0^{DT_s} \left(\frac{V_B}{L_{PC1}} \cdot t\right)^2 \cdot dt}
$$
 (3.30)

$$
I_{\scriptscriptstyle rms.PFC} = \sqrt{2 \cdot f \cdot \sum_{n=1}^{NT_{PFC}} \int_0^{DT_s} \left( \frac{V_g \cdot sen\left(2 \cdot \pi \cdot f \cdot (T_\beta + n \cdot T_s)\right)}{L_{PFC1}} \cdot t \right)^2 \cdot dt}
$$
(3.31)

Nas equações (3.30) e (3.31), os números de triângulos ( $NT_{PC}$  e  $NT_{PFC}$ ) correspondem aos triângulos formados em cada carga do indutor acoplado do conversor *Flyback*. Estes valores são calculados por:

$$
NT_{PC} = \frac{2 \cdot T_{\beta}}{T_s} \tag{3.32}
$$

$$
NT_{PFC} = \frac{\pi - 2 \cdot T_{\beta}}{\omega \cdot T_s} \tag{3.33}
$$

A simplificação de (3.30) e (3.31) resulta em:

$$
I_{rms.PC}^{2} = \frac{8 \cdot NT_{PC} \cdot P_{lamp}^{2}}{3 \cdot V_{B}^{2} \cdot f_{s} \cdot D \cdot \eta^{2}}
$$
(3.34)

$$
I_{rms.PFC}^{2} = \frac{16 \cdot P_{lamp}}{3 \cdot V_g^{2} \cdot f_s \cdot D \cdot \eta^{2}} \cdot \sum_{n=1}^{NT_{PFC}} sen^{2} (2 \cdot \pi \cdot f \cdot (T_{\beta} + n \cdot T_s))
$$
(3.35)

Se, por outro lado, *m* possuir valores maiores que dois (*m*>2), a corrente que circulará pelo interruptor compartilhado será sempre a corrente do estágio PFC, pois esta sempre será maior que a corrente do estágio PC.

Deste modo, a corrente eficaz no interruptor  $(S<sub>l</sub>)$  é definida por:

$$
I_{rms.PC} = \frac{2 \cdot P_{lamp}}{V_B \cdot \eta \cdot \sqrt{3 \cdot D}}
$$
(3.36)

Além da corrente eficaz, a tensão de bloqueio (V<sub>DS.S1</sub>) também é utilizada no dimensionamento do interruptor (*S1*). Este tensão pode ser encontrada através da equação abaixo:

$$
V_{DS.S1} = V_g + V_B + \frac{V_B}{n_1} + \frac{V_{lamp}}{n_2}
$$
\n(3.37)

A equação (3.37) pode ser simplificada, obtendo-se:

$$
V_{DS.S1} = \frac{V_g + V_B}{1 - D} \tag{3.38}
$$

A partir da substituição das equações (3.34) e (3.35) em (3.29), da equação (3.36) e da equação (3.38) é possível construir os ábacos da Figura 3.5.

### 3.2.4 Projeto da Ponte Retificadora

O dimensionamento dos diodos do circuito é feito a partir da corrente média que circula por cada dispositivo e da tensão de bloqueio a que são submetidos. A corrente que circula pelos diodos da ponte retificadora (*D1, D2, D3 e D4*) é a corrente de entrada do circuito, dada por (3.39). Esta equação considera o reator como uma resistência equivalente, *Reqb*.

$$
I_{in} = \frac{V_{pk,in}}{R_{eqb}}
$$
 (3.39)

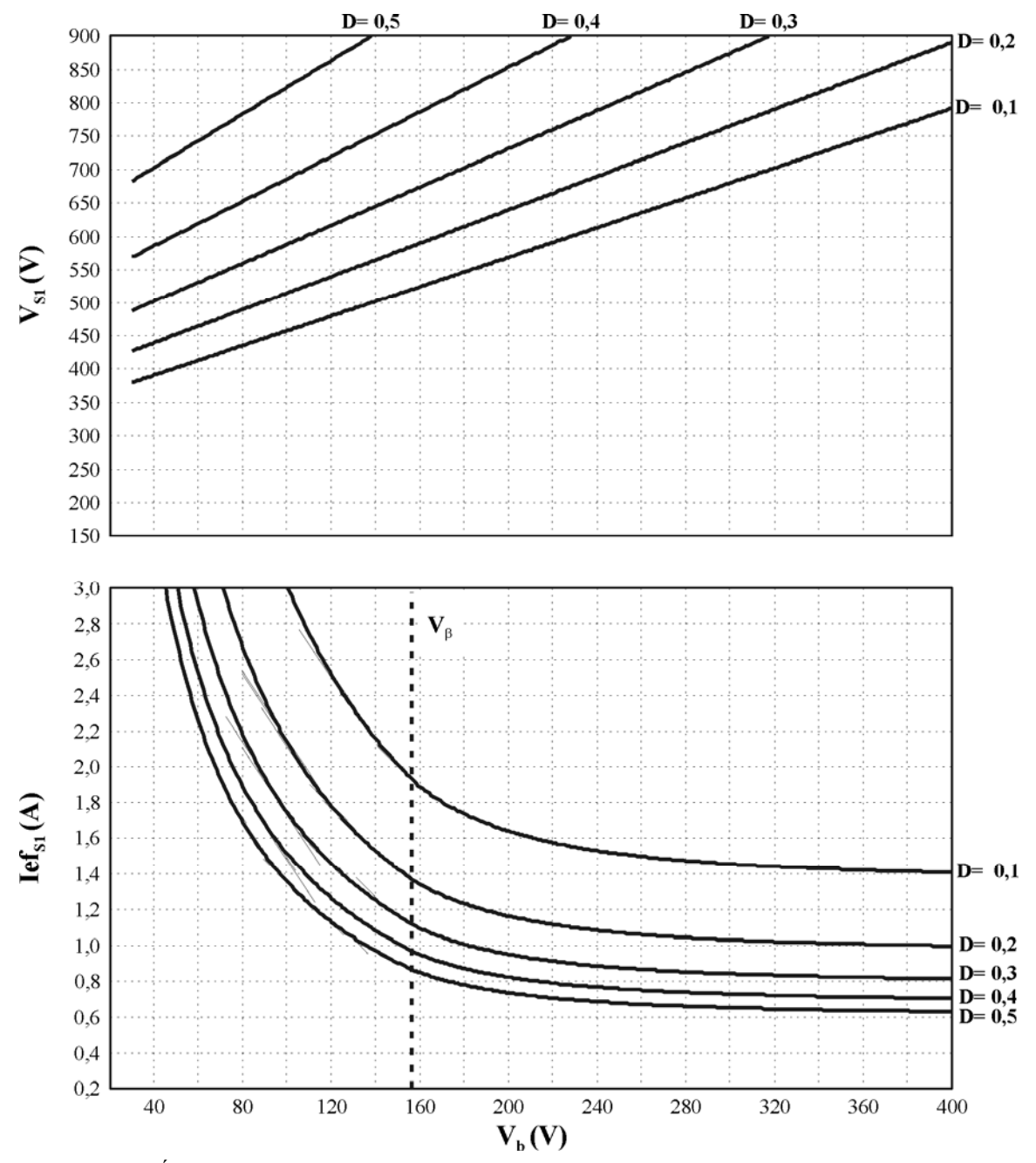

Figura 3.5 – Ábacos para projeto da tensão e corrente no interruptor compartilhado (Marchesan, 2007).

O valor médio da corrente de entrada (*Iavg.in*) é obtido integrando-se (3.39) durante meio período:

$$
I_{\text{avg.in}} = \frac{V_{\text{pk.in}} \cdot D_{\text{max}}^2}{\pi \cdot L_{\text{PFC1}} \cdot f_s}
$$
(3.40)

Como cada diodo conduz corrente apenas durante meio ciclo de cada período da rede, a corrente média em cada diodo da ponte retificadora (*Iavg.D1-D4*) é a metade do valor encontrado através de (3.40).

$$
I_{\text{avg.D1-D4}} = \frac{I_{\text{avg.in}}}{2} \tag{3.41}
$$

A tensão de bloqueio que cada diodo da ponte retificadora deve suportar é a própria tensão de pico da rede (*Vpk.in*).

### 3.2.5 Projeto do Diodo de Saída do *Flyback* PFC

A corrente média que circula através do diodo  $D_5$  é a corrente média  $I_B$ , obtida em (3.17). A tensão de bloqueio (*VD5*) é soma da tensão de pico da rede (*Vpk.in*) refletida do primário para o secundário do *Flyback* PFC com a tensão de barramento (*VB*).

$$
V_{D5} = -V_{pk,in} \cdot n_1 - V_B \tag{3.42}
$$

### 3.2.6 Projeto do Diodo *DPC*

A corrente média do diodo *DPC* equivale à corrente média do primário do *Flyback* PC (*Iavg.PC1*), dada por (3.43).

$$
I_{avg.PC1} = \frac{V_B \cdot D^2 \cdot T_s}{2 \cdot L_{PC1}} \tag{3.43}
$$

A tensão de bloqueio de *DPC* (*VDPC*) é a soma da tensão de pico da rede (*Vpk.in*) com a tensão de barramento (*VB*) refletida do secundário do *Flyback* PFC para o primário.

$$
V_{DPC} = -V_{pk.in} - \frac{V_B}{n_1}
$$
 (3.44)

### 3.2.7 Projeto do Diodo *DPFC*

A corrente média do diodo *DPFC* equivale à corrente média da entrada (*Iavg.in*), apresentada na equação (3.40).

A tensão de bloqueio de *DPFC* (*VDPFC*) é a soma da tensão de barramento (*VB*) com a tensão de saída (*Vlamp*) refletida do secundário do *Flyback* PC para o primário. É importante lembrar que durante o processo de ignição, a tensão de saída atinge o valor da tensão de avalanche do SIDAC (*Vbreak*). Portanto, quando se utiliza a tensão de saída como parâmetro no dimensionamento de componentes do reator, deve-se dimensioná-los para suportarem a tensão de avalanche do SIDAC ao invés da tensão nominal da lâmpada.

$$
V_{DPPC} = -V_B - \frac{V_{break}}{n_2} \tag{3.45}
$$

### 3.2.8 Projeto dos Diodos de Saída do *Flyback* PC

O dimensionamento dos diodos de saída (*D6* e *D7*) pode ser feito de uma única vez, pois ambos devem suportar os mesmos níveis de tensão e corrente.

A tensão reversa que os diodos de saída devem suportar é a soma da tensão de saída (tensão de avalanche do SIDAC) com a tensão de barramento (*VB*) refletida do primário para o secundário do conversor *Flyback* do estágio de controle de potência.

$$
V_{D6-7} = -V_B \cdot n_2 - V_{break} \tag{3.46}
$$

A corrente média nestes dispositivos (*Iavg.D6-D7*) é obtida por:

$$
I_{avg.D6-D7} = \frac{I_{lamp}}{2} \tag{3.47}
$$

### 3.2.9 Projeto dos Interruptores do Inversor *Half-Bridge*

Os últimos componentes a serem dimensionados são os interruptores do inversor *Half-Bridge* (*S2* e *S3*). Da mesma forma que os diodos de saída, o dimensionamento destes interruptores pode ser feito apenas uma vez, pois ambos dispositivos possuem os mesmos requisitos de tensão de bloqueio e corrente eficaz.

A corrente eficaz nos interruptores de saída (*Irms.S2-S3*) é dada por (3.48).

$$
I_{rms.S2-S3} = \frac{I_{lamp}}{\sqrt{2}}
$$
 (3.48)

A tensão de bloqueio a que são submetidos os interruptores de saída ( $V_{DS, S2-S3}$ ) é a tensão de avalanche do SIDAC, pois esta é atingida quando a lâmpada ainda não está em estado condutivo.

$$
V_{DSS2-S3} = V_{break} \tag{3.49}
$$

Para o comando destes interruptores, utiliza-se o CI IR2153. O projeto dos componentes deste CI consiste em escolher um conjunto de resistor e capacitor que resulte na freqüência desejada, conforme (2.1).

# 3.2.10 Projeto dos Capacitores de Saída

Os capacitores de saída (*C1* e *C2*) são projetados de acordo com dois critérios. Seus valores não podem ser tão reduzidos a ponto da ondulação em suas tensões excitar a ressonância acústica, mas nem tão elevados a ponto de causar instabilidade no sistema.

O critério da ondulação em alta freqüência ainda é muito discutido na literatura, pois não há um consenso quanto ao valor mínimo de ondulação permitido de forma a não excitar o fenômeno da ressonância acústica (Olsen e Moskowitz, 2005; Marchesan, 2007). Porém, diversos autores afirmam ser suficiente uma ondulação de alta freqüência na lâmpada menor que 5% para uma operação segura (Dalla Costa *et al.*, 2007). Portanto, recomenda-se fazer o projeto para valores de ondulação menores que 5%, conforme a seguinte equação:

$$
C_{1-2} = \frac{I_{\text{lamp}} \cdot D}{f_s \cdot \Delta V} \tag{3.50}
$$

onde:

Δ*V* - Ondulação da tensão nos capacitores de saída, em Volts.

Os capacitores de saída também estão relacionados à estabilidade do sistema. A equação (2.8) representa a função de transferência de pequenos sinais de um conversor *Flyback* operando no modo de condução descontínua e alimentando uma lâmpada HPS, esta representada pelo seu modelo de pequenos sinais.

Reescrevendo (2.8):

$$
G_{Flyback}(s) = \frac{2 \cdot V_{lamp}}{D \cdot C_{1-2} \cdot K} \cdot \frac{s+p}{s^2 + \left(\frac{2}{C_{1-2} \cdot K} - z\right) \cdot s + \frac{2 \cdot p}{C_{1-2} \cdot K}}
$$
(3.51)

Analisando o polinômio característico do sistema em (3.51), percebe-se que o sistema é de segunda ordem e que sua estabilidade pode ser determinada através do uso do critério de estabilidade de *Routh-Hurwitz.* O critério diz que, um sistema será estável se, e somente se, todos os coeficientes do polinômio característico apresentarem sinal algébrico positivo. Assim, para garantir a estabilidade do sistema, é necessário atender a (3.52).

$$
\frac{2}{C_{1-2} \cdot K} - z > 0 \tag{3.52}
$$

Reorganizando (3.52), temos:

$$
C_{1-2} < \frac{2}{K \cdot z} \tag{3.53}
$$

Conclui-se, da seção 3.2.10, que o valor dos capacitores de saída do conversor deve ser projetado de forma a atender à (3.50) e à (3.53), para que o sistema não apresente o fenômeno da ressonância acústica nem se torne instável.

# **3.3 Projeto do Circuito Ignitor**

Conforme visto no Capítulo 1, a mistura gasosa contida no tubo de descarga de uma lâmpada HPS precisa ser ionizada para que a produção de luz seja iniciada. Esta ionização é feita através da aplicação de um pulso de alta tensão nos terminais da lâmpada. O pulso aplicado deve seguir as orientações da norma NBR IEC 662, apresentada no Capítulo 2.

Dentre as diversas topologias utilizadas na ignição de lâmpadas HPS, a escolhida para este trabalho foi a chamada ignição por pulso de tensão, que gera um pulso através de um circuito semelhante ao da Figura 3.6.

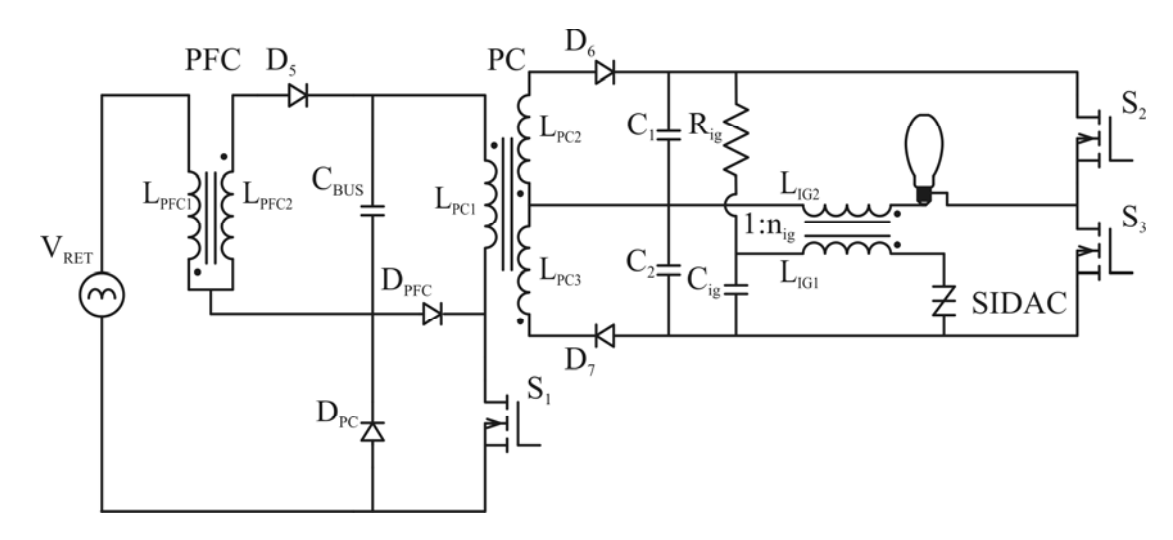

Figura 3.6 – Circuito de ignição por pulso de tensão aplicado ao reator BFIB-ST.

Quando o reator é ligado, a carga dos capacitores de saída é realizada e, em conseqüência, o capacitor *Cig* é carregado através do resistor *Rig*. Como a lâmpada inicialmente é um circuito aberto, o capacitor *Cig* se carrega até atingir a tensão de avalanche do SIDAC. Neste instante, o SIDAC torna-se um curto circuito, aplicando a tensão do capacitor de ignição ao enrolamento primário do transformador de pulso. Este, devido à sua elevada relação de espiras, reflete um pulso com a alta tensão necessária para a ignição da lâmpada. Assim que a lâmpada entra em condução, o capacitor de ignição não é mais carregado até a tensão de avalanche do SIDAC, e o circuito ignitor deixa de atuar.

O projeto do circuito ignitor deve levar em conta a alta tensão necessária no secundário do transformador, ou seja, a relação de espiras *nig* deve ser elevada. Além disso, o tempo de carga do circuito RC deve atender à requisição da norma de geração de um pulso a cada semiciclo da rede (120 Hz).

O tempo de carga (*tc.ig*) do circuito RC do ignitor até atingir a tensão de avalanche do SIDAC (*Vbreak*) a partir de uma tensão de entrada (*Vin.RC*) é dado por:

$$
t_{c.ig} = R_{ig} \cdot C_{ig} \cdot \ln\left(\frac{V_{break}}{V_{in.RC}} + 1\right)
$$
 (3.54)
A corrente de carga (*ic.ig*) do capacitor pode ser equacionada da seguinte maneira:

$$
i_{c.i g} = C_{i g} \cdot \frac{V_{break}}{t_{c.i g}}
$$
 (3.55)

Isolando  $t_{c.ig}$  em (3.55), temos:

$$
t_{c.i g} = C_{ig} \cdot \frac{V_{break}}{i_{c.i g}}
$$
 (3.56)

Desta forma, pode-se igualar (3.54) e (3.56):

$$
R_{ig} \cdot C_{ig} \cdot \ln\left(\frac{V_{break}}{V_{in.RC}} + 1\right) = C_{ig} \cdot \frac{V_{break}}{i_{c.g}}
$$
 (3.57)

Simplificando (3.57) e isolando *Rig*:

$$
R_{ig} = \frac{V_{break}}{i_{c.ig}} \cdot \frac{1}{\ln\left(\frac{V_{break}}{V_{in,RC}} + 1\right)}
$$
(3.58)

A equação das perdas no resistor de ignição (*Pig*) pode ser escrita como:

$$
P_{ig} = R_{ig} \cdot i_c^2 \tag{3.59}
$$

Isolando-se a corrente de carga (*ic.ig*) em (3.59), substituindo em (3.60) e simplificando a equação obtida, obtém-se o valor do resistor em função de parâmetros de projeto.

$$
R_{ig} = \frac{V_{break}}{P_{ig}} \cdot \frac{1}{\left[\ln\left(\frac{V_{break}}{V_{in,RC}} + 1\right)\right]^2}
$$
(3.60)

Na equação (3.60), a tensão de avalanche do SIDAC (*Vbreak*) depende do modelo escolhido. A tensão de entrada do circuito RC (*Vin.RC*) é a tensão fornecida pelos capacitores de saída do conversor *Flyback* PC (*C1-2*). As perdas no resistor (*Pig*) devem ser dimensionadas de forma a não prejudicar o rendimento da topologia nem elevar o custo do resistor demasiadamente.

Uma vez calculado o valor de resistor através de (3.60), deve-se sempre escolher um valor comercial de resistor maior ou igual ao encontrado, para que as perdas sejam menores ou iguais às estimadas inicialmente.

O valor do capacitor do ignitor é obtido isolando-se *Cig* em (3.54). Desta forma, temos:

$$
C_{ig} = \frac{R_{ig}}{t_{cig}} \cdot \ln\left(\frac{V_{break}}{V_{in.RC}} + 1\right)
$$
 (3.61)

Na equação (3.61) basta dimensionar o tempo de carga de acordo com a norma, garantindo a aplicação de um pulso a cada semiciclo da rede (120 Hz).

Para finalizar o projeto do ignitor, basta projetar a relação de espiras (*nig*) de forma a gerar no secundário do transformador de pulso uma tensão (*Vpulso*) com magnitude de acordo com os valores estabelecidos na norma NBR IEC 662 (Capítulo 2). A tensão do enrolamento primário será a tensão de avalanche do SIDAC.

$$
n_{ig} = \frac{V_{pulso}}{V_{break}}
$$
 (3.62)

### **3.4 Escolha do Microcontrolador**

Conforme definido em 2.2.3.4.3, para implementação do algoritmo da Figura 2.31, um microcontrolador possuindo dois canais no conversor A/D e uma saída de PWM é necessário.

A geração de um sinal PWM em um microcontrolador consiste em uma comparação entre dois contadores. O contador de período é um registrador que incrementa seu valor de 0 até um determinado número, que define o período do sinal. Ao atingir o número que representa o período, o contador é reiniciado e recomeça a contagem a partir de zero. O segundo contador, denominado contador de módulo, também é um registrador que incrementa seu valor de 0 até um valor menor que o valor do período. Desta forma, o sinal gerado inicia em um nível (alto ou baixo) e permanece assim até o contador de módulo atingir seu valor máximo. A partir deste instante, o sinal gerado muda de nível (baixo ou alto) e permanece assim até o fim da contagem do contador de período. A Figura 3.7 ilustra um exemplo de

sinal gerado desta maneira. Cabe lembrar que se o amplificador escolhido para amplificar este sinal for inversor, é necessário utilizar lógica inversa durante a programação do microcontrolador.

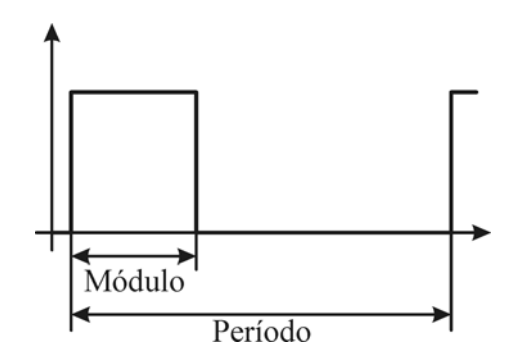

Figura 3.7 – Geração de sinal comutado através de microcontrolador.

A resolução de um sinal PWM é definida pela porcentagem de alteração da razão cíclica (Δ*d*) quando um bit do contador de módulo é alterado, e depende da freqüência do microprocessador (*fproc*) e da freqüência do sinal gerado, que é a própria freqüência de comutação (*fs*).

$$
\Delta d = \frac{f_s}{f_{proc}} \cdot 100\% \tag{3.63}
$$

Em microcontroladores, os conversores analógico-digitais (A/D) geralmente são capazes de receber valores de tensão numa faixa que varia de 0 V até a tensão de alimentação do dispositivo (*Vcc.micro*). Dentro desta faixa, a variação é linear e depende do número de bits do conversor A/D. O cálculo da precisão da medida de um conversor A/D é dado por (3.64).

$$
\Delta V_{A/D} = \frac{V_{cc\text{micro}}}{2^n - 1} \tag{3.64}
$$

onde:

*n* - número de bits do conversor A/D do microcontrolador.

Outra característica importante na escolha do microcontrolador é a capacidade de armazenamento. O dispositivo deve possuir posições de memória suficientes para armazenar todas as variáveis necessárias.

Além disso, a freqüência do processador deve ser rápida o suficiente para poder executar a rotina de controle. A dinâmica do controle, que está relacionada ao tempo entre o início da leitura de tensão e corrente (medição) e a possível alteração de razão cíclica (atuação), deve ser suficientemente mais rápida que a dinâmica da planta. A dinâmica da planta está relacionada ao tempo de resposta do sistema às alterações na razão cíclica do interruptor compartilhado.

### **3.5 Projeto do Amplificador**

O sinal de comando do interruptor compartilhado é gerado a partir do microcontrolador. Porém, na saída do microcontrolador, este sinal possui amplitude de apenas 5 V. Esta amplitude não é suficiente para comutar o interruptor adequadamente. Por isso, um amplificador para o sinal de comando deve ser projetado.

O sinal de comando deve possuir um tempo de subida reduzido. Para isso, a corrente deve ser suficiente para carregar o capacitor de entrada do interruptor rapidamente. A configuração utilizada é a mostrada na Figura 3.8.

Adaptando (3.56) para este projeto, e isolando a corrente de carga, o tempo de carga (*tc.S1*) da capacitância de entrada (*Ciss*) do interruptor é:

$$
t_{c.S1} = C_{iss} \cdot \frac{V_{CC.AMP}}{i_c} \tag{3.65}
$$

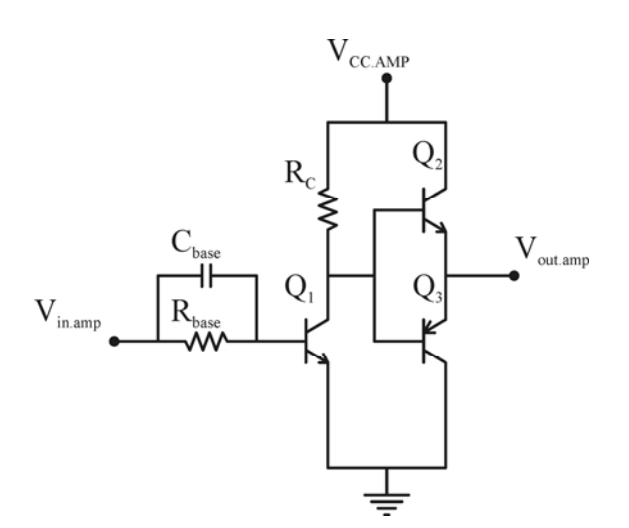

Figura 3.8 – Circuito de amplificação do sinal de comando do interruptor *S1*.

Isolando-se a corrente de carga em (3.62), temos:

$$
\dot{i}_c = C_{iss} \cdot \frac{V_{CC.AMP}}{t_{c.S1}}
$$
\n
$$
(3.66)
$$

O tempo de carga deve ser o tempo de subida desejado. A corrente de carga encontrada em (3.66) é a corrente de coletor do segundo estágio de amplificação. Assim, através do ganho β*amp2* é possível calcular a corrente de base deste estágio, que equivale à corrente de coletor do estágio inicial de amplificação (*Ic*).

$$
I_c = \frac{i_c}{\beta_{amp2}}\tag{3.67}
$$

A impedância de entrada do estágio inicial do amplificador (*Zin*) é dada por:

$$
Z_{in} = R_{base} = \frac{\left(V_{in,amp} - V_{BE}\right) \cdot \beta_{amp1}}{I_c} \tag{3.68}
$$

onde:

 $V_{BE}$ β*amp1* - tensão entre os terminais base e emissor do transistor; - ganho do transistor do estágio inicial do amplificador.

A impedância de saída do estágio inicial do amplificador (*Zout*) é:

$$
Z_{out} = R_c = \frac{(V_{CC} - V_{CE})}{I_c}
$$
 (3.69)

onde:

*VCE* - tensão entre os terminais coletor e emissor do transistor.

O ganho do estágio inicial do amplificador pode ser equacionado da seguinte forma:

$$
A = \frac{Z_{in}}{Z_{out}} = \frac{(V_{in,amp} - V_{BE}) \cdot \beta_{amp1}}{(V_{CC,amp} - V_{CE})}
$$
(3.70)

O resistor do coletor (*Rc*) pode ser encontrado utilizando (3.69). Em seguida, o ganho (*A*) do estágio inicial do amplificador pode ser obtido através de (3.70) a partir dos parâmetros do transistor bipolar. Finalmente, o resistor da base (*Rbase*) é obtido também através de (3.70), mas a partir do ganho e da impedância de saída (valor comercial do resistor do coletor).

#### **3.6 Projeto do Circuito de Medição**

O circuito de medição tem como função principal adequar os sinais de tensão e corrente medidos aos níveis de tensão suportados pelo microcontrolador. Medidas de tensão podem ser adequadas aos níveis do microprocessador através de um divisor resistivo. O divisor resistivo é mostrado na Figura 3.9 e seu projeto é feito utilizando a equação (3.71).

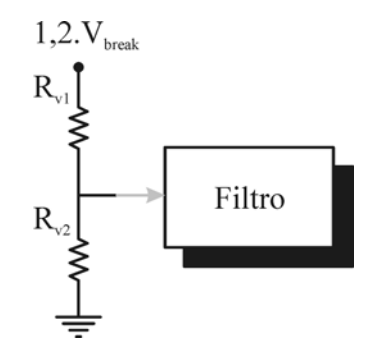

Figura 3.9 – Divisor resistivo.

$$
V_{cc.micro} = 1, 2 \cdot V_{break} \cdot \frac{R_2}{R_1 + R_2}
$$
\n
$$
(3.71)
$$

A equação (3.71) pode ser reorganizada de forma a obter uma relação entre os resistores:

$$
R_1 = R_2 \cdot \frac{1, 2 \cdot V_{break} - V_{cc.micro}}{V_{cc.micro}}
$$
(3.72)

Assim, basta escolher um valor comercial para *R2* e calcular o valor de *R1*. A tensão 1,2.*Vbreak* é a máxima tensão que será medida, e deve equivaler na porta de entrada do conversor A/D, à tensão de alimentação do microcontrolador. O fator 1,2 é uma margem de segurança caso o valor máximo seja ultrapassado.

Para medição de corrente, utiliza-se um resistor em série com o interruptor  $S_3$  ligado entre o terminal *source* do interruptor e o terra do circuito, conforme Figura 3.10. Esta escolha é feita para que o terra da medição de corrente seja o mesmo do filtro e do microcontrolador. Deve-se tomar cuidado com a utilização dos valores medidos, uma vez que a corrente que circula no resistor de medida é quadrada. Após o filtro, o valor da corrente passa a valer a metade da amplitude do sinal no resistor, conforme Figura 3.11.

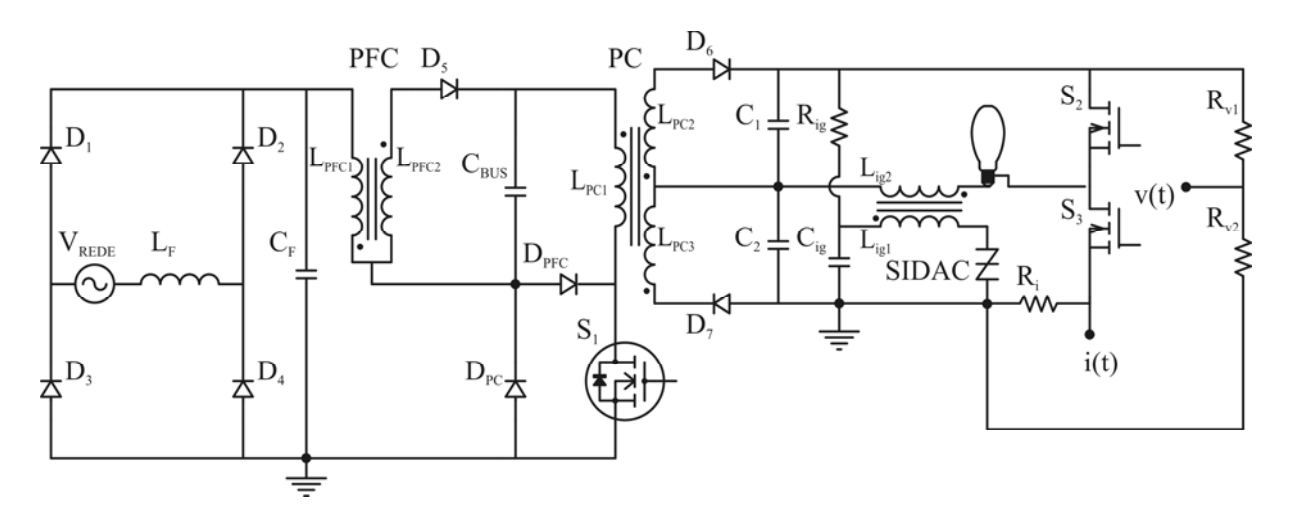

Figura 3.10 – Representação do circuito com os circuitos de medida de tensão e corrente incluídos.

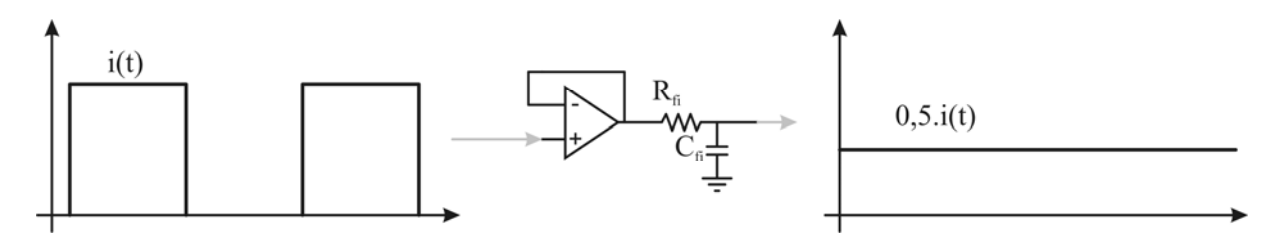

Figura 3.11 – Sinal de corrente medido antes e após o filtro.

O sinal de tensão medido é contínuo. Desta forma, a tensão que é aplicada ao conversor A/D deve ser imune a ruídos maiores que a precisão (Δ*VA/D*). Para isso, é interessante que os valores medidos sejam filtrados antes de serem aplicados à porta do microcontrolador. O filtro utilizado nas medições é mostrado na Figura 3.12, e seu projeto é o mesmo de um tradicional filtro *RC*. O amplificador operacional serve apenas como proteção para as portas de entrada do conversor A/D do microcontrolador, evitando que os níveis medidos ultrapassem os limites aceitáveis pelo dispositivo. A forma de onda da corrente medida é quadrada, mas após o filtro ela torna-se contínua com valor igual à metade da amplitude da onda quadrada.

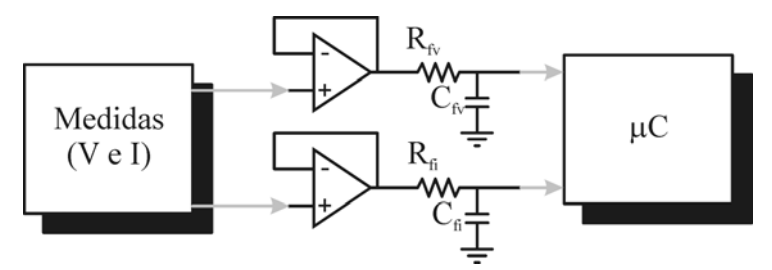

Figura 3.12 – Filtros de medição.

### **3.7 Projeto das Fontes Auxiliares**

Para geração das fontes auxiliares que alimentam o microcontrolador, os amplificadores operacionais utilizados no filtro de medição, o circuito de comando dos interruptores de saída e o circuito amplificador do sinal de comando do interruptor compartilhado foi utilizado um NCP1015. O microcontrolador e o amplificador operacional podem operar no mesmo nível de tensão. Os demais circuitos citados também podem ser alimentados por uma única fonte de tensão. Desta forma, escolheu-se a utilização de um conversor *Flyback*, que possibilita a geração de mais de uma saída.

O projeto da fonte auxiliar foi desenvolvido seguindo as recomendações do fabricante, presentes em On Semiconductor (2003) e em On Semiconductor (2007). Escolhe-se regular a tensão de alimentação do microcontrolador, a fim de garantir o funcionamento estável do mesmo.

O projeto de um conversor Flyback utilizando o NCP1015, inicia pela limitação do número de espiras. O número de espiras é limitado de forma que a tensão de bloqueio do interruptor não seja ultrapassada. A equação (3.73) apresenta este critério.

$$
n \le \frac{700V - V_{pk,in} - V_{disp}}{V_{out} + V_D}
$$
\n(3.73)

A partir do número de espiras, é possível dimensionar o diodo de saída. A tensão que o diodo deve suportar é dada por (3.74). A corrente que o diodo deve suportar é a corrente média de saída do conversor *Flyback*.

$$
V_{DAUX} \le \frac{V_{pk,in}}{n} + V_{out} \tag{3.74}
$$

$$
L_{P\max} = \frac{V_{\min} \cdot D_{\max.NCP}}{I_{pk.NCP} \cdot f_{s.NCP}}
$$
(3.75)

A potência máxima de saída que pode ser alcançada com os valores projetados é:

$$
P_{out.NCP} = \frac{1}{2} \cdot L_{P\max} \cdot (I_{pk.NCP})^2 \cdot f_{s.NCP} \cdot \eta
$$
\n(3.76)

### **3.8 Considerações Sobre as Perdas**

As perdas nos diodos (*PD*) são dadas pelo produto da queda de tensão em condução  $(V_D)$  e da corrente média em cada dispositivo  $(I_D)$ . Deste modo, recomenda-se a escolha de diodos com baixa tensão de condução.

$$
P_D = V_D \cdot I_D \tag{3.77}
$$

As perdas em condução nos MOSFETs (*PM*) são dadas pelo produto da resistência em condução (*Ron*) do MOSFET pelo quadrado da corrente eficaz (*Irms*) dos interruptores. Os valores das perdas por comutação podem ser desconsiderados.

$$
P_M = R_{on} \cdot I_{rms}^2 \tag{3.78}
$$

Nota-se que a escolha de MOSFETs com resistência de condução baixa pode aumentar significativamente o rendimento do reator. Por este motivo, o uso de MOSFETs com tecnologia CoolMOS® torna-se atrativo. Estes interruptores possuem resistência de condução muito menor que os MOSFETs tradicionais, porém, sua capacitância de entrada é elevada.

As perdas totais (*PT*) devidas aos elementos semicondutores do reator BFIB-ST são dadas pela soma de (3.77) e (3.78) aplicadas a cada elemento (*D1*, *D2*, *D3*, *D4*, *D5*, *D6*, *D7*, *DPC*,  $D_{PFC}$ ,  $S_1$ ,  $S_2$  e  $S_3$ ).

### **3.9 Projeto do Reator Proposto**

A Tabela 3.1 apresenta as especificações utilizadas no projeto da topologia. As principais lâmpadas utilizadas nos testes foram os modelos OSRAM® VIALOX® NAV®-E  $4Y^{\circledR}$  e OSRAM<sup>®</sup> VIALOX<sup>®</sup> NAV<sup>®</sup>-T  $4Y^{\circledR}$ , ambas de 70 W. A lâmpada NAV<sup>®</sup>-E possui bulbo elíptico com revestimento difuso e a lâmpada NAV®-T possui bulbo tubular com revestimento transparente. Ambas possuem características elétricas semelhantes.

Tabela 3.1 – Especificações do reator eletrônico proposto.

| Tensão da rede                             | $220 \text{ V RMS} \pm 10\%$ |  |
|--------------------------------------------|------------------------------|--|
| Freqüência da rede                         | $60$ Hz                      |  |
| Frequência de<br>comutação do<br>conversor | $60$ kHz                     |  |
| Lâmpada                                    | <b>HPS 70 W</b>              |  |

# 3.9.1 Projeto do Filtro de Entrada

Dada a freqüência de comutação do conversor (*fs*), apresentada na Tabela 3.1, encontra-se a freqüência de corte do filtro de entrada (*fc*) através de (3.1).

$$
f_c = \frac{60.000}{10} = 6kHz
$$
\n(3.79)

A freqüência de corte, em rad/s, é dada por:

$$
\omega_c = 2 \cdot \pi \cdot f_c = 2 \cdot \pi \cdot 6.000 = 37699.112 \frac{rad}{s}
$$
\n(3.80)

Definindo o coeficiente de amortecimento (ζ) de modo a evitar oscilações de alta freqüência e deslocamento de fase em baixa freqüência, temos:

$$
\xi = 0.7\tag{3.81}
$$

A indutância do enrolamento primário do conversor *Flyback* utilizado na correção do fator de potência é calculada a partir de (3.21). O projeto é feito para o pior caso, em que a razão cíclica *D* é máxima e a tensão de entrada *Vg* possui valor mínimo. O rendimento do conversor é estimado em 85%.

$$
L_{PFC1} = \frac{0.85 \cdot (220 \cdot \sqrt{2} \cdot 0.90)^2 \cdot (0.30)^2}{4 \cdot 70 \cdot 60.000} = 357,036 \,\mu H
$$
\n(3.82)

A corrente de pico do conversor *Flyback* PFC é obtida através de (3.6):

$$
I_{pk.PFC1} = \frac{(220 \cdot \sqrt{2} \cdot 0.90) \cdot 0.30}{357,036 \cdot 10^{-6} \cdot 60 \cdot 10^{3}} = 3,921A
$$
\n(3.83)

A resistência equivalente do conversor é calculada a partir de (3.5):

$$
R_{eq} = \frac{\left(220 \cdot \sqrt{2} \cdot 0.90\right)}{3.921} = 71,407 \Omega \tag{3.84}
$$

Aplicando os valores de (3.80), (3.81) e (3.84) em (3.7) é possível encontrar o valor do capacitor do filtro de entrada:

$$
C_F = \frac{1}{2 \cdot 2 \cdot \pi \cdot 6.000 \cdot 71,407 \cdot 0.7} = 265,337nF
$$
\n(3.85)

O valor de capacitor comercial mais próximo do calculado é 270 nF. Portanto, este é o valor utilizado em (3.8) para cálculo do indutor do filtro de entrada. Este capacitor deve suportar o valor de pico da tensão de entrada, ou seja, 342,24 V. Sugere-se o uso de um capacitor de 270 nF e 400 V.

$$
L_F = \frac{1}{\left(2 \cdot \pi \cdot 6.000\right)^2 \cdot 270 \cdot 10^{-9}} = 2{,}652mH
$$
\n(3.86)

## 3.9.2 Projeto do Reator Eletrônico *Bi-Flyback Half-Brigde com Sobretensão*

# 3.9.2.1 Projeto dos Indutores Acoplados

Utilizando-se a tensão de entrada e a tensão de barramento especificada em (3.15):

$$
m = \frac{220 \cdot \sqrt{2} \cdot 0.90}{140} = 2
$$
\n(3.87)

A partir de (3.18) encontra-se a relação entre as indutâncias  $L_{PC1}$  e  $L_{PFC1}$ :

$$
\alpha = \frac{(2)^2}{2} = 2\tag{3.88}
$$

Reorganizando (3.16), é possível encontrar a indutância do enrolamento primário do conversor *Flyback* do estágio de controle de potência:

$$
L_{PC1} = \frac{357,036 \cdot 10^{-6}}{2} = 178,5 \,\mu H \tag{3.89}
$$

A razão cíclica máxima que garante a operação dos conversores em MCD é dada por (3.19). Considerando a relação de espiras *n1* unitária, para que as perdas por dispersão sejam minimizadas:

$$
D \le \frac{1}{2 \cdot 1 + 1} = 0.333\tag{3.90}
$$

Para que os dois conversores *Flyback* integrados possuam a mesma razão cíclica, é possível fazer a seguinte consideração:

$$
n_2 = \frac{1 \cdot (2)^2 \cdot 75}{(1 - 0.05) \cdot (220 \cdot \sqrt{2} \cdot 0.9)} = 1,128
$$
\n(3.91)

A indutância dos enrolamentos secundários do conversor *Flyback* PC ( $L_{PC2}$  e  $L_{PC3}$ ) é obtida através de (3.25):

$$
L_{PC2} = L_{PC3} = 178.5 \cdot 10^{-6} \cdot (1.128)^2 = 227.048 \,\mu H \tag{3.92}
$$

## 3.9.2.2 Projeto do Capacitor de Barramento

O projeto do capacitor de barramento é feito de acordo com (3.26):

$$
C_{\text{BUS}} = \frac{(2)^2 \cdot (0.30)^2}{8 \cdot \pi \cdot 60 \cdot 60.000 \cdot 357,036 \cdot 10^{-6} \cdot 0.05} = 222,883 \,\mu\text{F}
$$
\n(3.93)

O valor comercial do capacitor de barramento mais próximo ao calculado é de 270 μF. Sugere-se a utilização de um capacitor de 200 V, devido à tensão de barramento ser de 140 V.

## 3.9.2.3 Projeto do Interruptor Compartilhado

Conforme descrito anteriormente, o interruptor compartilhado do conversor BFIB-ST conduz apenas a maior corrente entre os dois estágios de potência. O ângulo de condução (β) representa o ângulo em que o interruptor começa a conduzir a corrente do estágio de correção do fator de potência. Esta condução se dá até π*-*β. Nos intervalos restantes, apenas a corrente do estágio PC circula pelo interruptor. O ângulo β pode ser encontrado, em radianos, por (3.27). A análise da equação nos permite concluir que, se *m* for maior ou igual a 2, não há intervalo de condução da corrente do estágio PFC, pois  $\beta$  coincide com  $\pi$ . É o que acontece neste projeto, uma vez que o *m* calculado é 2 para o pior caso, ou seja, tende a aumentar para valores mais próximos do nominal.

Para esta condição, a corrente eficaz no interruptor (*S1*) é definida por (3.36):

$$
I_{rms.PC} = \frac{2 \cdot 70}{140 \cdot 0.85 \cdot \sqrt{3 \cdot 0.3}} = 1,240A
$$
 (3.94)

A tensão de bloqueio ( $V_{DSSI}$ ) pode ser encontrada através de (3.38):

$$
V_{DS.S1} = \frac{220 \cdot \sqrt{2} \cdot 1,10 + 140}{1 - 0,3} = 688,913V
$$
\n(3.95)

Recomenda a utilização em *S1* de um MOSFET ou CoolMOS® com especificações de no mínimo 2 A e 700 V (para uma margem de segurança, recomenda-se 800 V). Neste trabalho utilizou-se um CoolMOS® modelo SPP02N80C3.

3.9.2.4 Projeto dos Diodos da Ponte Retificadora

O dimensionamento dos diodos da ponte retificadora é feito através de (3.40) e (3.41):

$$
I_{avg,in} = \frac{220 \cdot \sqrt{2} \cdot 0.90 \cdot (0.3)^2}{\pi \cdot 357,036 \cdot 10^{-6} \cdot 60.000} = 0.374A
$$
\n(3.96)

$$
I_{\text{avg.DI-D4}} = \frac{0,374}{2} = 0,187A\tag{3.97}
$$

A tensão de bloqueio que cada diodo da ponte retificadora deve suportar é a própria tensão de pico da rede (*Vpk.in*). Assim, recomenda-se o uso de diodos de no mínimo 400 V e 0,5 A. Neste trabalho utilizou-se diodos UF4007.

3.9.2.5 Projeto do Diodo de Saída do *Flyback* PFC

A corrente média que circula através do diodo *D5* é *IB*, obtida em (3.17).

$$
I_B = \frac{220 \cdot \sqrt{2} \cdot 0.90 \cdot (0.3)^2 \cdot 2}{4 \cdot 357,036 \cdot 10^{-6} \cdot 60.000} = 0,588A
$$
\n(3.98)

A tensão de bloqueio ( $V_{D5}$ ) é dada por (3.42).

$$
V_{DS} = -220 \cdot \sqrt{2} \cdot 1,10 - 140 = -482,24V \tag{3.99}
$$

3.9.2.6 Projeto do Diodo do *Flyback* PC

A corrente média do diodo  $D_{PC}$  é obtida através de (3.43).

$$
I_{avg.PC1} = \frac{140 \cdot (0.3)^2}{2 \cdot 178.5 \cdot 10^{-6} \cdot 60.000} = 0.588A
$$
 (3.100)

A tensão de bloqueio de *DPC* (*VDPC*) é dada pela equação (3.44).

$$
V_{DPC} = -220 \cdot \sqrt{2} \cdot 1,10 - \frac{140}{1} = -482,24V \tag{3.101}
$$

Recomenda-se o uso de um diodo *D<sub>PC</sub>* de 1 A e 500 V. Foi utilizado um diodo MUR160, de 1 A e 600 V.

#### 3.9.2.7 Projeto do Diodo do Flyback PFC

A tensão de bloqueio de *DPFC* (*VDPFC*) é obtida utilizando-se (3.45).

$$
V_{DPFC} = -140 - \frac{240}{1,128} = -3528 \text{ lV}
$$
 (3.102)

Recomenda-se o uso de um diodo  $D<sub>PFC</sub>$  de 1 A e 400 V. Utilizou-se neste trabalho um diodo MUR160, de 1 A e 600 V, apenas por questões de disponibilidade em laboratório.

3.9.2.8 Projeto dos Diodos de Saída do *Flyback* PC

O dimensionamento dos diodos de saída (*D6* e *D7*) pode ser feito de uma única vez, utilizando-se (3.46) e (3.47).

$$
V_{D6-D7} = -140.1,128 - 240 = -397,88V
$$
\n(3.103)

$$
I_{avg.D6-D7} = \frac{0,960}{2} = 0,480A\tag{3.104}
$$

Recomenda-se o uso de diodos com no mínimo 1 A e 500 V, por segurança. Neste trabalho, utilizaram-se diodos 15ETX06, de 15 A e 600 V. Este modelo foi escolhido por ser o modelo de diodo hiper rápido disponível em laboratório. O motivo de optar por um diodo com o menor tempo de recuperação reversa possível é que, no conversor *Flyback*, um ruído é gerado durante a recuperação reversa dos diodos de saída (Ridley, 2005). Este ruído interfere na execução das rotinas de controle pelo microcontrolador.

# 3.9.2.9 Projeto dos Interruptores do Inversor *Half-Bridge*

Os interruptores de saída  $(S_2 \in S_3)$ , da mesma forma que os diodos de saída, podem ser dimensionados em um único cálculo, com (3.48) e (3.49):

$$
I_{rms.S2-S3} = \frac{0,96}{\sqrt{2}} = 0,679A
$$
\n(3.105)

$$
V_{DS.S2-S3} = 240V\tag{3.106}
$$

Os interruptores de saída devem suportar no mínimo 1 A e 300 V. Foram utilizados interruptores IRF740, de 10 A e 400 V, por disponibilidade em laboratório e também por sua baixa resistência de condução.

## 3.9.2.10 Projeto dos Capacitores de Saída do *Flyback* PC

Os capacitores de saída (*C1* e *C2*) são projetados de acordo com (3.50) e (3.53).

$$
C_{1-2} \ge \frac{0.96 \cdot 0.3}{60.000 \cdot 0.05 \cdot 75} = 1.28 \mu F
$$
 (3.107)

$$
C_{1-2} < \frac{2}{75 \cdot 3.000} = 8,84 \,\mu\text{F} \tag{3.108}
$$

A faixa de valores possíveis para os capacitores de saída permite que sejam utilizados capacitores de polipropileno ao invés de capacitores eletrolíticos. Isto garante uma vida útil mais longa ao reator. Porém, para não elevar demasiadamente o custo da topologia, devem ser escolhidos valores mais próximos do limite inferior da faixa de possíveis valores. Neste caso foram utilizados capacitores de 2,2 μF e 250 V.

# 3.9.3 Projeto do Ignitor

O resistor do circuito RC do ignitor é calculado através de (3.60):

$$
R_{ig} = \frac{(240)^2}{1} \cdot \frac{1}{\left[\ln\left(\frac{240}{100} + 1\right)\right]^2} = 47k\Omega
$$
 (3.109)

O valor do capacitor do ignitor é obtido em (3.61):

$$
C_{i_g} = \frac{1}{47000} \cdot \ln\left(\frac{240}{100} + 1\right) = 220nF
$$
\n(3.110)

A relação de espiras do transformador ignitor pode ser obtida por (3.62).

$$
n_{ig} = \frac{240}{2.250} = 0,106
$$
 (3.111)

# 3.9.4 Projeto do Amplificador

Utilizando (3.65), é possível encontrar a corrente de carga do interruptor para um CoolMOS® com capacitância de entrada de 1.100 pF, valor do modelo utilizado.

93

$$
i_c = 1,1 \cdot 10^{-9} \cdot \frac{15}{35} = 471,429mA \tag{3.112}
$$

Através do ganho β é possível calcular a corrente de base deste estágio, que equivale à corrente de coletor do estágio inicial de amplificação (*Ic*), dado por (3.66).

$$
I_c = \frac{471,429 \cdot 10^{-3}}{125} = 3,771 \text{mA}
$$
 (3.113)

A impedância de entrada do estágio inicial do amplificador (*Zin*) é encontrada em (3.67):

$$
Z_{in} = R_{base} = \frac{(5 - 0.45) \cdot 10}{3.771 \cdot 10^{-3}} = 12.064k\Omega
$$
 (3.114)

A impedância de saída do estágio inicial do amplificador (*Zout*) é:

$$
Z_{out} = R_c = \frac{(15 - 0.07)}{3.771 \cdot 10^{-3}} = 3.959k\Omega
$$
\n(3.115)

O ganho do estágio inicial do amplificador pode ser equacionado da seguinte forma:

$$
A = \frac{Z_{in}}{Z_{out}} = \frac{12,064}{3,959} = 3,048
$$
 (3.116)

3.9.5 Projeto do Circuito de Medição

O divisor resistivo é projetado utilizando a equação (3.72), definindo-se um valor comercial para o resistor  $R_{v2}$ .

$$
R_{v1} = 10.000 \cdot \frac{250 - 5}{5} = 490k\Omega
$$
 (3.117)

#### 3.9.6 Projeto da Fonte Auxiliar

Através do uso da equação (3.73) define-se a relação de transformação do indutor acoplado do conversor *Flyback* da fonte auxiliar.

$$
n \le \frac{700 - 220 \cdot \sqrt{2} \cdot 0.90 - 80}{15 + 1} = 21,249
$$
 (3.118)

O diodo de saída do conversor é dimensionado por (3.74).

$$
V_{DAUX} \le \frac{220 \cdot \sqrt{2} \cdot 1,10}{7,5} + 15 = 60,632V
$$
\n(3.119)

Sugere-se o uso de um diodo com especificação de no mínimo 0,5 A e 100 V. Foram utilizados diodos MUR210, de 2 A e 100 V.

O valor da indutância do enrolamento primário é encontrado através de (3.75).

$$
L_{P\text{max}} = \frac{120 \cdot 0.4}{0.45 \cdot 100.000} = 1,067mH
$$
\n(3.120)

A potência máxima de saída que pode ser alcançada com os valores projetados é:

$$
P_{out. NCP} = \frac{1}{2} \cdot 0.001067 \cdot (0.45)^2 \cdot 100.000 \cdot 0.85 = 9.18W
$$
 (3.121)

A potência possível de ser fornecida pela fonte auxiliar é suficiente, uma vez que os dispositivos que esta alimenta demandam tensões e correntes de valor muito baixo.

## **3.10 Conclusão**

Este capítulo abordou o projeto da topologia proposta. O circuito foi dividido em blocos e o projeto de cada bloco foi desenvolvido. Em alguns casos, critérios de escolha de dispositivos foram estabelecidos, sempre objetivando o desempenho confiável do sistema.

Os valores projetados resultaram em valores mínimos para os componentes do circuito. Isto significa que componentes com especificações mais amplas podem ser utilizados, desde que o custo da topologia não seja demasiadamente elevado.

A escolha dos componentes também está relacionada à vida útil do reator. Cuidados devem ser tomados quanto à faixa de temperaturas em que os dispositivos escolhidos operam, uma vez que o reator proposto será submetido a elevadas temperaturas durante os dias de verão e a temperaturas muito baixas em noites de inverno rigoroso. Em todas estas condições o reator deverá cumprir normalmente suas funções.

A partir do projeto realizado neste capítulo, montou-se um protótipo para verificação do funcionamento e aquisição de resultados experimentais. O Capítulo 4 apresenta o protótipo montado e os resultados obtidos a partir do mesmo.

# CAPÍTULO 4

# **RESULTADOS EXPERIMENTAIS**

A topologia proposta no Capítulo 2 e projetada no Capítulo 3 foi montada para obtenção dos resultados experimentais. A Figura 4.1 mostra o circuito completo do reator proposto. Os dois asteriscos (\*) da figura representam um ponto em comum no circuito, que liga a medida de tensão no divisor resistivo à entrada do amplificador operacional.

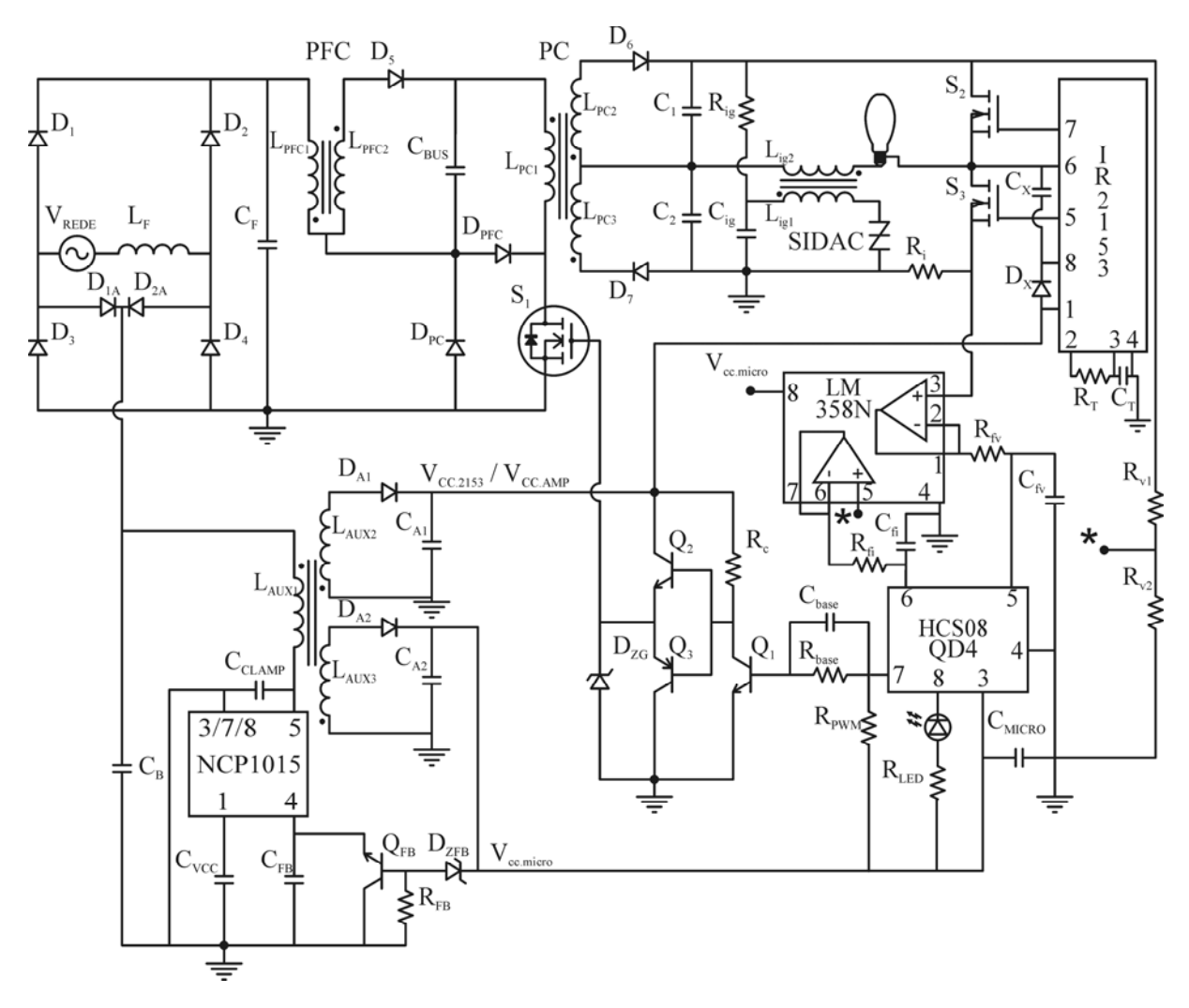

Figura 4.1 – Circuito completo da topologia proposta.

A Tabela 4.1 traz um memorial descritivo com os componentes utilizados na montagem do protótipo. Cabe lembrar que os componentes cujos modelos estão listados na

tabela são apenas sugestões. Podem ser utilizados modelos de outros fabricantes, desde que possuam especificações equivalentes.

| <b>Reator BFIB-ST</b>   |                                        | <b>Fonte Auxiliar</b> |                                        |  |  |
|-------------------------|----------------------------------------|-----------------------|----------------------------------------|--|--|
| $C_1$ - $C_2$           | Polipropileno / 2,2 $\mu$ F / 250 V    | $C_{A1}$ - $C_{A2}$   | Eletrolítico / 47 uF / 25 V            |  |  |
| $C_{\text{BUS}}$        | Eletrolítico / 270 $\mu$ F / 200 V     | $C_B$                 | Eletrolítico / 4,7 uF / 450 V          |  |  |
| $C_F$                   | Polipropileno / 270 nF / 400 V         | $D_{1A} - D_{2A}$     | UF4007 ou 0,5 A / 400 V                |  |  |
| $D_1 - D_4$             | UF4007 ou 0,5 A / 400 V                | $D_{A1} - D_{A2}$     | MUR210 ou 0,5 A / 100 V                |  |  |
| $D_5$                   | MUR160 ou 1 A / 500 V                  | Flyback Auxiliar      | Núcleo EE 25/10                        |  |  |
| $D_6 - D_7$             | 15ETX06 ou 1 A / 500 V                 | $L_{AUX1}$            | 1,1 mH - 120 esp. - AWG 38             |  |  |
| $D_{PC}$                | MUR160 ou 1 A / 500 V                  | $L_{AUX2}$            | 30,5 µH - 8 esp. - AWG 29              |  |  |
| $D_{PFC}$               | MUR160 ou 1 A / 400 V                  | $L_{AUX3}$            | 190,8 μH - 20 esp. - AWG 29            |  |  |
| Indutor                 | Núcleo EE 30/14                        |                       | <b>NCP1015</b>                         |  |  |
| $L_F$                   | 2,7 mH - 314 esp. - AWG 25             | $C_{CLAMP}$           | Polipropileno / 330 pF / 1 kV          |  |  |
| Flyback PC              | Núcleo EE 30/14                        | $C_{FB}$              | Polipropileno / 1 nF / 15 V            |  |  |
| $L_{PC1}$               | 178 μH - 32 esp. - AWG 21              | $C_{VCC}$             | Eletrolítico / 10 $\mu$ F / 15 V       |  |  |
| $L_{PC2}$ - $L_{PC3}$   | 227 µH - 40 esp. - AWG 23              | $D_{ZFB}$             | BZX55C5V1 ou 5,1 V                     |  |  |
| Flyback PFC             | Núcleo EE 30/14                        | $Q_{FB}$              | PN2222A ou similar                     |  |  |
| $L_{PFC1}$ - $L_{PFC2}$ | 375 µH - 72 esp. - AWG 22              | $R_{FB}$              | $10 \text{ k}\Omega$ / $\frac{1}{4}$ W |  |  |
| $R_i$                   | $1 \Omega / 5 W$                       |                       | Amplificador                           |  |  |
| $R_{v1}$                | 490 k $\Omega$ / ¼ W                   | $C_{base}$            | Polipropileno / 1 nF / 25 V            |  |  |
| $R_{v2}$                | $10 \text{ k}\Omega$ / $\frac{1}{4}$ W | $D_{ZG}$              | BZX55C15V ou 15 V                      |  |  |
| $S_1$                   | SPP02N80C3 ou 2 A / 700 V              | Q <sub>1</sub>        | PN2222A ou similar                     |  |  |
| $S_2 - S_3$             | IRF740A ou 1 A / 300 V                 | Q <sub>2</sub>        | BD137 ou similar                       |  |  |
|                         | Ignitor                                | $Q_3$                 | BD140 ou similar                       |  |  |
| $C_{ig}$                | Polipropileno / 220 nF / 250 V         | $R_{base}$            | $18 k\Omega$ / $\frac{1}{4} W$         |  |  |
| Ignitor                 | E30/7                                  | $R_C$                 | $4.7 k\Omega / \frac{1}{4} W$          |  |  |
| $L_{\rm ig1}$           | 15 esp. - AWG 30                       | <b>IR2153</b>         |                                        |  |  |
| $L_{ig2}$               | 150 esp. - AWG 30                      | $C_T$                 | Polipropileno / 10 nF / 250 V          |  |  |
| $R_{ig}$                | $47 k\Omega / 1 W$                     | $C_X$                 | Polipropileno / 100 nF / 250 V         |  |  |
| <b>SIDAC</b>            | MPK1V240 ou 240 V                      | $D_X$                 | UF4007 ou similar                      |  |  |
| HCS08QD4                |                                        | $R_T$                 | 560 k $\Omega$ / ¼ W                   |  |  |
| $C_{MICRO}$             | Polipropileno / 100 nF / 15 V          |                       | <b>LM358N</b>                          |  |  |
| $R_{LED}$               | $10 \text{ k}\Omega$ / $\frac{1}{4}$ W | $C_{fi}$ - $C_{fv}$   | Polipropileno / 100 nF / 15 V          |  |  |
| $R_{\text{PWM}}$        | $10$ kO $/$ $\%$ W                     | $R_{fi}$ - $R_{fv}$   | 33 k $\Omega$ / ¼ W                    |  |  |

Tabela 4.1 – Componentes utilizados na montagem do protótipo.

Contabilizando o custo de todos os componentes listados na Tabela 4.1, se comprados em lotes de mais de 10.000 unidades, contabiliza-se um total de US\$26,79. Um reator eletromagnético para o mesmo tipo de lâmpada custa R\$39,40, o equivalente à US\$17,43, considerando a cotação atual do dólar, em que US\$1,00 valem R\$2,26. Tais valores são apresentados apenas a título de comparação, pois podem variar em função de diversos fatores: cotação do dólar, preço dos componentes, negociação de compra em grande quantidade dos reatores eletromagnéticos, etc.

Outros custos ainda devem ser adicionados à topologia antes que esta possa se tornar um produto comercializável. Desta forma, estima-se que o preço final do reator eletrônico proposto neste trabalho deva ser aproximadamente o dobro do preço de um reator eletromagnético convencional. Porém os benefícios que o reator eletrônico acrescentaria ao sistema de iluminação pública justificam o custo elevado.

A Figura 4.2 – Distribuição do custo dos componentes da topologia proposta. apresenta a distribuição do custo total em função dos tipos de componentes. Nota-se que a maior parte do custo deve-se aos capacitores. O motivo é a preferência, quando possível, por capacitores de polipropileno ao invés de eletrolíticos, como tentativa de aumento da vida útil do reator.

O grande número de indutores presentes na topologia faz com que estes representem a segunda categoria com maior porcentagem no custo total.

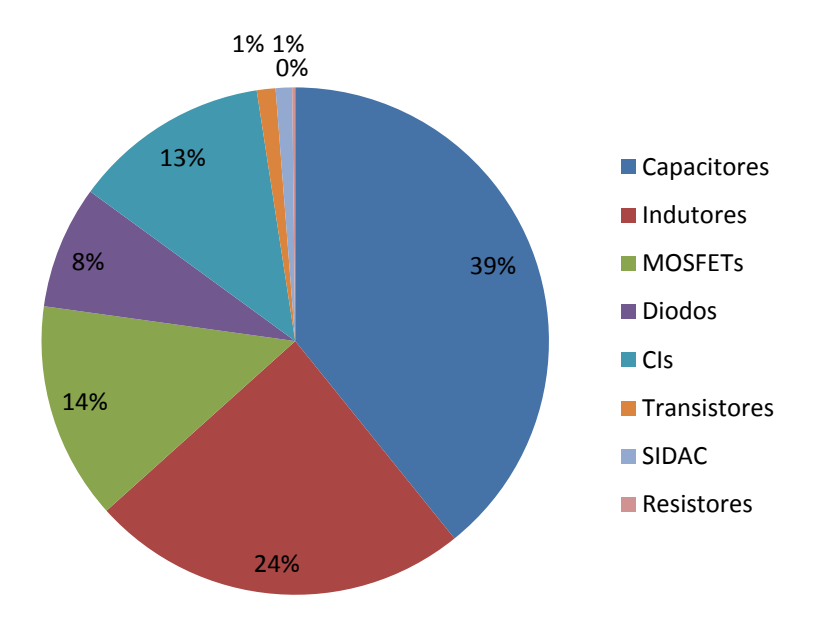

Figura 4.2 – Distribuição do custo dos componentes da topologia proposta.

A Figura 4.3 mostra uma foto do protótipo montado, que possui 22 cm de comprimento, 7 cm de largura e 4 cm de altura. Estas dimensões podem ser reduzidas através da remoção de alguns pontos de medição que foram adicionados para aquisição dos resultados experimentais, através da utilização de componentes SMD e também da otimização do leiaute. Mesmo sem a redução do tamanho, o reator proposto já apresenta volume menor que o de um reator eletromagnético convencional fabricado por uma empresa renomada da área, cujo produto possui 17 cm de comprimento, 7 cm de largura e 6 cm de altura.

A topologia proposta e o reator convencional foram também pesados em uma balança comum, apenas para mostrar a diferença significativa de peso. O reator proposto pesou aproximadamente 400 g, enquanto o reator eletromagnético pesou aproximadamente 2 kg. O reator eletrônico pesado é o mesmo da Figura 4.3, não possuindo carcaça protetora.

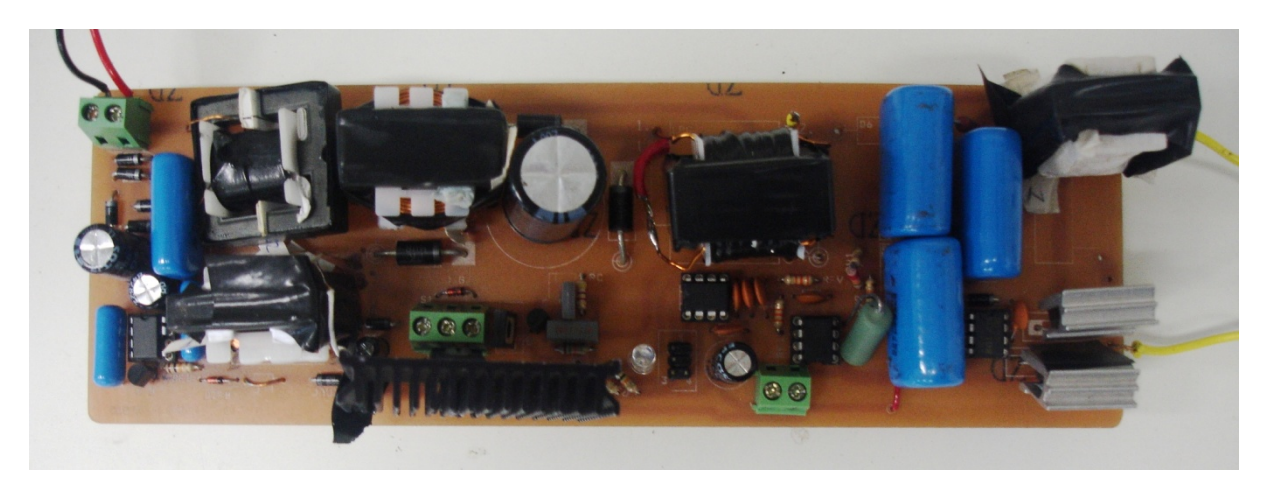

Figura 4.3 – Foto do protótipo montado.

A Tabela 4.2 mostra as formas de onda obtidas com o protótipo montado e suas respectivas escalas.

| Forma de onda                          | Canal 1     | Canal 2                  | <b>Canal M</b>           | Escala de tempo |
|----------------------------------------|-------------|--------------------------|--------------------------|-----------------|
| Tensão e corrente de entrada           | 100 V/div   | $1$ A/div                |                          | $10 \text{ ms}$ |
| Tensão, corrente e potência na lâmpada | 100 V/div   | $2$ A/div                | 100 W/div                | 4 ms            |
| Tensão no interruptor $S_1$            | $500$ V/div | $\overline{\phantom{0}}$ |                          | $10 \mu s$      |
| Envoltória da tensão em $S_1$          | $500$ V/div | -                        | $\,$                     | 4 ms            |
| Tensão no capacitor de barramento      | $50$ V/div  |                          | $\overline{\phantom{0}}$ | 4 ms            |

Tabela 4.2 – Formas de onda das aquisições e respectivas escalas.

| Forma de onda                                                                                                    | Canal 1      | Canal 2    | <b>Canal M</b> | Escala de tempo |
|----------------------------------------------------------------------------------------------------|--------------|------------|----------------|-----------------|
| Corrente no primário do Flyback PFC                                                                                             | $2$ A/div    |            |                | $10 \mu s$      |
| Envoltória da corrente no primário do Flyback<br><b>PFC</b>                                                                     | $1$ A/div    |            |                | $10 \text{ ms}$ |
| Tensão, corrente e potência na lâmpada para<br>uma redução de 10% na tensão da rede                                             | 50 V/div     | $2$ A/div  | 100 W/div      | 4 ms            |
| Tensão, corrente e potência na lâmpada para um<br>aumento de 10% na tensão da rede                                              | 50 V/div     | $2$ A/div  | 100 W/div      | 4 ms            |
| Tensão, corrente e potência na lâmpada para um<br>aumento de sua resistência equivalente                                        | 50 V/div     | $2$ A/div  | 100 W/div      | 4 ms            |
| Tensão de comando do interruptor $S_1$ e tensão<br>nos capacitores $C_1$ - $C_2$ logo após a ignição.                           | 100 V/div    | 10 V/div   |                | $10 \mu s$      |
| Tensão de comando do interruptor $S_1$ e tensão<br>nos capacitores $C_1$ - $C_2$ passados 40 s da ignição                       | 100 V/div    | 10 V/div   |                | $10 \mu s$      |
| Tensão de comando do interruptor $S_1$ e tensão<br>nos capacitores $C_1$ - $C_2$ passados 80 s da ignição                       | $100 V$ /div | 10 V/div   |                | $10 \mu s$      |
| Tensão de comando do interruptor $S_1$ e tensão<br>nos capacitores $C_1$ - $C_2$ passados 120 s da<br>ignição                   | 100 V/div    | 10 V/div   |                | $10 \mu s$      |
| Tensão de comando do interruptor $S_1$ e tensão<br>nos capacitores $C_1$ - $C_2$ passados 160 s da<br>ignição                   | $100 V$ /div | 10 V/div   |                | $10 \mu s$      |
| Tensão de comando do interruptor $S_1$ e tensão<br>nos capacitores $C_1$ - $C_2$ passados 200 s da<br>ignição                   | $100 V$ /div | 10 V/div   |                | $10 \mu s$      |
| Tensão de comando do interruptor S <sub>1</sub> e tensão<br>nos capacitores $C_1$ - $C_2$ passados 240 s da<br>ignição          | $100 V$ /div | 10 V/div   |                | $10 \mu s$      |
| Tensão de comando do interruptor $S_1$ e tensão<br>nos capacitores $C_1$ - $C_2$ passados 280 s da<br>ignição                   | 100 V/div    | 10 V/div   |                | $10 \mu s$      |
| Tensão de comando do interruptor $S_1$ e tensão<br>nos capacitores C <sub>1</sub> - C <sub>2</sub> passados 320 s da<br>ignição | $100 V$ /div | 10 V/div   |                | $10 \mu s$      |
| Tensão de comando do interruptor $S_1$ e tensão<br>nos capacitores $C_1$ - $C_2$ passados 360 s da<br>ignição                   | $100$ V/div  | $10$ V/div |                | $10 \mu s$      |
| Tensão de comando do interruptor $S_1$ e tensão<br>nos capacitores $C_1$ - $C_2$ na entrada em regime<br>permanente             | $100 V$ /div | 10 V/div   |                | $10 \mu s$      |
| Sinal de comando do interruptor $S_1$ antes e após<br>o amplificador                                                            | 5 V/div      | 5 V/div    |                | $10 \mu s$      |
| Tensão de comando do interruptor $S_2$                                                                                          | 5 V/div      |            |                | 4 ms            |
| Tensão nas saídas da fonte auxiliar                                                                                             | 5 V/div      | 5 V/div    |                | $10 \mu s$      |

Tabela 4.2 (cont.) – Formas de onda das aquisições e respectivas escalas.

## **4.1 Tensão e Corrente de Entrada**

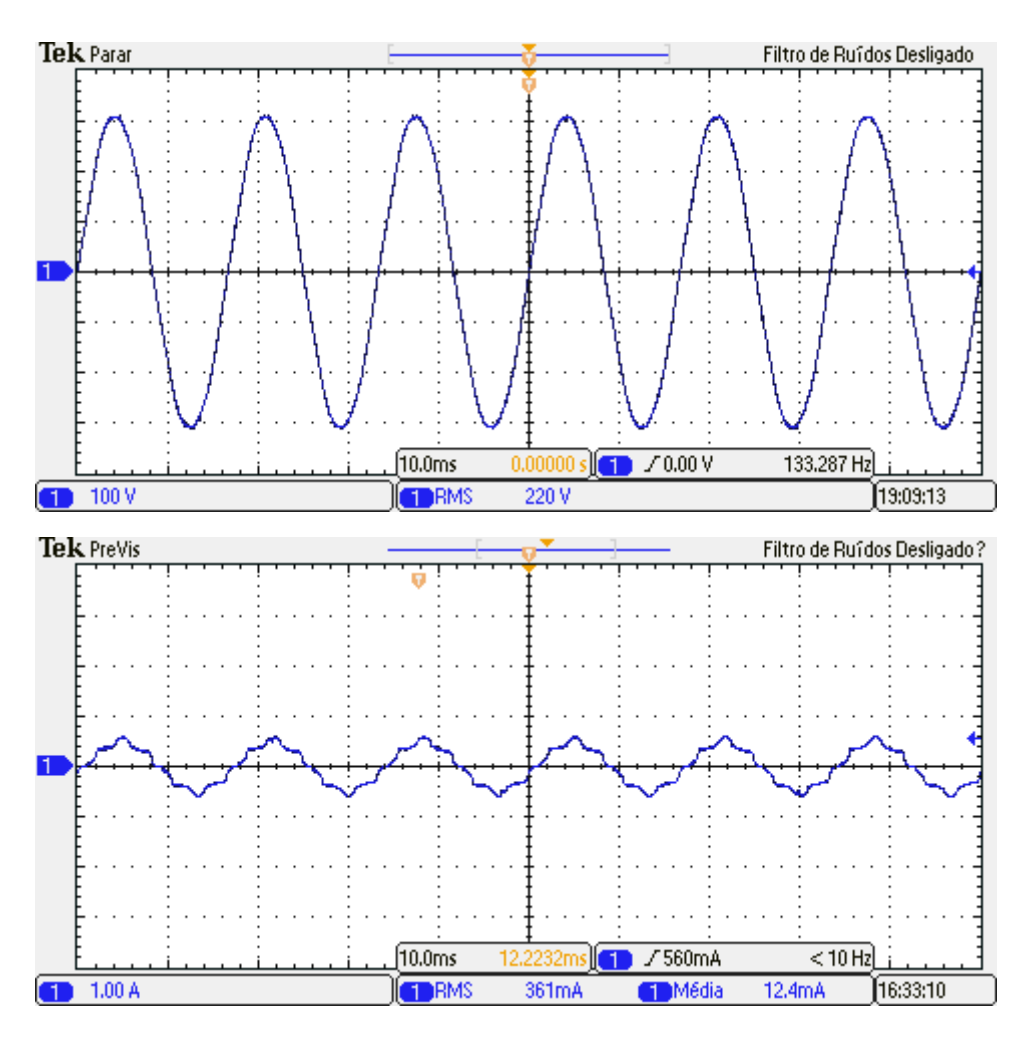

A Figura 4.4 mostra a tensão e corrente de entrada do reator.

Figura 4.4 – Tensão e corrente de entrada (100V/div, 1A/div, 10ms).

Os mesmos resultados foram obtidos na forma de dados e analisados. O fator de potência medido foi de 0,990, o que comprova a funcionalidade do estágio de correção de fator de potência. O fator de potência medido no reator eletromagnético foi de 0,882.

## **4.2 Tensão, Corrente e Potência na Lâmpada**

A Figura 4.5 apresenta a tensão e corrente na lâmpada para valores nominais de projeto. A potência medida é 70,2 W. Através dos dados obtidos na aquisição desta figura e

da Figura 4.5 – Tensão, corrente e potência na lâmpada (100V/div, 2A/div, 100W/div, 4ms)., calculou-se o rendimento do reator eletrônico proposto: 88,39%. É um rendimento elevado, se comparado aos 80,04% medidos no reator eletromagnético.

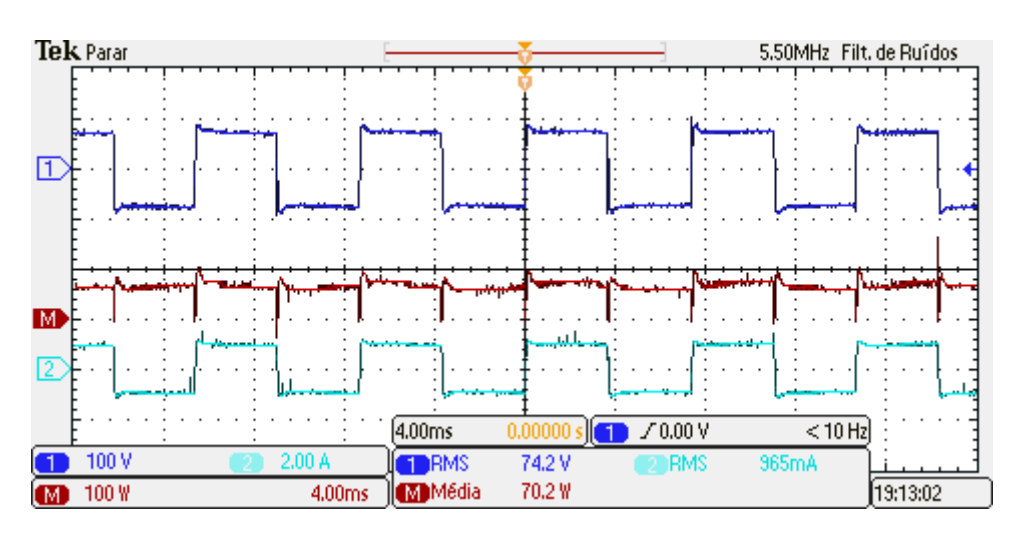

Figura 4.5 – Tensão, corrente e potência na lâmpada (100V/div, 2A/div, 100W/div, 4ms).

# **4.3 Tensão no Interruptor** *S1*

A Figura 4.6 mostra a tensão no interruptor compartilhado para condições nominais de operação. O valor da tensão de bloqueio é menor que os 644 V esperados para uma tensão de entrada nominal, porém é bastante próximo.

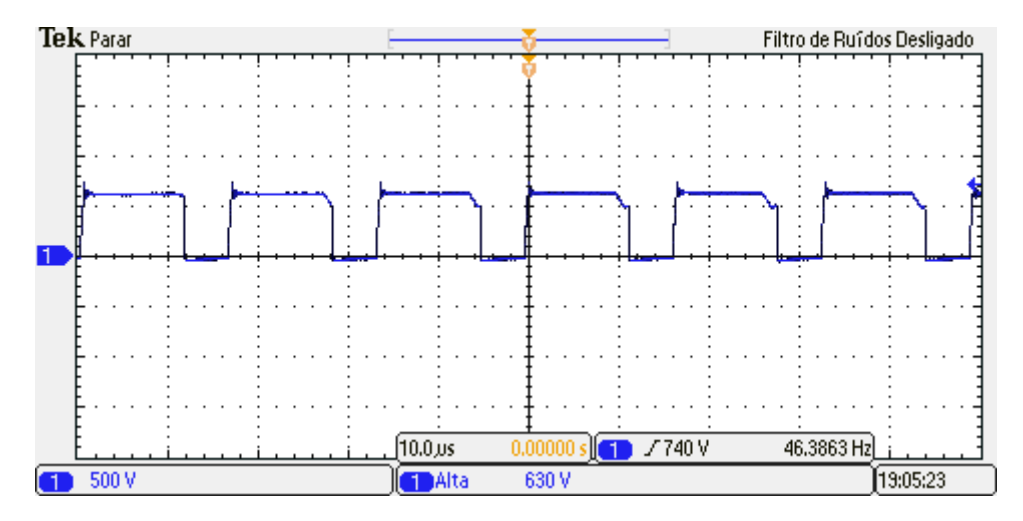

Figura 4.6 – Tensão no interruptor S<sub>1</sub> (500V/div, 10 $\mu$ s).

A Figura 4.7 contém a envoltória de tensão no interruptor compartilhado. A tensão acompanha a tensão de entrada retificada somada à tensão de barramento.

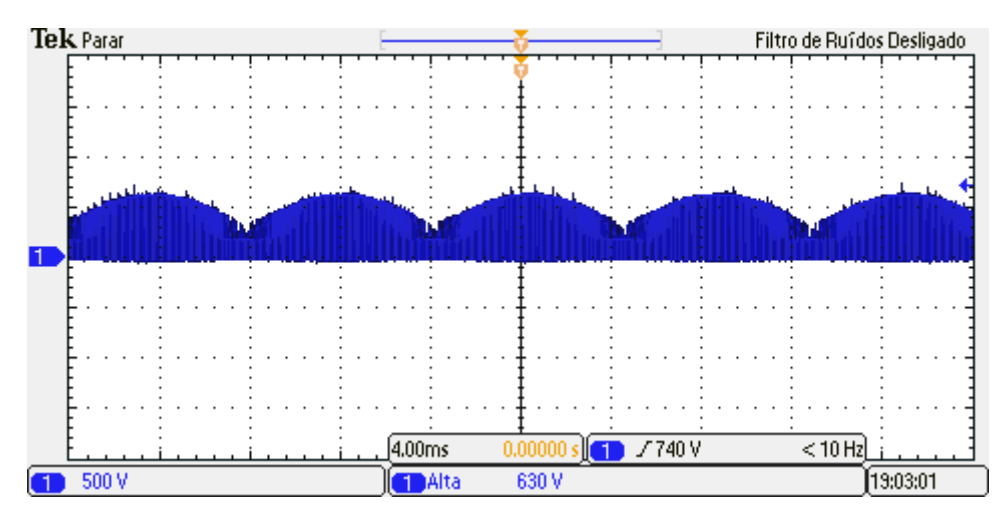

Figura 4.7 – Envoltória de tensão no interruptor  $S_1$  (500V/div, 4ms).

# **4.4 Tensão no Capacitor de Barramento**

A Figura 4.8 mostra que a tensão sobre o capacitor de barramento é bem próxima ao valor de projeto (140 V).

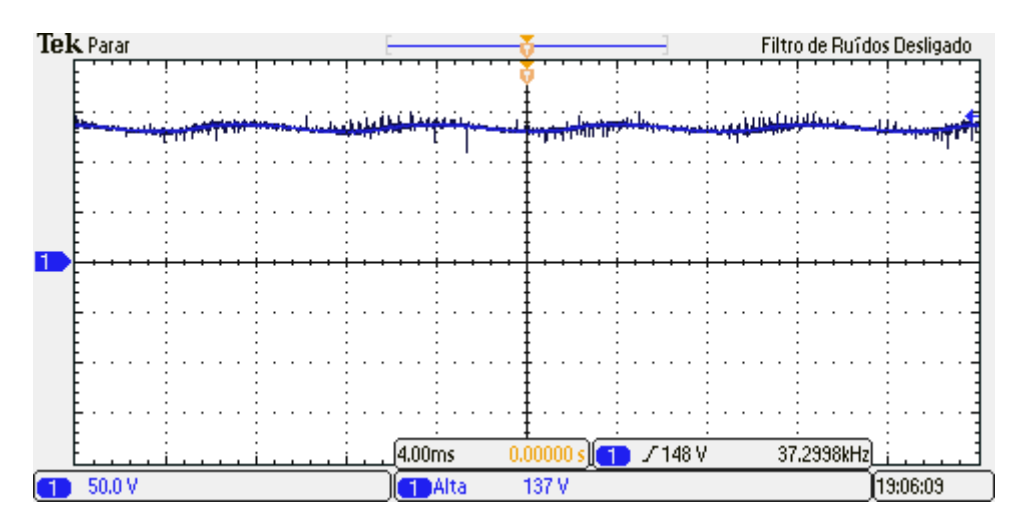

Figura 4.8 – Tensão no capacitor de barramento (50V/div, 4ms).

# **4.5 Corrente no Primário do** *Flyback* **PFC**

A Figura 4.9 mostra a forma de onda da corrente no enrolamento primário do conversor *Flyback* PFC. A Figura 4.10 mostra a envoltória da mesma forma de onda. É possível perceber que a envoltória desta forma de onda acompanha a tensão de entrada retificada.

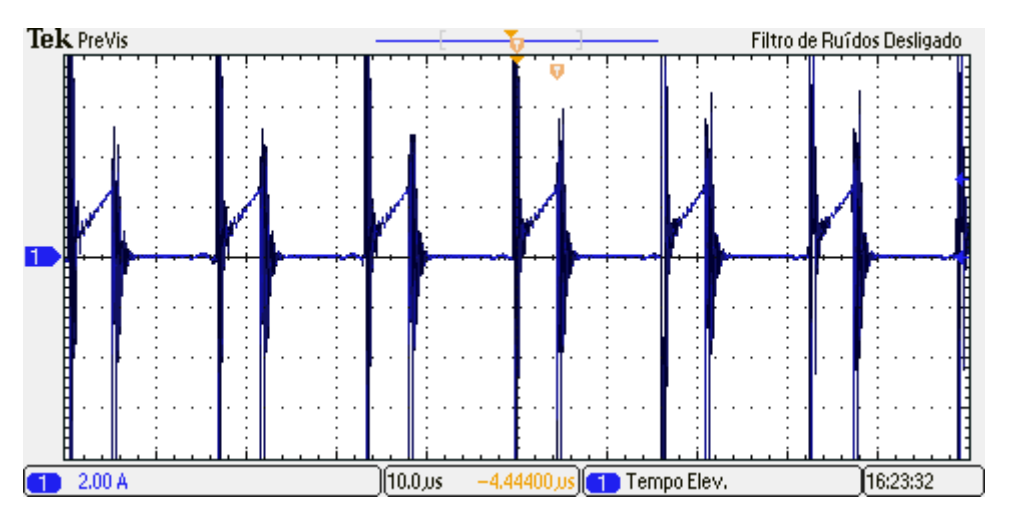

Figura 4.9 – Corrente no enrolamento primário do conversor *Flyback* PFC (2A/div, 10µs).

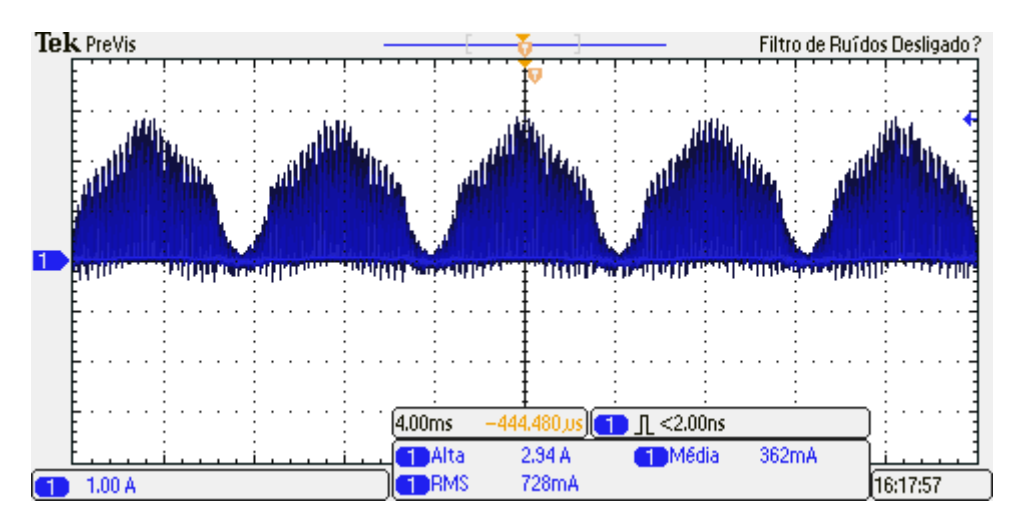

Figura 4.10 – Envoltória da corrente no enrolamento primário do conversor *Flyback* PFC (1A/div, 4ms).

# **4.6 Atuação do Controlador**

A Figura 4.11 mostra a potência na lâmpada com redução da tensão de entrada até o valor mínimo de projeto. A potência encontra-se em seu valor nominal, mostrando que o controle atua corretamente. A mesma consideração vale para a Figura 4.12, em que é mostrada a potência na lâmpada com aumento da tensão de entrada até o valor máximo permitido.

O aumento da resistência da lâmpada pode ser causado se a mesma for coberta com material refletor, como papel alumínio por exemplo. Isto serve para simular o envelhecimento da lâmpada. A Figura 4.13 mostra a potência na lâmpada para esta situação.

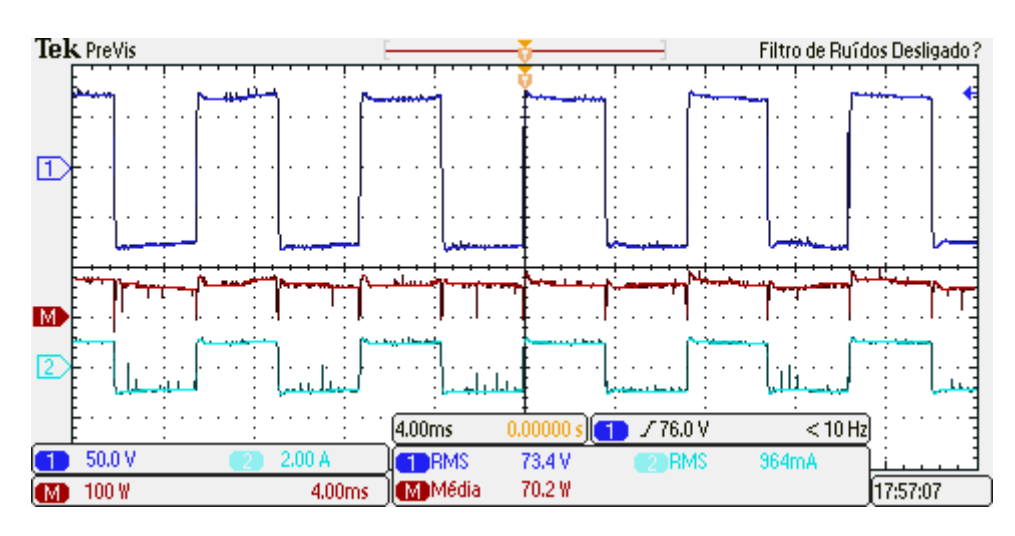

Figura 4.11 – Potência na lâmpada para uma redução na tensão da rede (100W/div, 4ms).

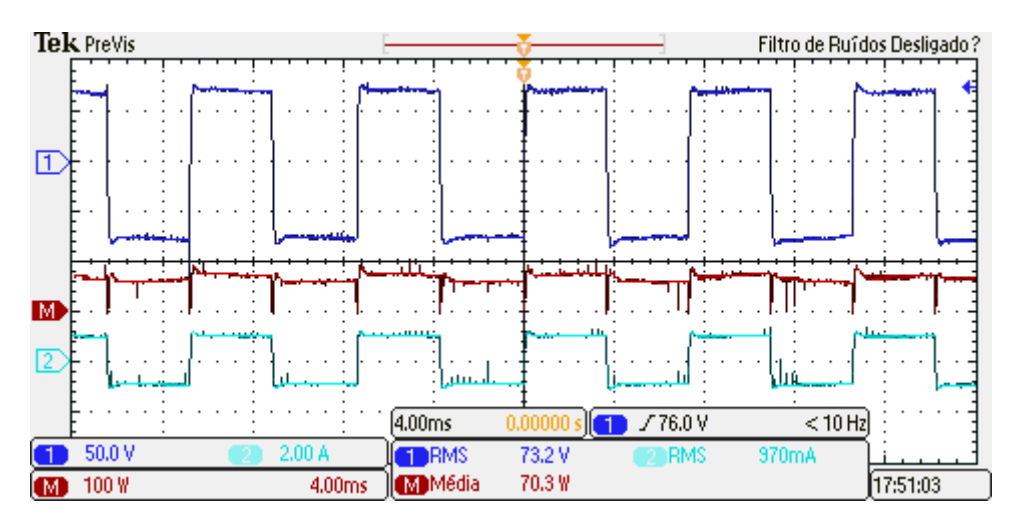

Figura 4.12 – Potência na lâmpada para um aumento na tensão da rede (100W/div, 4ms).

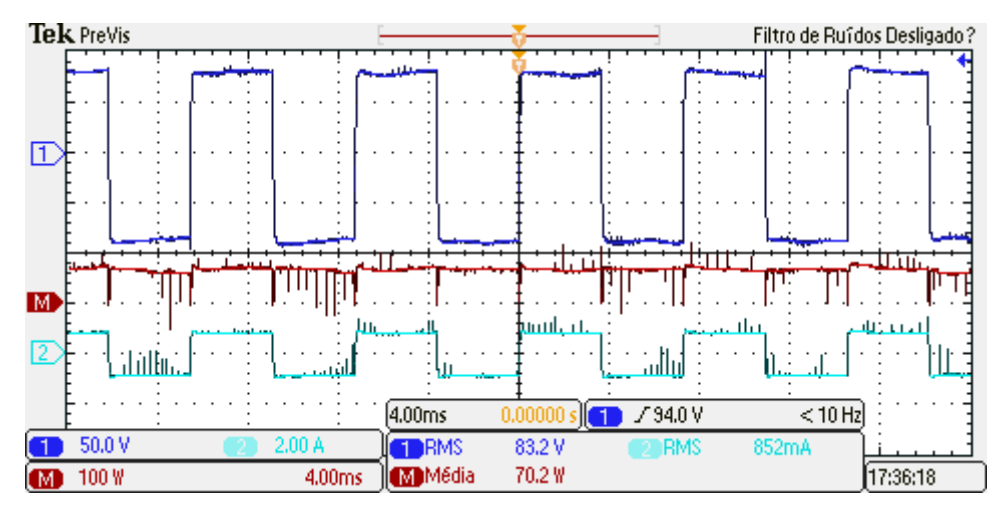

Figura 4.13 – Potência na lâmpada para um aumento de sua resistência equivalente (100W/div, 4ms).

# **4.7 Período de Aquecimento**

As figuras a seguir mostram a tensão de comando do interruptor  $S_1$  (canal 2) e a tensão nos capacitores de saída (canal 1) para cada uma das etapas de ignição. Observa-se que a cada etapa o valor da razão cíclica cresce, bem como a tensão nos capacitores de saída aumenta. Esta elevação de tensão nos capacitores representa elevação da tensão na lâmpada. O canal 3 destas formas de onda mede a corrente, que deve ser observada na parte de cima de cada figura, onde as formas de onda não estão aproximadas.

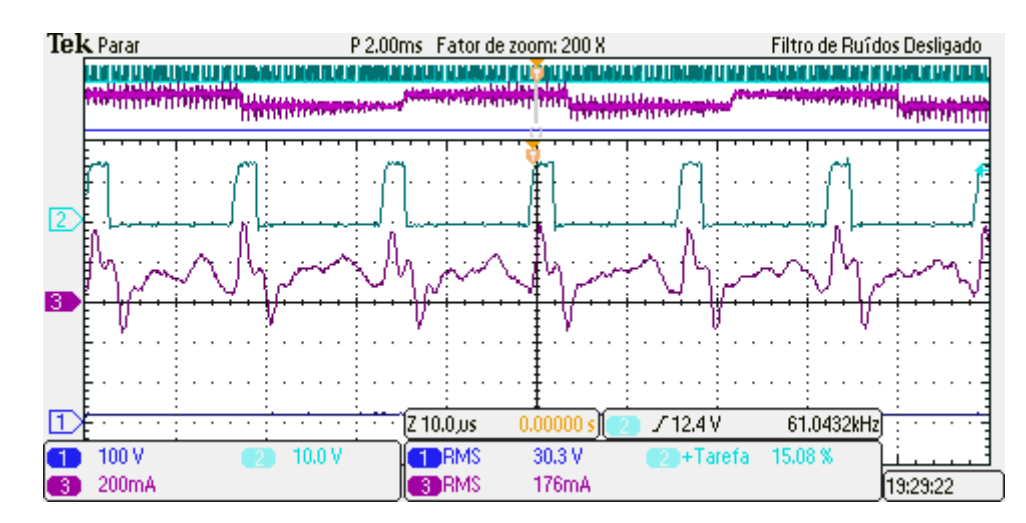

Figura 4.14 – Tensão de comando do interruptor  $S_1$  e tensão nos capacitores  $C_1$  -  $C_2$  logo após a ignição (10 V/div, 100 V/div, 10µs).

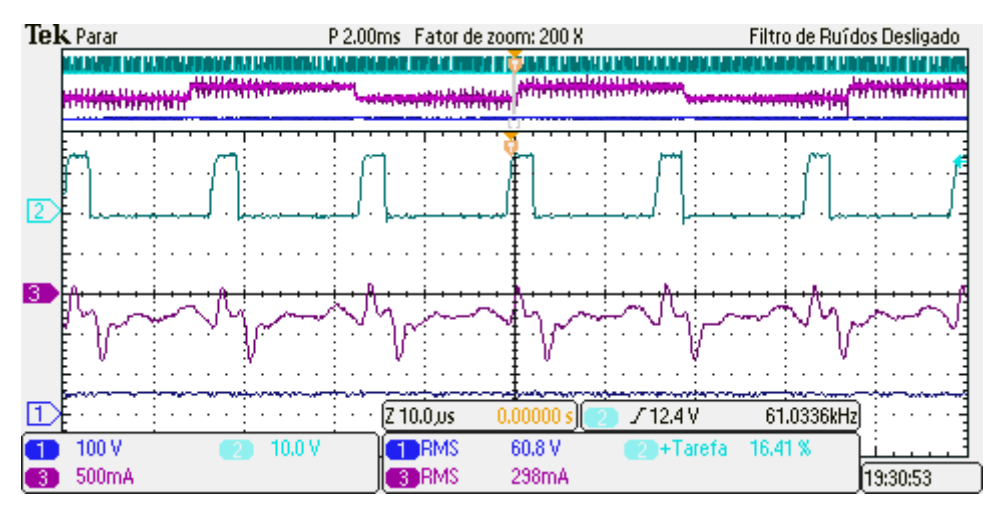

Figura 4.15 – Tensão de comando do interruptor  $S_1$  e tensão nos capacitores  $C_1$  -  $C_2$  passados 40 s da ignição (10 V/div, 100 V/div, 10µs).

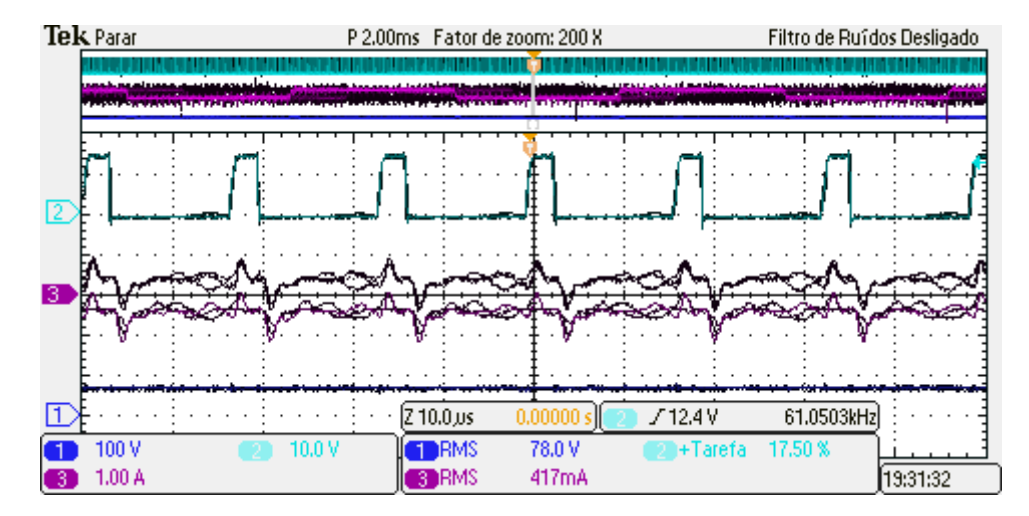

Figura 4.16 – Tensão de comando do interruptor  $S_1$  e tensão nos capacitores  $C_1$  -  $C_2$  passados 80 s da ignição (10 V/div, 100 V/div, 10µs).

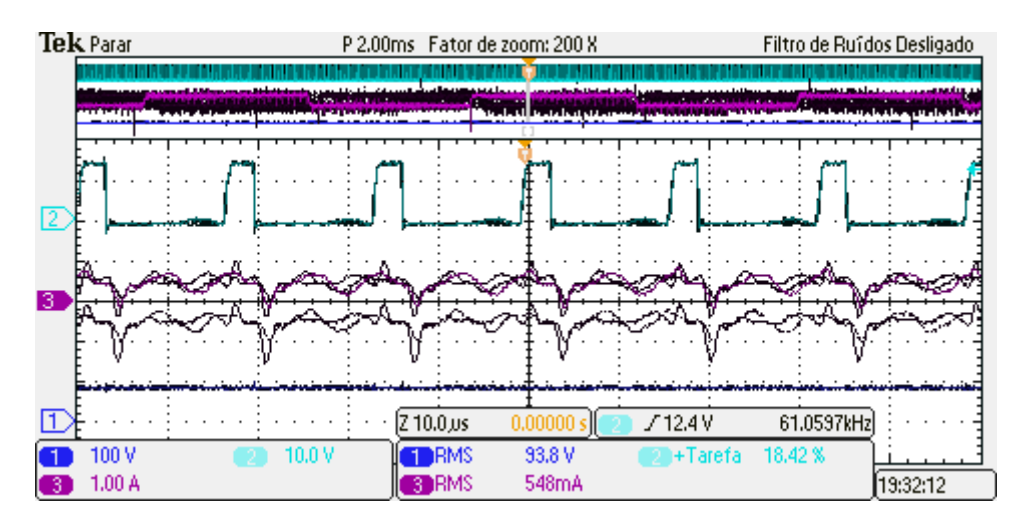

Figura 4.17 – Tensão de comando do interruptor  $S_1$  e tensão nos capacitores  $C_1$  -  $C_2$  passados 120 s da ignição (10 V/div, 100 V/div, 10µs).

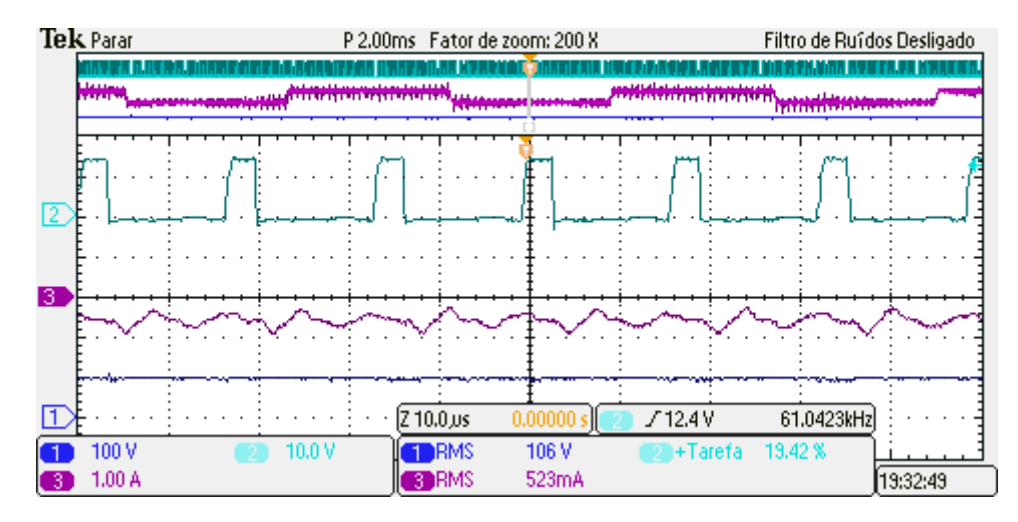

Figura 4.18 – Tensão de comando do interruptor  $S_1$  e tensão nos capacitores  $C_1$  -  $C_2$  passados 160 s da ignição (10 V/div, 100 V/div, 10µs).

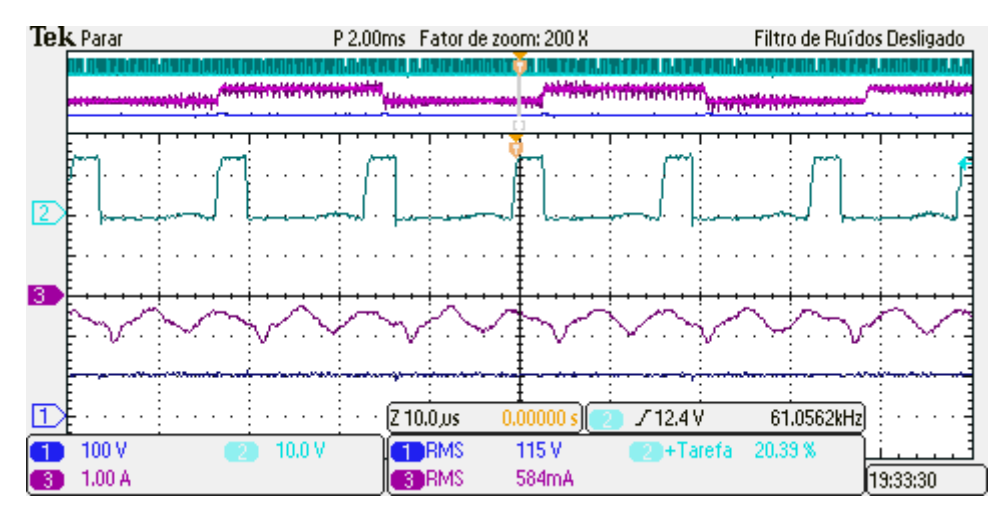

Figura 4.19 – Tensão de comando do interruptor  $S_1$  e tensão nos capacitores  $C_1$  -  $C_2$  passados 200 s da ignição (10 V/div, 100 V/div, 10µs).

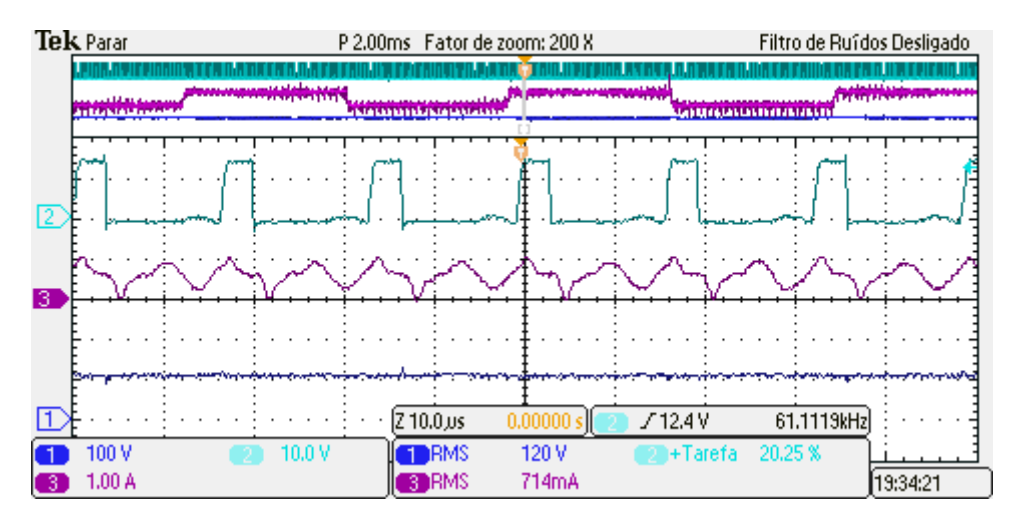

Figura 4.20 – Tensão de comando do interruptor  $S_1$  e tensão nos capacitores  $C_1$  -  $C_2$  passados 240 s da ignição (10 V/div, 100 V/div, 10µs).

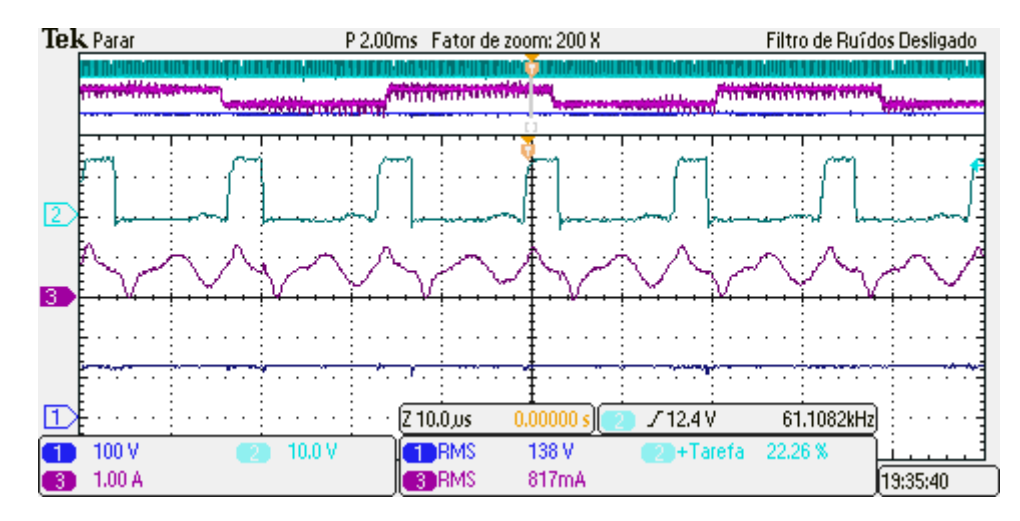

Figura 4.21 – Tensão de comando do interruptor  $S_1$  e tensão nos capacitores  $C_1$  -  $C_2$  passados 280 s da ignição (10 V/div, 100 V/div, 10µs).

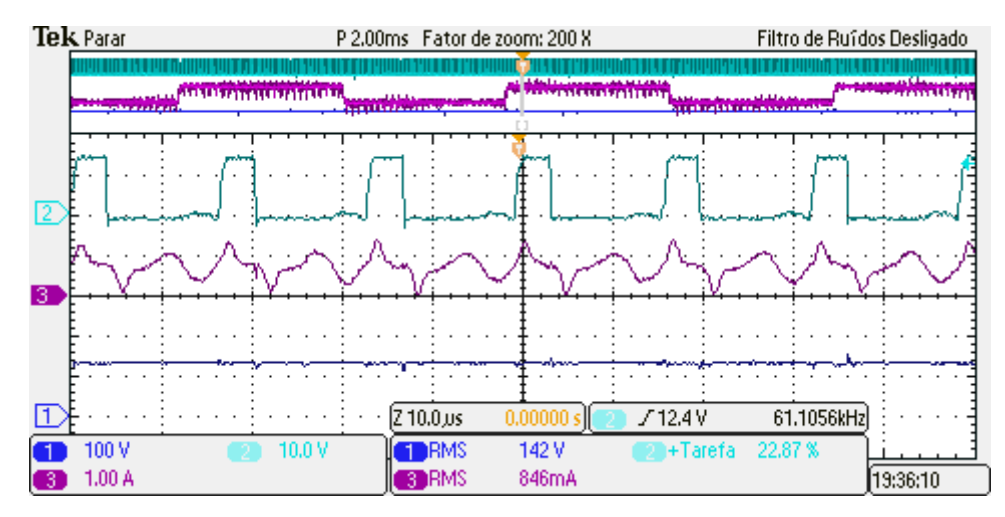

Figura 4.22 – Tensão de comando do interruptor  $S_1$  e tensão nos capacitores  $C_1$  -  $C_2$  passados 320 s da ignição (10 V/div, 100 V/div, 10µs).

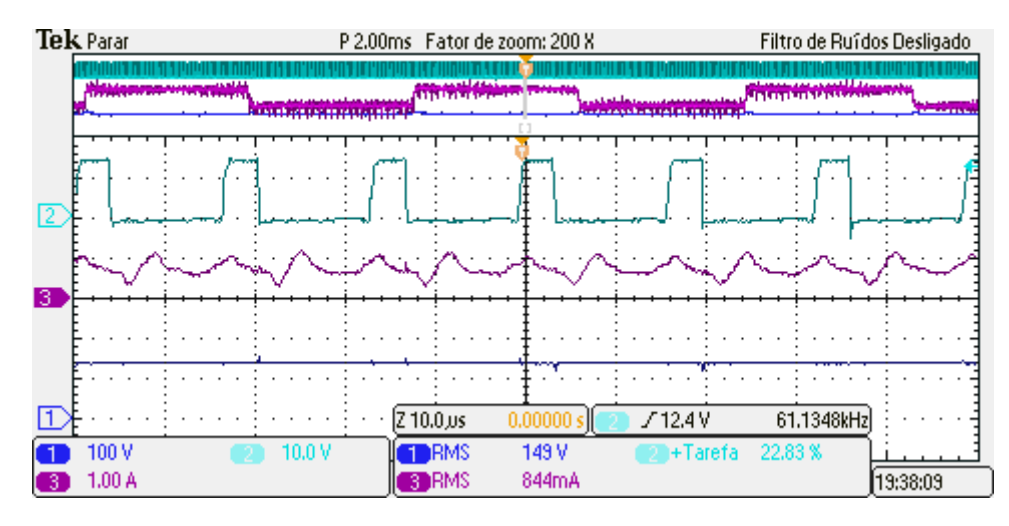

Figura 4.23 – Tensão de comando do interruptor  $S_1$  e tensão nos capacitores  $C_1$  -  $C_2$  passados 360 s da ignição (10 V/div, 100 V/div, 10µs).

### **4.8 Sinais de Comando e Fonte Auxiliar**

O sinal de comando do interruptor compartilhado é apresentado na Figura 4.24. O canal 1 mostra o sinal gerado pelo microcontrolador. O canal 2 mostra o sinal após a amplificação. Observa-se que a freqüência do sinal está de acordo com o projeto.

A Figura 4.25 apresenta o sinal de comando de um dos interruptores do inversor *Half-Bridge*, que também mostra a freqüência do sinal gerado para este fim. O uso de um resistor comercial de valor fixo no circuito oscilador do CI IR2153 fez com que a freqüência ficasse um pouco abaixo dos 150 Hz projetados, o que não influencia no desempenho do reator.

A Figura 4.26 mostra as saídas da fonte auxiliar, 4,7 V no canal 1 e 15,8 V no canal 2.

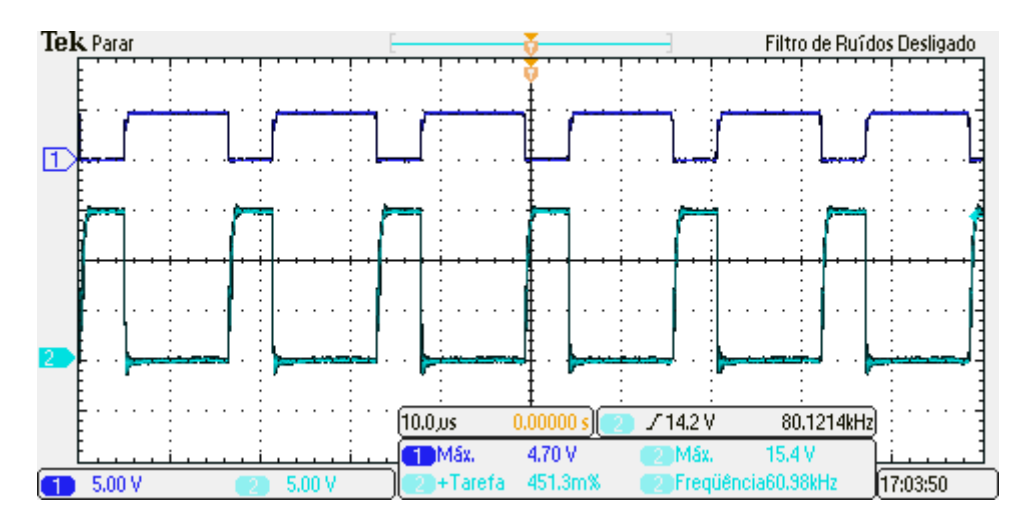

Figura 4.24 – Sinal de comando do interruptor  $S_1$  antes e após o amplificador (5V/div, 5V/div, 10 $\mu$ s).

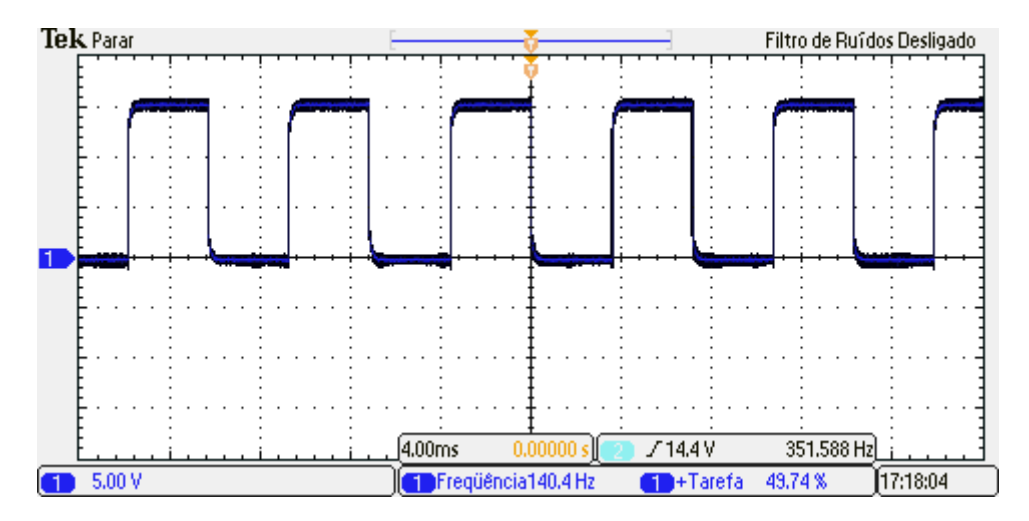

Figura 4.25 – Tensão de comando do interruptor  $S_2$  (5V/div, 4ms).

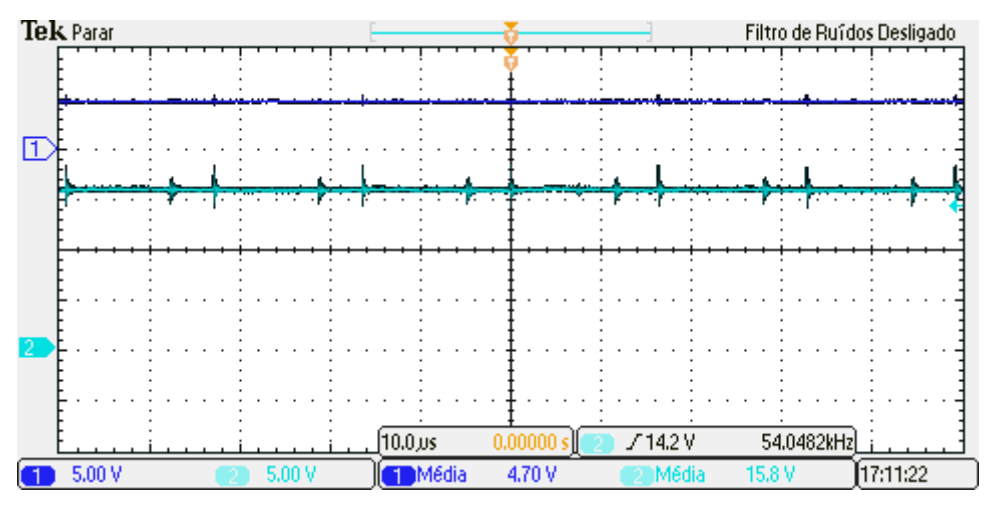

Figura 4.26 – Tensão nas saídas da fonte auxiliar (5V/div, 5V/div, 10μs).

## **4.9 Conclusão**

A montagem do protótipo serviu para confirmar a confiabilidade do projeto, pois o sistema se comportou da forma esperada em todas as etapas de operação da lâmpada. Os valores experimentais mostraram-se adequados e próximos aos valores teóricos das grandezas medidas.

A fonte auxiliar garantiu a regulação de suas tensões de saída mesmo pra valores de tensão de entrada bem abaixo do valor mínimo projetado. Isto garante o bom funcionamento dos circuitos auxiliares para toda a faixa de variação da tensão de entrada do reator.

É possível afirmar que o fenômeno da ressonância acústica não foi identificado visualmente, apesar de não terem sido realizados experimentos para identificação de sua excitação. Acredita-se que a utilização da forma de onda quadrada em baixa freqüência e o projeto adequado dos capacitores de saída tenha sido suficiente para garantir uma operação segura da lâmpada e do reator.
## **CONCLUSÃO GERAL**

Este trabalho buscou sistematizar o projeto de um reator eletrônico para lâmpadas HPS, de forma a diminuir os entraves à industrialização e popularização destes dispositivos. Foi escolhida uma topologia para operação da lâmpada com forma de onda quadrada em baixa freqüência, de forma a evitar a ocorrência destrutiva do fenômeno da ressonância acústica. A topologia escolhida integra dois dos três estágios de potência e possui alta eficiência.

O grande desafio deste trabalho foi integrar todos os circuitos necessários ao funcionamento do reator em um único circuito sem que o custo da topologia se tornasse elevado demais. Além disso, o reator não poderia deixar de apresentar as vantagens de um reator eletrônico: baixo peso e volume, ausência de cintilação, entre outros.

A topologia foi projetada e prototipada e os resultados experimentais mostraram-se satisfatórios. Porém, antes que o reator possa ser comercializado, ainda há um grande esforço a ser realizado pela indústria: certificações e testes de qualidade devem ser realizados, a vida útil do reator deve ser estimada e também proteções contra descargas elétricas devem ser adotadas, uma vez que a aplicação a que se destina este trabalho é a iluminação de vias públicas. Todo este esforço resulta em uma elevação do custo do produto, que acabará por possuir um custo mais elevado que o dos reatores eletromagnéticos convencionais. Apesar disso, este trabalho mostra-se como um grande avanço para a popularização de reatores eletrônicos para lâmpadas HPS em iluminação pública, principalmente em função das melhorias que a utilização deste reator pode trazer aos sistemas de iluminação pública.

Como continuação deste trabalho, sugere-se o projeto da topologia para lâmpadas de vapor de sódio em alta pressão de 100 W. Para potências maiores, como 150, 250 e 400 W, sugere-se o projeto de novas topologias, pois o conversor *Flyback* deixa de ser adequado em tais níveis de potência.

Outra sugestão é a agregação de outras funções ao reator eletrônico e ao sistema de iluminação pública, através da utilização de outras funcionalidades do microcontrolador. A implementação de protocolos de comunicação de rede, a medição do consumo energético de cada ponto de iluminação, e a integração do relé fotoelétrico ao reator são apenas algumas das funções que poderiam ser acrescidas à topologia proposta. Por fim, pode-se dizer que este trabalho abre novas possibilidades para que os sistemas de iluminação pública atuais sejam utilizados de forma mais racional e inteligente.

# **REFERÊNCIAS BIBLIOGRÁFICAS**

ASSOCIAÇÃO BRASILEIRA DE NORMAS TÉCNICAS. **NBR 5413**: Iluminância de interiores. Rio de Janeiro, 1992.

\_\_\_\_\_\_. **NBR IEC 662**: Lâmpadas a vapor de sódio a alta pressão. Rio de Janeiro, 1997.

ALONSO, J. M. et al. Evaluation of high-frequency sinusoidal waveform superposed with third harmonic for stable operation of Metal Halide lamps. **Industry Applications, IEEE Transaction on**, v. 41, p. 721-727, mai. 2005.

BARRIQUELLO, C. H. et al. Sistema inteligente baseado em Zigbee para iluminação pública com lâmpadas de LEDs. **Anais eletrônicos do XVII Congresso Brasileiro de Automática**. Juiz de Fora: UFJF, 2008. 1 CD-ROM.

BATSCHAUER, A. L. **Projeto de reatores eletrônicos para lâmpadas de vapor de sódio de alta pressão de 250 W e 400 W.** 2002. Tese (Doutorado em Engenharia Elétrica) - Universidade Federal de Santa Catarina, Florianópolis, 2002.

BIRCA-GALATEANU, S. Buck Flyback DC-DC converter. **Aerospace and Electronic Systems, IEEE Transactions on**, v. 24, n. 6, p. 800-807, nov. 1988.

BISOGNO, F. E. **Topologia para iluminação fluorescente utilizando conversor Boost Push-Pull integrado com um único interruptor.** 2001. Dissertação (Mestrado em Engenharia Elétrica) - Universidade Federal de Santa Maria, Santa Maria, 2001.

CALDEIRA, P. et al. **Controller for a gas discharge lamp with variable inverter frequency and with lamp power and bus voltage control**. US Patent Number 5623187, 22 abr. 1997.

CANESIN, C. A.; BARBI, I. A novel single-phase ZCS-PWM high-power-factor boost rectifier. **Power Electronics, IEEE Transactions on**, v. 14, n. 4, p. 629-635, jul. 1999.

CERVI, M. **Rede de iluminação semicondutora para aplicação automotiva**. 2005. Dissertação (Mestrado em Engenharia Elétrica) - Universidade Federal de Santa Maria, Santa Maria, 2005.

CÓ, M. A. et al. Microcontrolled electronic gear for low wattage Metal Halide (MH) and High-Pressure Sodium (HPS) lamps. **Conference Records of the 37th Industry Application Society Annual Meeting**, v. 3, p. 1863-1868, 2002.

COSTA, G. J. C. da. **Iluminação econômica - cálculo e avaliação**. 3ª Edição. Porto Alegre: EDIPUCRS, 2005. ISBN 85-7430-538-3.

CREDER, H. **Instalações Elétricas**. 14ª Edição. Rio de Janeiro: LTC, 2002.

DALLA COSTA, M. A. **Reator eletrônico auto-oscilante com alto fator de potência para alimentação de quatro lâmpadas fluorescentes independentes**. 2004. Dissertação (Mestrado em Engenharia Elétrica) - Universidade Federal de Santa Maria, Santa Maria, 2004.

\_\_\_\_\_\_. **Compensación de resonancias acústicas en lámparas de descarga en halogenuros metálicos por medio de onda cuadrada de baja frequencia: caracterización de lámparas y propuesta de nuevas topologias de alimentación**. 2008. Tese (Doutorado em Engenharia Elétrica) - Universidad de Oviedo, Oviedo, 2008.

DALLA COSTA, M. A. et al. A novel low-cost electronic ballast to supply metal halide lamps. **Conference Records of the 40th Industry Application Society Annual Meeting**, v. 2, p. 1198-1204, 2005.

DALLA COSTA, M. A. et al. Acoustic resonance characterization of low-wattage Metal-Halide lamps. **Plasma Science, IEEE Transactions on**, v. 35, p. 43-58, 2007.

EGERT, F. A. **Reator eletrônico auto-oscilante para uma lâmpada de vapor de sódio de alta pressão**. 2004. Dissertação (Mestrado em Engenharia Elétrica) - Universidade Federal de Santa Maria, Santa Maria, 2004.

ELETROBRÁS. **Ministério de Minas e Energia. PROCEL - Programa RELUZ**, 2008. Disponível em: <http://www.eletrobras.com/elb/procel>. Acesso em: 15 fev. 2008.

ERICKSON, R. W.; MAKSIMOVIC, D. **Fundamentals of Power Electronics**. 2nd Edition. New York: Kluwer Academic Publishers, 2001.

FAIRCHILD SEMICONDUCTOR. **LM555.** Folha de especificações, 2002. Disponível em: <http://www.fairchildsemi.com/ds/LM555.pdf>. Acesso em: 15 mar. 2008.

GARCIA-GARCIA, J. et al. New control strategy in a square-wave inverter for low wattage metal halide lamp supply to avoid acoustic resonances. **Power Electronics, IEEE Transactions on**, v. 21, n. 1, p. 243-253, jan. 2006.

GROOT, J. J. de; VAN VLIET, J. A. J. M. **The High-Pressure Sodium Lamp**. 1st Edition. London: Macmillan Educational, 1986.

GULKO, M.; BEN-YAAKOV, S. A MHz electronic ballast for automotive type HID lamps. **Conference Records of the 28th Power Electronics Specialists Conference**, v. 1, p. 39-45, 1997.

HSIEH, Y. S. et al. Detection of acoustic resonance in Metal Halide lamps. **Proceedings of the IEEE International Symposium on Industrial Electronics**, v. 2, p. 881-885, 2001.

HU, Y. **Analysis and design of High-Intensity Discharge lamp ballast for automotive headlamp**. 2001. Dissertação (Mestrado em Engenharia Elétrica) - Faculty of the Virginia Polytechnic Institute and State University, Blacksburg, 2001.

HUYNH, P. T. **Electronic ballast for a high-intensity discharge lamp with automatic acoustic resonance avoidance**. US Patent Number 5942860, 24 ago. 1999.

INTERNATIONAL RECTIFIER. **IR2153**. Folha de especificações, 2001. Disponível em: <http://www.irf.com/product-info/datasheets/data/ir2153.pdf>. Acesso em: 18 mar. 2008.

\_\_\_\_\_\_. **IR2111**. Folha de especificações, 2004. Disponível em: <http://www.irf.com/product-info/datasheets/data/ir2111.pdf>. Acesso em: 25 mar. 2008.

LASKAI, L.; ENJETI, P. N.; PITEL, J. I. White-noise modulation of high-frequency highintensity dischargelamp ballasts. **Industry Applications, IEEE Transactions on**, v. 34, n. 3, p. 597-605, mai. – jun. 1998.

LIANG, T. et al. Investigation on transient and steady-state characteristics with electronic ballast of automotive HID lamps. **Conference Records of the 33rd Power Electronics Specialists Conference**, v. 4, p. 1651-1655, 2002.

MARCHESAN, T. B et al. Double-Flyback Half-Bridge electronic ballast to supply HPS lamps. **Conference Records of the 31st Industrial Electronics Society Annual Conference**, p. 798-802, 2005.

MARCHESAN, T. B. **Integração de conversores estáticos aplicados a sistemas de iluminação pública**. 2007. Tese (Doutorado em Engenharia Elétrica) - Universidade Federal de Santa Maria, Santa Maria, 2007.

MARQUES, L. S. B.; PERIN, A. J. Boost inverter intended as a solution to drive a HID lamp. **Anais do VII Congresso Brasileiro de Eletrônica de Potência**. Fortaleza: UFC, 2003, v. 1, p. 618-621.

MORAIS, L. M. F. et al. Acoustic resonance avoidance in High-Pressure Sodium lamps via third harmonic injection in a PWM inverter-based electronic ballast. **Power Electronics, IEEE Transactions on**, v. 22, n. 3, p. 912-918, mai. 2007.

MOREIRA, M. C. et al. Aplicação de LEDs de potência nos tecidos humanos e sua iteração terapêutica. **Anais eletrônicos do XVII Congresso Brasileiro de Automática**. Juiz de Fora: UFJF, 2008. 1 CD-ROM.

NATIONAL SEMICONDUCTOR. **LM3524**. Folha de especificações, 1999. Disponível em: <http://www.national.com/ds/LM/LM2524D.pdf>. Acesso em: 25 set. 2008.

OGATA, K. **Engenharia de controle moderno**. 4ª Edição. São Paulo: Prentice Hall, 2003. ISBN 85-87918-23-0.

OHSATO, M. H. et al. Megahertz operation of voltage-fed inverter for HID lamps using distributed constant line. **Industry Applications, IEEE Transactions on**, v. 34, n. 4, p. 747- 751, jul. – ago. 1998.

OLIVEIRA, A. A. M. de. **Sistema de iluminação distribuída utilizando LEDs acionados por dois conversores Flyback integrados**. 2007. Dissertação (Mestrado em Engenharia Elétrica) - Universidade Federal de Santa Maria, Santa Maria, 2007.

OLSEN, J.; MOSKOWITZ, W. P. Detrimental effect of a small amount of ripple in a Metal Halide system. **Conference Records of the 40th Industry Application Society Annual Meeting**, v. 3, p. 1581-1587, 2005.

ON SEMICONDUCTOR. **Designing converters with the NCP101X family**: AND8134-D. Nota de Aplicação, 2003. Disponível em: <http://www.onsemi.com/pub/Collateral/AND8134-D.PDF>. Acesso em: 05 jun. 2008.

\_\_\_\_\_\_. **Self-supplied monolithic switcher for low standby-power offline SMPS:**  NCP1015. Folha de especificações, 2007. Disponível em: <http://www.onsemi.com/pub/Collateral/NCP1015.PDF>. Acesso em: 30 mai. 2008.

OSRAM. **OSRAM Product Training Programme**, 2008. Disponível em: <http://www.osram.com/osram\_com/Tools\_%26\_Services/Training\_%26\_Knowledge/Webba sed\_Training/ptp\_com/PTP\_Popup.jsp>. Acesso em: 30 out. 2008.

PENG, H. et al. Evaluation of acoustic resonance in Metal Halide (MH) lamps and an approach to detect its occurrence. **Conference Records of the 32nd Industry Application Society Annual Meeting**, v. 3, p. 2276-2283, 1997.

PINTO, R. A. **Projeto e implementação de lâmpadas para iluminação de interiores empregando diodos emissores de luz (LEDs)**. 2008. Dissertação (Mestrado em Engenharia Elétrica) - Universidade Federal de Santa Maria, Santa Maria, 2008.

PINTO, R. A. et al. Emergency lighting system integrated into a compact lamp using power LEDs. **Anais eletrônicos da VIII Conferência Internacional de Aplicações Industriais**. Poços de Caldas: UNIFEI, 2008. 1 PEN DRIVE.

QIAN, J.; ZHAO, Q.; LEE, F. C. Single-stage single-switch power-factor-correction AC/DC converters with DC-bus voltage feedback for universal line applications. **Power Electronics, IEEE Transactions on**, v. 13, n. 6, p. 1079-1088, nov. 1998.

QIAO, C.; SMEDLEY, K. M. A topology survey of single-stage power factor corrector with a boost type input-current-shaper. **Power Electronics, IEEE Transactions on**, v. 16, n. 3, p. 360-368, mai. 2001.

REATTI, A. Low-cost high power-density electronic ballast for automotive HID lamp. **Power Electronics, IEEE Transactions on**, v. 15, n. 2, p. 361-368, mar. 2000.

REDL, R.; BALOGH, L.; SOKAL, N. O. A new family of single-stage isolated power-factor correctors with fast regulation of the output voltage. **Conference Records of the 25th Power Electronics Specialists Conference**, v. 2, p. 1137-1144, 1994.

REDL, R.; PAUL, J. D. A new high-frequency and high-efficiency electronic ballast for HID lamps: topology, analysis, design, and experimental results. **Conference Records of the 40th Annual Applied Power Electronics Conference and Exposition**, v. 1, p. 486-492, 1999.

RIDLEY, R. Design series XII: Flyback converter snubber design. S**witching Power Magazine**, p. 1-7, 2005.

RODRIGUES, P. **Manual de iluminação eficiente**. 1ª Edição. Rio de Janeiro: Gráfica da Eletrobrás, 2002.

SEIDEL, A. R. **Técnicas de projeto para o reator eletrônico auto-oscilante empregando ferramentas de controle**. 2004. Tese (Doutorado em Engenharia Elétrica) - Universidade Federal de Santa Maria, Santa Maria, 2004.

SEIDEL, A. R. et al. A practical comparison among high-power-factor electronic ballast with similar ideas. **Industry Applications, IEEE Transactions on**, v. 41, n. 6, p. 1574-1583, nov. – dec. 2005.

SHEN, M.; ZHAOMING, Q.; PENG, F. Z. A novel two-stage acoustic resonance free electronic ballast for HID lamps. **Conference Records of the 37th Industry Application Society Annual Meeting**, v. 3, p. 1869-1874, 2002.

SHEN, M.; QIAN, Z.; PENG, F. Z. Design of a two-stage low-frequency square-wave electronic ballast for HID lamps. **Industry Applications, IEEE Transactions on**, v. 39, n. 2, p. 424-430, mar. – abr. 2003.

SIEGGER, B.; GULDNER, H.; HIRSCHMANN, G. Ignition concepts for high frequency operated HID lamps. **Conference Records of the 36th Power Electronics Specialists Conference**, p. 1500-1506, 2005.

SILVA, M. F. da. **Contribuição ao estudo de sistemas eletrônicos de baixo custo com alto fator de potência para acionamento de lâmpada fluorescente compacta**. 2000. Dissertação (Mestrado em Engenharia Elétrica) - Universidade Federal de Santa Maria, Santa Maria, 2000.

SILVA, M. L. da. **Luz, lâmpadas e iluminação.** Porto Alegre: Editora e Gráfica Palotti, 2002.

SIMONETTI, D. S. L.; SEBASTIÁN, J.; UCEDA, J. The discontinuous conduction mode SEPIC and Cuk power factor preregulators: analysis and design. **Industrial Electronics, IEEE Transactions on**, v. 44, n. 5, p. 630-637, oct. 1997.

TEXAS INSTRUMENTS. **Busca paramétrica de produtos**, 2009. Disponível em: <http://focus.ti.com/paramsearch/docs/parametricsearch.tsp?family=analog&familyId=433&u iTemplateId=NODE\_STRY\_PGE\_T> Acesso em: 15 jan. 2009.

WAKABAYASHI, F. T.; CANESIN, C. A. Dimmable electronic ballast with high power factor SEPIC preregulator, for multiple tubular fluorescent lamps. **Conference Records of the 35th Power Electronics Specialists Conference**, v. 5, p. 4043-4049, 2004.

WU, T.; CHEN, Y. A systematic and unified approach to modeling PWM DC/DC converters based on the Graft Scheme. **Industrial Electronics, IEEE Transactions on**, v. 45, n. 1, p. 88-98, feb. 1998.

\_\_\_\_\_\_. Modeling of single-stage converters with high power factor and fast regulation. **Industrial Electronics, IEEE Transactions on**, v. 46, n. 3, p. 585-593, jun. 1999a.

\_\_\_\_\_\_. Analysis and design of an isolated single-stage converter achieving power-factor correction and fast regulation. **Industrial Electronics, IEEE Transactions on**, v. 46, n. 4, p. 759-767, ago. 1999b.

YAN, W.; HO, Y. K. E.; HUI, S. Y. R. Stability study and control methods for small-wattage High-Intensity-Discharge (HID) lamps. **Industry Applications, IEEE Transactions on**, v. 37, n. 5, p. 1522-1530, set. – out. 2001.

ZHOU, J.; MA, L.; QIAN, Z. A novel method for testing acoustic resonance of HID lamps. **Conference Records of the 40th Annual Applied Power Electronics Conference and Exposition**, v. 1, p. 480-485, 1999.

# **APÊNDICE A – Publicações Oriundas do Tema da Dissertação**

## **PUBLICAÇÕES ORIUNDAS DO TEMA DA DISSERTAÇÃO**

### **Trabalhos Publicados e Apresentados em Eventos Internacionais**

- [1] COSTA, R. E.; SILVEIRA, J. S.; TOMM, F. L.; MARCHESAN, T. B.; CAMPOS, A.; PRADO, R. N. do. Warm-up and Steady-State Control of High-Pressure Sodium Lamps Applied to Public Lighting. **Conference Records of the 43rd Industry Application Society Annual Meeting**, p. 1-7, 2008.
- [2] COSTA, R. E.; SILVEIRA, J. S.; MARCHESAN, T. B.; CAMPOS, A.; PRADO, R. N. do. Industrial Electronic Ballast to Supply 70 W HPS Lamp. **Anais eletrônicos da VIII Conferência Internacional de Aplicações Industriais**. Poços de Caldas: UNIFEI, 2008. 1 PEN DRIVE.

### **Trabalhos Publicados e Apresentados em Eventos Nacionais**

- [3] MARCHESAN, T. B.; SILVEIRA, J. S.; COSTA, R. E.; CERVI, M.; CAMPOS, A.; PRADO, R. N. do. Integração de Conversores Estáticos Aplicada à Alimentação de Lâmpadas HPS: Uma Abordagem Experimental. **Anais eletrônicos do XVII Congresso Brasileiro de Automática**. Juiz de Fora: UFJF, 2008. 1 CD-ROM.
- [4] PINTO, R. A.; COSTA, R. E.; MARCHESAN, T. B.; CAMPOS, A.; PRADO, R. N. do. Power Control of HPS Lamps in a Public Lighting System with Remote Management. **Anais eletrônicos do IX Congresso Brasileiro de Eletrônica de Potência**. Blumenau: FURB, 2007. 1 CD-ROM.

# **Livros Grátis**

( <http://www.livrosgratis.com.br> )

Milhares de Livros para Download:

[Baixar](http://www.livrosgratis.com.br/cat_1/administracao/1) [livros](http://www.livrosgratis.com.br/cat_1/administracao/1) [de](http://www.livrosgratis.com.br/cat_1/administracao/1) [Administração](http://www.livrosgratis.com.br/cat_1/administracao/1) [Baixar](http://www.livrosgratis.com.br/cat_2/agronomia/1) [livros](http://www.livrosgratis.com.br/cat_2/agronomia/1) [de](http://www.livrosgratis.com.br/cat_2/agronomia/1) [Agronomia](http://www.livrosgratis.com.br/cat_2/agronomia/1) [Baixar](http://www.livrosgratis.com.br/cat_3/arquitetura/1) [livros](http://www.livrosgratis.com.br/cat_3/arquitetura/1) [de](http://www.livrosgratis.com.br/cat_3/arquitetura/1) [Arquitetura](http://www.livrosgratis.com.br/cat_3/arquitetura/1) [Baixar](http://www.livrosgratis.com.br/cat_4/artes/1) [livros](http://www.livrosgratis.com.br/cat_4/artes/1) [de](http://www.livrosgratis.com.br/cat_4/artes/1) [Artes](http://www.livrosgratis.com.br/cat_4/artes/1) [Baixar](http://www.livrosgratis.com.br/cat_5/astronomia/1) [livros](http://www.livrosgratis.com.br/cat_5/astronomia/1) [de](http://www.livrosgratis.com.br/cat_5/astronomia/1) [Astronomia](http://www.livrosgratis.com.br/cat_5/astronomia/1) [Baixar](http://www.livrosgratis.com.br/cat_6/biologia_geral/1) [livros](http://www.livrosgratis.com.br/cat_6/biologia_geral/1) [de](http://www.livrosgratis.com.br/cat_6/biologia_geral/1) [Biologia](http://www.livrosgratis.com.br/cat_6/biologia_geral/1) [Geral](http://www.livrosgratis.com.br/cat_6/biologia_geral/1) [Baixar](http://www.livrosgratis.com.br/cat_8/ciencia_da_computacao/1) [livros](http://www.livrosgratis.com.br/cat_8/ciencia_da_computacao/1) [de](http://www.livrosgratis.com.br/cat_8/ciencia_da_computacao/1) [Ciência](http://www.livrosgratis.com.br/cat_8/ciencia_da_computacao/1) [da](http://www.livrosgratis.com.br/cat_8/ciencia_da_computacao/1) [Computação](http://www.livrosgratis.com.br/cat_8/ciencia_da_computacao/1) [Baixar](http://www.livrosgratis.com.br/cat_9/ciencia_da_informacao/1) [livros](http://www.livrosgratis.com.br/cat_9/ciencia_da_informacao/1) [de](http://www.livrosgratis.com.br/cat_9/ciencia_da_informacao/1) [Ciência](http://www.livrosgratis.com.br/cat_9/ciencia_da_informacao/1) [da](http://www.livrosgratis.com.br/cat_9/ciencia_da_informacao/1) [Informação](http://www.livrosgratis.com.br/cat_9/ciencia_da_informacao/1) [Baixar](http://www.livrosgratis.com.br/cat_7/ciencia_politica/1) [livros](http://www.livrosgratis.com.br/cat_7/ciencia_politica/1) [de](http://www.livrosgratis.com.br/cat_7/ciencia_politica/1) [Ciência](http://www.livrosgratis.com.br/cat_7/ciencia_politica/1) [Política](http://www.livrosgratis.com.br/cat_7/ciencia_politica/1) [Baixar](http://www.livrosgratis.com.br/cat_10/ciencias_da_saude/1) [livros](http://www.livrosgratis.com.br/cat_10/ciencias_da_saude/1) [de](http://www.livrosgratis.com.br/cat_10/ciencias_da_saude/1) [Ciências](http://www.livrosgratis.com.br/cat_10/ciencias_da_saude/1) [da](http://www.livrosgratis.com.br/cat_10/ciencias_da_saude/1) [Saúde](http://www.livrosgratis.com.br/cat_10/ciencias_da_saude/1) [Baixar](http://www.livrosgratis.com.br/cat_11/comunicacao/1) [livros](http://www.livrosgratis.com.br/cat_11/comunicacao/1) [de](http://www.livrosgratis.com.br/cat_11/comunicacao/1) [Comunicação](http://www.livrosgratis.com.br/cat_11/comunicacao/1) [Baixar](http://www.livrosgratis.com.br/cat_12/conselho_nacional_de_educacao_-_cne/1) [livros](http://www.livrosgratis.com.br/cat_12/conselho_nacional_de_educacao_-_cne/1) [do](http://www.livrosgratis.com.br/cat_12/conselho_nacional_de_educacao_-_cne/1) [Conselho](http://www.livrosgratis.com.br/cat_12/conselho_nacional_de_educacao_-_cne/1) [Nacional](http://www.livrosgratis.com.br/cat_12/conselho_nacional_de_educacao_-_cne/1) [de](http://www.livrosgratis.com.br/cat_12/conselho_nacional_de_educacao_-_cne/1) [Educação - CNE](http://www.livrosgratis.com.br/cat_12/conselho_nacional_de_educacao_-_cne/1) [Baixar](http://www.livrosgratis.com.br/cat_13/defesa_civil/1) [livros](http://www.livrosgratis.com.br/cat_13/defesa_civil/1) [de](http://www.livrosgratis.com.br/cat_13/defesa_civil/1) [Defesa](http://www.livrosgratis.com.br/cat_13/defesa_civil/1) [civil](http://www.livrosgratis.com.br/cat_13/defesa_civil/1) [Baixar](http://www.livrosgratis.com.br/cat_14/direito/1) [livros](http://www.livrosgratis.com.br/cat_14/direito/1) [de](http://www.livrosgratis.com.br/cat_14/direito/1) [Direito](http://www.livrosgratis.com.br/cat_14/direito/1) [Baixar](http://www.livrosgratis.com.br/cat_15/direitos_humanos/1) [livros](http://www.livrosgratis.com.br/cat_15/direitos_humanos/1) [de](http://www.livrosgratis.com.br/cat_15/direitos_humanos/1) [Direitos](http://www.livrosgratis.com.br/cat_15/direitos_humanos/1) [humanos](http://www.livrosgratis.com.br/cat_15/direitos_humanos/1) [Baixar](http://www.livrosgratis.com.br/cat_16/economia/1) [livros](http://www.livrosgratis.com.br/cat_16/economia/1) [de](http://www.livrosgratis.com.br/cat_16/economia/1) [Economia](http://www.livrosgratis.com.br/cat_16/economia/1) [Baixar](http://www.livrosgratis.com.br/cat_17/economia_domestica/1) [livros](http://www.livrosgratis.com.br/cat_17/economia_domestica/1) [de](http://www.livrosgratis.com.br/cat_17/economia_domestica/1) [Economia](http://www.livrosgratis.com.br/cat_17/economia_domestica/1) [Doméstica](http://www.livrosgratis.com.br/cat_17/economia_domestica/1) [Baixar](http://www.livrosgratis.com.br/cat_18/educacao/1) [livros](http://www.livrosgratis.com.br/cat_18/educacao/1) [de](http://www.livrosgratis.com.br/cat_18/educacao/1) [Educação](http://www.livrosgratis.com.br/cat_18/educacao/1) [Baixar](http://www.livrosgratis.com.br/cat_19/educacao_-_transito/1) [livros](http://www.livrosgratis.com.br/cat_19/educacao_-_transito/1) [de](http://www.livrosgratis.com.br/cat_19/educacao_-_transito/1) [Educação - Trânsito](http://www.livrosgratis.com.br/cat_19/educacao_-_transito/1) [Baixar](http://www.livrosgratis.com.br/cat_20/educacao_fisica/1) [livros](http://www.livrosgratis.com.br/cat_20/educacao_fisica/1) [de](http://www.livrosgratis.com.br/cat_20/educacao_fisica/1) [Educação](http://www.livrosgratis.com.br/cat_20/educacao_fisica/1) [Física](http://www.livrosgratis.com.br/cat_20/educacao_fisica/1) [Baixar](http://www.livrosgratis.com.br/cat_21/engenharia_aeroespacial/1) [livros](http://www.livrosgratis.com.br/cat_21/engenharia_aeroespacial/1) [de](http://www.livrosgratis.com.br/cat_21/engenharia_aeroespacial/1) [Engenharia](http://www.livrosgratis.com.br/cat_21/engenharia_aeroespacial/1) [Aeroespacial](http://www.livrosgratis.com.br/cat_21/engenharia_aeroespacial/1) [Baixar](http://www.livrosgratis.com.br/cat_22/farmacia/1) [livros](http://www.livrosgratis.com.br/cat_22/farmacia/1) [de](http://www.livrosgratis.com.br/cat_22/farmacia/1) [Farmácia](http://www.livrosgratis.com.br/cat_22/farmacia/1) [Baixar](http://www.livrosgratis.com.br/cat_23/filosofia/1) [livros](http://www.livrosgratis.com.br/cat_23/filosofia/1) [de](http://www.livrosgratis.com.br/cat_23/filosofia/1) [Filosofia](http://www.livrosgratis.com.br/cat_23/filosofia/1) [Baixar](http://www.livrosgratis.com.br/cat_24/fisica/1) [livros](http://www.livrosgratis.com.br/cat_24/fisica/1) [de](http://www.livrosgratis.com.br/cat_24/fisica/1) [Física](http://www.livrosgratis.com.br/cat_24/fisica/1) [Baixar](http://www.livrosgratis.com.br/cat_25/geociencias/1) [livros](http://www.livrosgratis.com.br/cat_25/geociencias/1) [de](http://www.livrosgratis.com.br/cat_25/geociencias/1) [Geociências](http://www.livrosgratis.com.br/cat_25/geociencias/1) [Baixar](http://www.livrosgratis.com.br/cat_26/geografia/1) [livros](http://www.livrosgratis.com.br/cat_26/geografia/1) [de](http://www.livrosgratis.com.br/cat_26/geografia/1) [Geografia](http://www.livrosgratis.com.br/cat_26/geografia/1) [Baixar](http://www.livrosgratis.com.br/cat_27/historia/1) [livros](http://www.livrosgratis.com.br/cat_27/historia/1) [de](http://www.livrosgratis.com.br/cat_27/historia/1) [História](http://www.livrosgratis.com.br/cat_27/historia/1) [Baixar](http://www.livrosgratis.com.br/cat_31/linguas/1) [livros](http://www.livrosgratis.com.br/cat_31/linguas/1) [de](http://www.livrosgratis.com.br/cat_31/linguas/1) [Línguas](http://www.livrosgratis.com.br/cat_31/linguas/1)

[Baixar](http://www.livrosgratis.com.br/cat_28/literatura/1) [livros](http://www.livrosgratis.com.br/cat_28/literatura/1) [de](http://www.livrosgratis.com.br/cat_28/literatura/1) [Literatura](http://www.livrosgratis.com.br/cat_28/literatura/1) [Baixar](http://www.livrosgratis.com.br/cat_30/literatura_de_cordel/1) [livros](http://www.livrosgratis.com.br/cat_30/literatura_de_cordel/1) [de](http://www.livrosgratis.com.br/cat_30/literatura_de_cordel/1) [Literatura](http://www.livrosgratis.com.br/cat_30/literatura_de_cordel/1) [de](http://www.livrosgratis.com.br/cat_30/literatura_de_cordel/1) [Cordel](http://www.livrosgratis.com.br/cat_30/literatura_de_cordel/1) [Baixar](http://www.livrosgratis.com.br/cat_29/literatura_infantil/1) [livros](http://www.livrosgratis.com.br/cat_29/literatura_infantil/1) [de](http://www.livrosgratis.com.br/cat_29/literatura_infantil/1) [Literatura](http://www.livrosgratis.com.br/cat_29/literatura_infantil/1) [Infantil](http://www.livrosgratis.com.br/cat_29/literatura_infantil/1) [Baixar](http://www.livrosgratis.com.br/cat_32/matematica/1) [livros](http://www.livrosgratis.com.br/cat_32/matematica/1) [de](http://www.livrosgratis.com.br/cat_32/matematica/1) [Matemática](http://www.livrosgratis.com.br/cat_32/matematica/1) [Baixar](http://www.livrosgratis.com.br/cat_33/medicina/1) [livros](http://www.livrosgratis.com.br/cat_33/medicina/1) [de](http://www.livrosgratis.com.br/cat_33/medicina/1) [Medicina](http://www.livrosgratis.com.br/cat_33/medicina/1) [Baixar](http://www.livrosgratis.com.br/cat_34/medicina_veterinaria/1) [livros](http://www.livrosgratis.com.br/cat_34/medicina_veterinaria/1) [de](http://www.livrosgratis.com.br/cat_34/medicina_veterinaria/1) [Medicina](http://www.livrosgratis.com.br/cat_34/medicina_veterinaria/1) [Veterinária](http://www.livrosgratis.com.br/cat_34/medicina_veterinaria/1) [Baixar](http://www.livrosgratis.com.br/cat_35/meio_ambiente/1) [livros](http://www.livrosgratis.com.br/cat_35/meio_ambiente/1) [de](http://www.livrosgratis.com.br/cat_35/meio_ambiente/1) [Meio](http://www.livrosgratis.com.br/cat_35/meio_ambiente/1) [Ambiente](http://www.livrosgratis.com.br/cat_35/meio_ambiente/1) [Baixar](http://www.livrosgratis.com.br/cat_36/meteorologia/1) [livros](http://www.livrosgratis.com.br/cat_36/meteorologia/1) [de](http://www.livrosgratis.com.br/cat_36/meteorologia/1) [Meteorologia](http://www.livrosgratis.com.br/cat_36/meteorologia/1) [Baixar](http://www.livrosgratis.com.br/cat_45/monografias_e_tcc/1) [Monografias](http://www.livrosgratis.com.br/cat_45/monografias_e_tcc/1) [e](http://www.livrosgratis.com.br/cat_45/monografias_e_tcc/1) [TCC](http://www.livrosgratis.com.br/cat_45/monografias_e_tcc/1) [Baixar](http://www.livrosgratis.com.br/cat_37/multidisciplinar/1) [livros](http://www.livrosgratis.com.br/cat_37/multidisciplinar/1) [Multidisciplinar](http://www.livrosgratis.com.br/cat_37/multidisciplinar/1) [Baixar](http://www.livrosgratis.com.br/cat_38/musica/1) [livros](http://www.livrosgratis.com.br/cat_38/musica/1) [de](http://www.livrosgratis.com.br/cat_38/musica/1) [Música](http://www.livrosgratis.com.br/cat_38/musica/1) [Baixar](http://www.livrosgratis.com.br/cat_39/psicologia/1) [livros](http://www.livrosgratis.com.br/cat_39/psicologia/1) [de](http://www.livrosgratis.com.br/cat_39/psicologia/1) [Psicologia](http://www.livrosgratis.com.br/cat_39/psicologia/1) [Baixar](http://www.livrosgratis.com.br/cat_40/quimica/1) [livros](http://www.livrosgratis.com.br/cat_40/quimica/1) [de](http://www.livrosgratis.com.br/cat_40/quimica/1) [Química](http://www.livrosgratis.com.br/cat_40/quimica/1) [Baixar](http://www.livrosgratis.com.br/cat_41/saude_coletiva/1) [livros](http://www.livrosgratis.com.br/cat_41/saude_coletiva/1) [de](http://www.livrosgratis.com.br/cat_41/saude_coletiva/1) [Saúde](http://www.livrosgratis.com.br/cat_41/saude_coletiva/1) [Coletiva](http://www.livrosgratis.com.br/cat_41/saude_coletiva/1) [Baixar](http://www.livrosgratis.com.br/cat_42/servico_social/1) [livros](http://www.livrosgratis.com.br/cat_42/servico_social/1) [de](http://www.livrosgratis.com.br/cat_42/servico_social/1) [Serviço](http://www.livrosgratis.com.br/cat_42/servico_social/1) [Social](http://www.livrosgratis.com.br/cat_42/servico_social/1) [Baixar](http://www.livrosgratis.com.br/cat_43/sociologia/1) [livros](http://www.livrosgratis.com.br/cat_43/sociologia/1) [de](http://www.livrosgratis.com.br/cat_43/sociologia/1) [Sociologia](http://www.livrosgratis.com.br/cat_43/sociologia/1) [Baixar](http://www.livrosgratis.com.br/cat_44/teologia/1) [livros](http://www.livrosgratis.com.br/cat_44/teologia/1) [de](http://www.livrosgratis.com.br/cat_44/teologia/1) [Teologia](http://www.livrosgratis.com.br/cat_44/teologia/1) [Baixar](http://www.livrosgratis.com.br/cat_46/trabalho/1) [livros](http://www.livrosgratis.com.br/cat_46/trabalho/1) [de](http://www.livrosgratis.com.br/cat_46/trabalho/1) [Trabalho](http://www.livrosgratis.com.br/cat_46/trabalho/1) [Baixar](http://www.livrosgratis.com.br/cat_47/turismo/1) [livros](http://www.livrosgratis.com.br/cat_47/turismo/1) [de](http://www.livrosgratis.com.br/cat_47/turismo/1) [Turismo](http://www.livrosgratis.com.br/cat_47/turismo/1)